# UNIVERSIDAD NACIONAL DE INGENIERIA **FACULTAD DE INGENIERIA INDUSTRIAL**

**V DE SISTEMAS** 

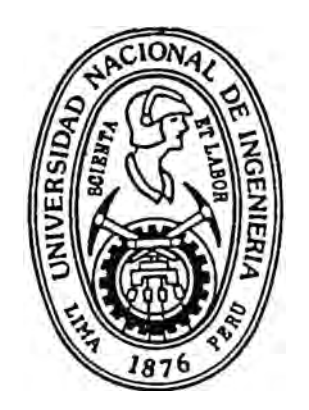

# Automatización de las Operaciones de Importación en una Entidad Financiera

# Informe de Ingeniería

# PARA OPTAR EL TITULO PROFESIONAL DE INGENIERO INDUSTRIAL

Antero Rafael Gaitán Pajares PROMOCION 78-II

> LIMA-PERU 1994

*AUTOMATIZACION DE LAS OPERACIONES DE IMPORTACION EN UNA ENTIDAD FINANCIERA* 

*INTRODUCCION* 

# *INTRODUCCION*

El presente informe muestra un ejemplo de como la utilización de la Informática representa cambios y beneficios estructurales para la empresa que la utiliza. Está constituído por siete capítulos donde:

- En el *Capítulo 1* se menciona el objetivo y alcances del proyecto.
- En el *Capítulo 2* se realiza un acercamiento al entorno económico del país.
- En el *Capítulo 3* se esquematiza el aspecto jurídico sobre el cual se sustenta las operaciones de Comercio Exterior.
- En el *Capítulo 4,* bajo la denominación de Generalidades se ha querido entrar a los conceptos y terminología básica usada en las operaciones de Importación.
- En el *Capítulo* 5 se ha detallado las etapas por las que pasa una Operación de Importación y además, se ha realizado el estudio conceptual y funcional de la situación actual.
- En el *Capítulo 6,* se ha desarrollado la solución propuesta, haciendo énfasis en los procesos críticos que cambiarán con la implementación del sistema.
- En el *Capítulo* 7 se ha realizado el diseño técnico de la solución propuesta.
- Finalmente, se presente un glosario de términos y anexos.

# *INDICE*

- 1. OBJETIVO Y ALCANCES
- 2. ENTORNO ECONOMICO
- 3. ENTORNO LEGAL

# 4. GENERALIDADES

- 4.1. Formas de Realizar una Importación
- 4.2. Cobranza de Importación
- 4.3. Crédito Documentario de Importación

# 5. ESTUDIO CONCEPTUAL

- 5.1. Etapas de una Carta de Crédito
- 5.2. Situación Actual

## 6. SOLUCION PROPUESTA

- 6.1. Estructura Orgánica
- 6.2. Estructura Funcional
- 6.3. Ubicación Física
- 6.4. Equipamiento
- 6.5. Archivo Físico
- 6.6. Capacitación
- 6.7. Implementación
- 6.8. Recursos Humanos
- 6.9. Conclusiones
- 7. DISEÑO TECNICO
- GLOSARIO DE TERMINOS
- ANEXOS

*1. OBJETIVOS Y ALCANCES*

# *1. OBJETIVO Y ALCANCES*

- El objetivo principal del presente proyecto es automatizar las operaciones de Importación que realiza el Banco con la finalidad de:

Presentar una mejor imágen al cliente.

Aligerar procesos para atender un eventual incremento de operaciones.

Mejorar la productividad del Sector Importaciones.

Tener mecanismos de control que sean más confiables.

- Las operaciones comerciales con el exterior pueden ser de Importación o Exportación, en esta primera etapa sólo se atacará lo concerniente a las lmoortaciones.

*2. ENTORNO ECONOMICO*

# **2.** *ENTORNO ECONOMICO*

En los últimos tres años se han introducido importantes reformas que han liberado y hecho mas competitivo el comercio exterior. El efecto inmediato ha sido un aumento de las importaciones aún en un contexto fuertemente recesivo. En cambio, las exportaciones han respondido más débilmente como resultado del retraso en las inversiones y del tipo de cambio. Así pues el país necesita reiniciar su crecimiento y superar sus desequilibrios crónicos, impulsando sus exportaciones.

Una economía que no exporta servicios, tecnología ni capitales, depende para sus transacciones con el exterior de sus exportaciones de bienes. En consecuencia para pagar nuestras importaciones, el país debe exportar mencancías de aceptación mundial, tales como materias o insumos para las industrias de los países desarrollados.

La parte más significativa de las importaciones está conformada por los insumos que representan alrededor del 45% del total, siguen los bienes de capital y el resto son los bienes de consumo.

Con la apertura de las importaciones de 1981 se ha incrementado la importación de bienes de consumo, repitiéndose a gran escala en 1991 y 1992. Esta situación se modificó en 1993 con un decremento del volumen importado de estos rubros, compensándose con un incremento de importaciones de materias primas y productos intermedios. Dicho cambio, obedece principalmente a una saturación del mercado interno tanto en alimentos como en vehículos de uso particular como de servicio público.

Los países de todo el mundo tratan de proteger su industria nacional (en mayor grado los países subdesarrollados) mediante la implementación de tasas arancelarias. En el Perú durante el gobierno actual está tratando de eliminarlo, tal es así que a la fecha existe dos únicos de 15 y 25%. Esta eliminación drástica de tasas forma parte de una política que apunta a un arancel plano a nivel de países del Acuerdo de Cartagena y es lo que ha ocasionado que el Perú se retire temporalmente de este convenio.

Actualmente existen corrientes ideológicas mundiales mediante las cuales se constituyen bloques económicos regionales, que conducen a una integración comercial muy amplia. El caso más antiguo es el de la comunicad económica europea y en los últimos años ha surgido un competidor muy importante que es el Tratado de Libre Comercio para América del Norte (NAFTA) agrupando a Canadá, EE.UU. y México. En América del Sur se está gestando el MERCOSUR que agrupa a Brasil, Uruguay. Argentina y Paraguay.

Finalmente, el Perú deberá abstenerse de su alejamiento al Acuerdo de Cartagena ya que en adelante las negociaciones de los países se realizará a nivel de bloques regionales.

*4. GENERALIDADES*

# *4.- GENERALIDADES*

- **4.1.FORMAS DE REALIZAR UNA IMPORTACION**  Una importación se puede realizar bajo una de las siguientes formas:
	- 4.1.1. **IMPORTACION** A PEDIDO Este tipo de importación se realiza a través de un tercero que generalmente cobra una comisión sobre el valor FOB de la mercadería. Esta modalidad supone el pago adelantado del valor íntegro de la mercadería por lo que se presta a estafas.
	- 4.1.2. IMPORTACION DIRECTA el cliente tiene que viajar al país de donde realizará la importación, donde se contactará con el proveedor y procederá como una compra local. Posteriormente realizará los trámites necesarios para realizar la exportación.
	- 4.1.3. **IMPORTACION CON INTERMEDIACION FINANCIERA**  En este caso el comprador (importador) no conoce al vendedor (exportador), físicamente operan en países diferentes, para asegurar la realización de la operación ambos sujetos prefieren la intervención de otro elemento que son las entidades financieras. Estas entidades financieras pueden intervenir bajo las siguientes formas:
		- Cobranza de Importación
		- Crédito Documentario de Importación o Carta de Crédito de importación

# 4.2. **COBRANZA DE IMPORTACION**

Esta modalidad se da cuando la relación Importador/Exportador es conocida y ya no existen temores de falta de pago ó incumplimiento en el embarque de la mercadería. Bajo esta modalidad el exportador puede embarcar su mercadería y recibir el pago posteriormente o el importador primero paga y posteriormente recibe la mercadería. Los bancos actúan sólo como vía de pago y no comparten ninguna responsabilidad

# 4.3. **CREDITO DOCUMENTARIO DE IMPORTACION** (Carta de Crédito)

Cuando el Importador y el Exportador no se conocen o tienen pocas relaciones comerciales, se presentan situaciones opuestas: por un lado el exportador quisiera cobrar primero y embarcar la

mercadería después, el Importador quisiera recibir la mercadería primero y pagarla después. La práctica comercial de siempre resolvió estas posiciones opuestas con la creación y desarrollo del mecanismo de la carta de crédito, también conocido como crédito documentario.

4.3.1 Situaciones opuestas que son resueltas por una Carta de Crédito

## 4.3.1.1. **Posibles dificultades**

#### *Vendedor*

Queremos tener la seguridad de que el comprador podrá pagar una vez que hayamos despachado. ¿ Cómo podremos disminuir el riesgo de no pago?

Nosotros le estamos suministrando al comprador mercancías que tuvimos que subcontratar. ¿Cómo podemos evitar que el comprador lo descubra y establezca contacto directo con nuestro proveedor?

¿Dónde o quién  $\sim$ puede informarnos sobre restricciones monetarias y sobre los permisos de importación?

#### *Comprador*

No conocemos al vendedor. ¿ Cómo podemos estar seguros de que hará la entrega a tiempo?

Antes de que paguemos, como podemos verificar que las mercancías corresponden exactamente a lo que ordenamos?

Nosotros preferiríamos demorar el pago de las mercancías que hayamos vendido. ¿Podría darnos crédito nuestro Banco durante ese lapso?

# 4.3.1.2 **Qué Quiere Cada Parte**

# *Vendedor*

Cumplimiento del Contrato La seguridad de que le pagarán hasta el último centavo y en el plazo establecido.

#### Conveniencia

La comodidad de recibir el pago en su propio banco o a través de un banco de su país.

#### Asesoría

Los conocimientos indispensables para dirigir complejas operaciones comerciales.

#### *Comprador*

Cumplimiento del Contrato

La certeza de que no le tendrá que pagar al vendedor sino cuando tenga la seguridad de que el este ha cumplido sus obligaciones correctamente.

#### Conveniencia

La conveniencia de utilizar un tercer ente en el que ambos confían al momento de realizar el pago.

## 4.3.1.3 **Tiempo para el Pago**

#### *Vendedor*

Pago Anticipado

El vendedor necesita liquidez antes del despacho, ya que no puede financiar de otra manera la producción de las mercancías que ha ordenado el comprador.

#### Al momento del Embarque

El vendedor busca la seguridad del pago tan pronto como las mercancías estén embarcadas. En la carta de crédito se tendrá que acordar las estipulaciones que regulen el pago al momento del embarque en vez de las que lo contemplan antes ó después de él.

#### Después del Embarque

El vendedor está dispuesto a esperar el pago por cierto tiempo después del embarque, puesto que confía en el comprador *y* está amparado por su carta de crédito.

#### *Comprador*

Pago Anticipado

El comprador confía en el vendedor y sabe que el contrato se cumplirá tal como lo acordaron, razón por la cual está dispuesto a pagar anticipadamente.

#### Al Momento del Embarque

El comprador no quiere correr riesgo de pagar antes de tener la seguridad de que las mercancías han sido embarcadas oportunamente y que corresponden a lo que se ha acordado en el Contrato con el vendedor.

#### Después del Embarque

Posiblemente necesita vender las mercancías antes del pago al vendedor.

Para el comprador es preferible el pago después del embarque, menos favorable es al momento del embarque y menor aún el pago anticipado. Para el vendedor la situación es exactamente la contraria.

# **4.4. DESCRIPCION DE UNA CARTA DE CREDITO DOCUMENTARIO**

Es un compromiso escrito y asumido por un banco, de efectuar el pago al vendedor a su solicitud y de acuerdo con las instrucciones del comprador, hasta la suma indicada dentro de un determinado tiempo y contra entrega de documentos estipulados.

Una Carta de Crédito o Crédito Documentario ofrece a ambas partes (comprador y vendedor) un alto grado de seguridad en la realización exitosa de su operación, en resumen se podría afirmar que los Créditos Documentarios

- Son compromisos de los Bancos para facilitar transacciones comerciales internacionales.
- Suministran un medio de seguridad a las partes involucradas.
- Dan seguridad a los pagos siempre y cuando se cumplan las condiciones estipuladas en dicho contrato.
- Significan que los pagos que realizan los bancos se basan exclusivamente en la revisión y exactitud de documentos versus las condiciones estipuladas en el contrato más no en la revisión de las mercaderías.

*3. ENTORNO LEGAL*

# *3. ENTORNO LEGAL*

Existe una entidad "Cámara de Comercio Internacional" (CCI) que es una organización no gubernamental al Servicio del Comercio Mundial que:

- Representa la Comunidad del Comercio Mundial a nivel internacional.
- Promueve el comercio y la inversión a escala mundial basada en la libre y leal competencia.
- Armoniza las prácticas comerciales y formula terminología y líneas de actuación para importadores y exportadores.
- **Proporciona una gama creciente de servicios prácticos a los negocios** a nivel mundial tales como publicaciones, seminarios y conferencias.

La Comisión de Técnicas y Prácticas Bancarias de la CCI ha aprobado el 10.03.93 el texto de una nueva versión de las "Reglas y Usos Uniformes relativos a Créditos Documentarios" identificados como el *"Folleto Nro. 500 de la CCf',* que entró en vigencia el 01.01 .94. Es este la sexta recopilación de las prácticas y de los usos adoptados por los Bancos para prestar este importante servicio, que ha contribuido en forma decisiva a la expansión del Comercio Internacional en los últimos 60 años.

El folleto 500 está formado por 49 artículos, de los cuales explicaré algunos de ellos:

#### *Artículo 1* - *Ambito y Aplicación de las Reglas y Usos Uniformes*

Estas reglas son de aplicación en todos los créditos siempre que así se establezca en el texto del crédito.

#### *Artículo 2* - *Definición del Crédito*

Es todo acuerdo escrito, por el cual un banco ("Banco Emisor") a pedido de un cliente se obliga a hacer el pago a un tercero (Beneficiario) o autoriza a otro banco para efectúe el pago luego de verificar que éste ha cumplido con los requerimientos del contrato.

#### *Artículo 4* - *Documentos versus Bienes/Mercancías*

Todas las partes intervinientes en un crédito negocian con documentos y no con mercancías, servicios u otras prestaciones a que tales documentos pueda referirse.

#### *Artículo 6* - *Créditos Revocables/Irrevocables*

- Un crédito puede ser revocable o irrevocable
- A falta de tal indicación el crédito será considerado como irrevocable.

#### *Artículo 8* - *Revocación del Crédito*

Un crédito revocable puede ser modificado o cancelado en cualquier momento y sin previo aviso al beneficiario.

#### *Artículo 1 O* - *Clases de Créditos*

Todos los créditos deben indicar claramente si son utilizables para pago vista (al contado), pago diferido, aceptación o negociación.

#### *Artículo 11* - *Créditos Transmitidos por Telecomunicación*

Cuando el crédito viaja a través de un medio autenticado de telecomunicación, se considerará como el instrumento operativo del crédito y no necesitará confirmación alguna por correo.

#### *Artículo 12* - *Instrucciones Incompletas o Imprecisas*

Cuando un banco reciba instrucciones incompletas o imprecisas para avisar o confirmar un crédito, podrá enviar al beneficiario un aviso preliminar a título informativo y sin responsabilidad.

#### *Artículo 13* - *Normas para el Examen de los Documentos*

Los bancos deben examinar todos los documentos estipulados en el crédito con un cuidado razonable para comprobar que aparentemente están de acuerdo con los términos y condiciones del crédito.

#### *Artículo 32* - *Documentos de Transporte "LIMPIOS"*

Cuando se requiere que la mercadería esté correctamente embalada, sin manchas ni abolladuras deberán consignar en el documento de transporte la glosa *"Umpio a Bordo",* si no existe esta anotación los bancos rechazarán dichos documentos.

#### *Artículo 33- Documento de Transporte "FLETE PAGADO"*

Si la Carta de Crédito indica que el flete es Pre-Pagado o Pagado en Destino, el documento de transporte deberá indicar lo mismo, caso contrario se rechazarán dichos documentos.

#### *Artículo 37* - *Facturas Comerciales*

Salvo estipulación contraria en el crédito, las facturas deberán ser emitidas por el beneficiario designado en la carta de crédito.

#### *Artículo 40* - *Envíos/Utilizaciones Parciales*

Se permitirán las utilizaciones y/o envíos parciales salvo estipulación contraria en el crédito.

### *Artículo 44* - *Prórroga del Vencimiento*

Si la fecha de vencimiento del crédito *ylo* la fecha de presentación de documentos coincide con un día en que el banco esté cerrado, la fecha de vencimiento estipulada, se considerará el siguiente primer día útil.

Así mismo la CCI también ha publicado en 1990 una nueva versión de conceptos llamados *"INCOTERMS"* . El objeto de estos lncoterms es establecer un conjunto de reglas internacionales para la interpretación de los términos más usados en el Comercio Internacional. Así podrán evitarse las incertidumbres de las distintas interpretaciones de tales términos en diferentes países o por lo menos, podrán reducirse en gran medida.

Estos lncoterms están relacionados con el envío de mercaderías de un país a otro y son los siguientes:

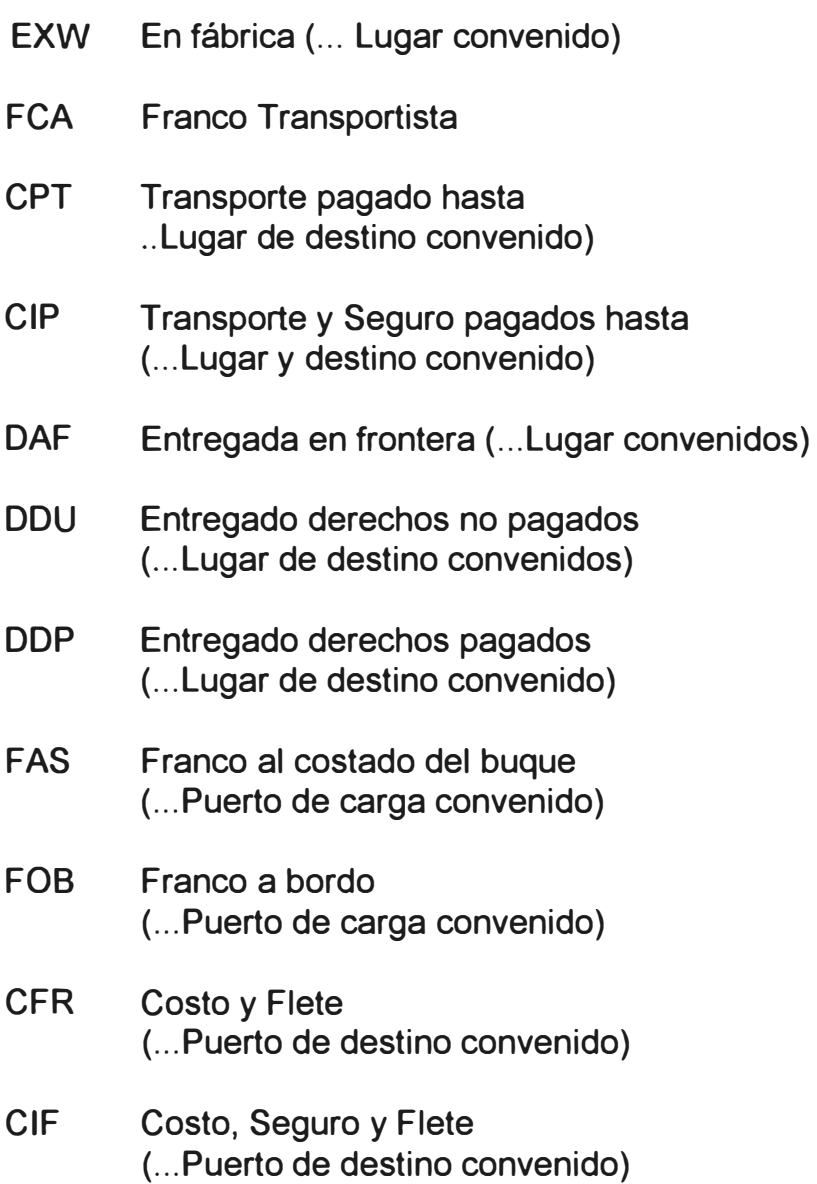

- DES Entregada sobre buque ( ... Puerto de destino convenido)
- DEO Entregada en Muelle ( ... Puerto de destino convenido)

En estos lncoterms se detalla por cada uno los deberes y responsabilidades tanto del comprador como del vendedor.

5. *ESTUDIO CONCEPTUAL*

# *5. ESTUDIO CONCEPTUAL*

La División Internacional trata todas las operaciones de Comercio Exterior; en este trabajo se realizará el estudio solamente de las operaciones de Importaciones.

# **5.1.ETAPAS DE UNA CARTA DE CREDITO**

Básicamente la gestión de una Carta de Crédito tiene tres etapas que son: - Emisión de Carta de Crédito

- Presentación o llegada de documentos
- Cancelación del crédito

Las Cobranzas de Importación podrían considerarse como un crédito documentaría especial, que se inicia en la etapa de presentación de documentos.

## 5. 1.1. **EMISION DE UNA CARTA DE CREDITO**

- El comprador (importador) y vendedor (exportador) celebran un contrato informal de compra-venta que estipula el pago mediante una carta de crédito documentario. En este contrato, ambos han acordado precios, fecha de embarque, formas de pago, formas de embalaje, tipo de transporte, y todos los acuerdos necesarios para una culminación exitosa y sin dudas de la operación.

- El comprador le da instrucciones a su banco (banco emisor) para que emita una carta de crédito a favor del vendedor (beneficiario).

- El banco emisor (banco local), solicita a otro banco (banco corresponsal (1 )) , generalmente del país del vendedor, que notifique (2) o confirme (3) el crédito.

- El banco que notificó o confirmó el crédito avisa al vendedor la existencia de un crédito documentario a su favor emitido desde el Perú.

- Si el cliente acepta las condiciones de la carta de crédito, el banco corresponsal nos enviará un acuse de recibo de la carta de crédito.

- De esta forma se ha concluido la emisión de una carta de crédito.

# *Solicitud de Emisión de Carta de Crédito*

Las instrucciones que debe suministrar el ordenante (comprador o importador) al banco emisor, están contenidas en esta solicitud (anexo 7) y se refieren a puntos como:

- a. Nombre completo y dirección del beneficiario (vendedor)
- b. Importe del crédito
- c. Clase de crédito que puede ser: Revocable o - Irrevocable
- ch. lncoterm al que se acoge dicha carta de crédito. Este término tiene mucha importancia en la gestión del crédito, ya que dependiendo de éste varían los deberes y responsabilidades del vendedor y comprador.
- d. Forma de pago del crédito, que puede ser: - Pago a la presentación de documentos (pago vista). - Pago diferido. Cuantas cuotas/fecha.
- e. Una breve y clara descri'pción de mercaderías.
- f. Forma de pago del flete : - Flete pagado en puerto de origen - Flete a pagar en puerto de destino.
- g. Relación de documentos exigidos.
- h. Lugar y fecha límite de embarque.
- 1. Si está prohibido o permitido los embarques parciales.
- J . La fecha máxima para presentar documentos.
- k. Fecha y lugar de vencimiento

#### **5.1.2.PRESENTACION o LLEGADA DE DOCUMENTOS**

Tan pronto como el vendedor (exportador) recibe el crédito y considera que puede cumplir los términos y condiciones, puede proceder a embarcar y despachar la mercadería.

- Enseguida el vendedor envía al Banco Corresponsal todos los documentos requeridos por la Carta de Crédito.
- El Banco Corresponsal verifica estos documentos con la Carta de Crédito que obra en su poder. Si las condiciones exigidas son satisfechas a plenitud el banco paga, acepta o negocia, según los términos de la carta.
- El Banco Corresponsal envía los documentos originales al banco emisor.
- El banco Emisor recibe los documentos, revisa su autenticidad y si están completos procede a notificar al cliente que sus documentos obran en nuestro poder.

#### *Documentos*

Los documentos exigidos generalmente son:

- Factura comercial y
- Conocimiento de Embarque, que puede ser:
	- Guía Aerea. Embarque vía aerea
	- Conocimiento de Embarque. Embarque vía marítima a.<br>Ka
	- Guía terrestre. Embarque vía terrestre.
- Además dependiendo de la mercadería y el país de destino puede exigirse:
	- Certificado de Inspección tipo SGS para evitar subvaluación s.
		- o sobrevaluación
	- Certificado sanitario
	- Certificado de Seguro, etc.

#### 5.1.3. **CANCELACION DE UNA CARTA DE CREDITO**

- Cuando los documentos han sido examinados por el banco emisor y se ha verificado que cumplen los requisitos del crédito, el cliente deberá cancelar su obligación a cambio de que el banco le ceda y entregue dichos documentos. Obligatoriamente el banco deberá endosar (4) los documentos porque del exterior llegaron a su nombre.
- El comprador envía los documentos de transporte al transportador quien procederá a la entrega de la mercadería.

### *5.2.SITUACION ACTUAL*

#### **5.2.1.AREAS INVOLUCRADAS EN LA OPERATIVA ACTUAL**

*Sector Comercial.-* ( Sectoristas) Es el área encargada de captar clientela y promover operaciones. El sectorista es el encargado de solicitar al cliente, todos los documentos necesarios para poder dar inicio a la gestión de su importación.

**Sector** *de Riesgos Especiales.-* Es el encargado de realizar y verificar las garantías que el cliente otorga y solicitadas por el banco.

*Gerencia de Informática.-* Encargada de llevar los registros contables y dar la información necesaria al servicio para su operatividad.

#### 5.2.2. **ESTRUCTURA ORGANICA**

Tal como puede apreciarse en el anexo 1, la "División de Operaciones en Moneda Extranjera" (DOME) reporta a la "Gerencia de Operaciones Internacionales", y tienen bajo su responsabilidad a los siguientes sectores:

*Asistencia al DOME.-* Encargada de toda la comunicación con los Bancos del Exterior, producto de las operaciones de todo el banco.

*Exportaciones y Financiaciones.-* Encargado de la realización de las operaciones de crédito documentario y cobranzas de exportación. También en este sector se realiza la contabilización de los financiamientos que el banco otorga a sus clientes.

*Créditos Documentarios de Importación.-* Este sector es el objetivo del presente trabajo y en él se realiza la gestión de las Cartas de Crédito de Importación.

*Cobranzas de Importación.-* Este sector también es objeto del presente trabajo y es donde se gestiona las cobranzas de importación.

*Cambios y Certificados Bancarios.-* En este sector se realiza la emisión y recepción de Ordenes de Pago del Exterior, así como la emisión y control de Certificados Bancarios en Moneda Extranjera.

# 5.2.3. **ESTRUCUTRA OPERATIVA**

El área operativa de los sectores de Créditos Documentarios y Cobranzas de Importación está dividida en tres grupos (anexo 2), y cada uno de ellos tiene bajo su responsabilidad una etapa de la operación, es decir:

- Grupo del Revisor 1. Atiende sólo las actividades pertinentes a la emisión de Carta de Crédito.
- Grupo del Revisor 2. Atiende sólo las actividades de recepción o llegada de documentos.
- Grupo del Revisor 3. Atiende sólo las actividades de cancelación/amortización y pase a vencidos o pase a judiciales de las operaciones que tuvieron problemas de pago.

El flujo de documentos por cada etapa se puede apreciar en el anexo 3.

## **5.2.4.ESTRUCTURA FUNCIONAL**

Los puestos de trabajo de cada sector se puede apreciar en el anexo 2, las funciones de cada puesto son las siguientes:

#### *Jefe de Sector*

- Recibir toda la documentación, tomar conocimiento de la operación y pasarla al sub jefe.
- Solucionar los problemas con la clientela que se presentan en el desarrollo de las operaciones.
- Firmar las operaciones para compartir responsabilidad con el sub-jefe.

#### *Sub Jefe de Sector*

- Revisa la documentación a mayor detalle, para prevenir futuros problemas.

- Soluciona problemas contables de descuadre de cuentas u omisiones de contabilidad.
- Reparte el trabajo de acuerdo al tipo de operación a realizar.
- Gestión Administrativa de la sección.
- Revisar las notas contables del día.
- Revisar y autorizar los mensajes para Bancos del Exterior

## *Revisor 1.- Emisión de Carta de Crédito*

- Este revisor sólo atiende las emisiones.
- Encargado de controlar la correcta contabilización tanto de las obligaciones como de las comisiones.

Dar un número a cada expediente (nuestro número de referencia) y registrarlo en un libro.

- Si el cliente no tiene cuentas de registro (5), éste revisor le abrirá una para su correspondiente registro.
- Revisar:

Realizar cartas y comunicaciones para clientes y bancos del exterior.

Notas contables.

# *Revisor 2.- Presentación* **o** *Llegada de Documentos*

- Su función principal es la de revisar y verificar que las condiciones solicitadas en la carta de crédito hayan sido satisfechas a plenitud en los documentos llegados. Cuando encuentra diferencias se produce DISCREPANCIAS (6).
- Revisar:
	- Notas contables
	- Cartas y comunicaciones para clientes y Bancos del Exterior.
	- Que se haya cobrado las comisiones correspondientes.
- Dar instrucciones de operación a los operativos para que realicen las operaciones.
- Realizar los balances de fin de mes.
- Atender a la clientela y al sector comercial sobre cualquier consulta acerca de sus operaciones.
- Revisar estadísticas.
- Registrar en un libro la llegada de documentos

## *Revisor 3.- Cancelación de Documentos*

- Su función principal es la cancelación de obligaciones para lo cual deberá verificar y llevar el control de los vencimientos.
- Verificar las instrucciones del Sector Comercial para proceder a cancelar la obligación.
- Verificar notas de operación de cancelaciones.

# *Operativos*

- Ejecutar las instrucciones recibidas de los supervisores
- Realizar manualmente las notas de operación, cartas/avisos a los clientes y mensajes a los bancos corresponsales.
- Archivar los documentos, copias de las cartas, mensajes en los files correspondientes.
- Realizar cuadros estadísiticos requeridos.

Este puesto de trabajo no verifica resultados, es el revisor sobre quien recae esta responsabilidad.

# *Atención al Público*

- Este puesto lo realiza una sóla persona, cuya función es atender al público. Canaliza los reclamos al funcionario correspondiente.

- Normalmente es la persona que aún no conoce la operativa del sector o es la más nueva.

# **5.2.5.UBICACION FISICA**

El Departamento de Operaciones Internacionales está ubicado en un sólo piso del banco y su distribución física de los diferentes sectores se puede apreciar en el anexo 4.

# **5.2.6.ARCHIVO FISICO DE LOS DOCUMENTOS**

Por cada carta de crédito o cobranza de importación se crea un file, y en la parte superior se coloca el Nro. de crédito o cobranza asignado y el nombre del cliente.

Estos files se archivan en unos gaveteros verticales agrupándolos por cliente. Los gaveteros de cartas de crédito *y* cobranzas están separados.

# **5.2.7.VOLUMENES DE OPERACION**

Actualmente el volúmen de operación anual es de 1,200 cartas de crédito *y* 2000 cobranzas.

# **5.2.8.RECURSOS HUMANOS**

- El sector de Créditos de Importación está formado por 15 personas.
- El sector de Cobranzas de Importación está formado por 13 p�rsonas.
- En ambos sectores predomina el sexo femenino.
- Es muy frecuente que el personal se quede fuera de hora de trabajo, lo que conlleva a gastos adicionales en horas extras.
- Las operaciones tienen atraso y cuando hay demasiada carga de trabajo se contabiliza sólo lo concerniente al principal, dejando las comisiones para su contabilización posterior.

6. *SOLUCION PROPUESTA*

# **6.-** *SOLUCION PROPUESTA*

La alternativa de solución propuesta debe cumplir con los estándares establecidos en otros sistemas en producción, tal como:

- Contabilización y emisión de notas de operación en forma automática. Es decir la realización de una operación tendrá doble finalidad: realizar la operación misma y además contabilizar.
- Las comisiones cobradas por cada operación deben ser cobradas también en forma automática.
- Las comunicaciones, avisos y cartas con texto fijo deberán ser emitidas automáticamente como producto de la realización de la operación.
- El control y asignación de cuentas internas deben ser manejados automáticamente por el sistema, así mismo se deberá mantener su unicidad estas a nivel cliente.

Esta alternativa supone cambios profundos en la operativa del sector, por ejemplo:

- Actualmente tanto en créditos como en cobranzas existen tres grupos operativos, cada uno especializado en una etapa, así el grupo 1 sólo realiza lo concerniente a las emisiones, el grupo 2 lo concerniente a la presentación de documentos y el grupo 3 lo concerniente a cancelaciones de créditos o cobranzas. Esta forma de operar trae consigo algunas anomalías tales como:
	- El personal operativo conoce sólo la parte que le concierne.
	- La presencia de cuellos de botella en el sentido de que no se puede establecer un correcto balance de cargas de trabajo, ya que entre grupos no se pueden repartir el exceso de trabajo porque uno desconoce el trabajo del otro.
	- El puesto de operador, prácticamente es un puesto ejecutor sin responsabilidad, es decir que realiza la operación indicada pero no revisa ni verifica resultados, ya que por costumbre es función del revisor.

La alternativa propuesta solucionará las anomalías anteriores planteando además cambios a nivel orgánico, operativo y funcional,

dotando además de un sistema computarizado como herramienta de gestión y control de sus operaciones.

- El puesto de atención al público normalmente es realizado por una persona con poca experiencia, esta alternativa propone para este puesto una persona que tenga buen conocimiento de las operaciones para que realmente resuelva las inquietudes de los clientes que lo requieren.
- En esta alternativa se plantea la eliminación de los siguientes cuadernos de control.
	- Cuaderno de control de número de crédito o cobranza. Será eliminado porque el sistema autogenerará el Nro. de documento.
	- Cuaderno de emisiones por día. El sistema estará en condiciones ÷. de emitir reportes con créditos emitidos o cobranzas recibidas por fecha.
	- Cuaderno para anotar que créditos ya tuvieron presentación de documentos. El sistema igualmente podrá dar esta información.
- Se propone también el cambio de formulario de solicitud de Carta de Crédito, por otro que sea más específico (anexo 7).

# **6.1.ESTRUCTURA ORGANICA**

Se propone una nueva organización tal como lo muestra el anexo 5 donde se puede notar:

- $\mathcal{L}$ Los sectores créditos y cobranzas se juntan en un sólo sector y se denominará "Sector Importaciones".
- Se está cambiando el nombre de los puestos de trabajo, así los puestos de "sub jefe" y "revisor" se cambiará por "Asistente de Sector" y "Responsable de Grupo" respectivamente.
- El cambio de nombre del puesto anterior, abedece a que se quiere resaltar el cambio de funciones de dichos puestos.
- Bajo la estructura propuesta los grupos operativos previa capacitación y evaluación, estarán en posibilidad de realizar cualquier operación, ya que no existe la especialización por grupo y en consecuencia será más fácil y confiable sobre todo, repartir cargas de trabajo para evitar cuellos de botella.
- La responsabilidad del operativo también será diferente ya que  $\mathbf{r}$ deberá revisar , verificar y firmar sus operaciones y cualquier error será su responsabilidad y no del responsable de grupo.
- La distribución de cargas de trabajo por cada grupo operativo se realizará en función de los fondos de comercio (7).
- Con esta nueva estructura se logrará que el cliente tenga un sólo interlocutor en el sector.

# **6.2.ESTRUCTURA FUNCIONAL**

Se propone una nueva organización (anexo 5), donde se trate todo lo concerniente a las operaciones de Importación. El cambio estructural. de esta propuesta es que los revisores ya no estarán especializados a = operar una sóla etapa.

Las funciones asignadas a cada puesto serán:

# 6.2.1. **JEFE DE SECTOR**

- *Función Básica* .
	- Administrar y controlar los recursos y actividades desarrolladas en la sección, para la gestión de las operaciones de importación.
- *Deberes y Responsabilidades*
	- Revisar y realizar seguimiento de toda la correspondencia llegada a su sector.
	- Firmar documentación que requiera segunda firma.
	- Atender requerimientos de la clientela en casos especiales y asesorar al área comercial.
	- Ingresar con su password al sistema para realizar cualquier operación de extorno o cancelación.
	- Reportar las anomalías al jefe de departamento.
	- Identificar mejoras que agilicen la operatividad.
	- Abrir y cerrar la caja fuerte
	- Administrar y gestionar el personal a su cargo: capacitación, vacaciones, evaluación, horas extras, ausencias, etc.
	- Informar al personal a su cargo los acontecimientos, decisiones y cambios en el Banco.
	- Mantener una comunicación permanente con el personal a su cargo.

# **6.2.2. ASISTENTE DE AREA**

- *Función Básica*
	- Apoyal al jefe de sector en la gestión de las  $\mathbb{R}^{n-1}$ operaciones de importaciones.
- *Deberes y Responsabilidades*
	- Abrir y cerrar la caja fuerte en ausencia del jefe.
	- Solucionar anomalías reportadas por los responsables de grupo, reportando al jefe de sector las que por su gravedad lo ameriten.
	- Ingresar con su password, al sistema para cualquier  $\mathbf{r}$ operación de extorno o anulación en ausencia del jefe.
	- Firmar la documentación que lo requiera en ausencia  $\mathbb{R}^{n-1}$ del jefe (segunda firma).
	- Atender los requerimientos de la clientela y sector comercial.
	- Supervisar la ejecución de Balances Semestrales arqueados con el físico.
	- Elaborar cuadros estadísticos a solicitud.
	- Sugerir y coordinar con el jefe del sector, las posibles mejoras administrativas y operativas de la sección.
	- Capacitar a los responsables de grupo para adquieran mayor nivel de conocimientos.
	- Cumplir y velar por el cumplimiento de las normas establecidas.

#### **6.2.3.RESPONSABLE DE GRUPO**

- *Función Básica*
	- $\mathbf{r}_i$ Administrar y controlar el trabajo asignado a su grupo.
	- Orientar a los auxiliares operativos en la ejecución y verificación de sus operaciones realizadas.
- *Deberes y Responsabilidades*
	- Atender al público y al área comercial.
	- Supervisar el ingreso de los datos al sistema y la g. generación de notas de operación.
	- e.<br>Ge Firmar la documentación que sea necesaria (primera firma).
	- Reportar las anomalías al Asistente de Area,  $\mathbf{r}$ presentando alternativas de solución.
	- .. Proponer mejoras tanto administrativas como operativas y coordinar con el Asistente de Area, para elevarlas a la jefatura del sector.
	- Cumplir las normas establecidas en el banco.

### 6.2.4. **OPERATIVO**

- *Función Básica*
- Ejecutar los procesos establecidos para el tratamiento de las operaciones de importación.
- Reemplazar al responsable de grupo en sus vacaciones a. o ausencias.
- *Deberes y Responsabilidades*
- Ingresar y tratar las operaciones que le son ordenadas.  $\mathbf{A}$
- Revisar al detalle la información ingresada y verificar a. los resultados.
- Preparar mensajes swift y télex.  $\frac{1}{2}$
- g. Preparar respuesta a toda la correspondencia que lo requiera.
- Reportar al responsable de grupo cualquier anomalía  $\mathcal{L}$ que puediese detectar.
- Transmitir los fax locales e internacionales y sacar fotocopias.
- Archivar en sus respectivos expedientes toda la documentación recibida y/o generada previa verificación de su contenido.
- Atender al público.
- Cumplir con las normas establecidas.

#### 6.3. **UBICACION FISICA**

Tal como puede apreciarse en anexo 6, se ha procedido a reubicar los sectores que funcionan en este piso. El sector de Importaciones se ha ubicado en la parte delantera debido a que esta zona es más concurrida por los clientes, en cambio el sector de Exportaciones se ha colocado al fondo.

#### 6.4. **EQUIPAMIENTO**

Debido a que el Banco recientemente había adquirido unos equipos **UNISYS,** la directiva fue utilizar este tipo de máquinas para desarrollar todos los sistemas de Comercio Exterior. Esta decisión fue muy oportuna debido a que estos equipos se podían intercomunicar en forma nativa y por lo tanto nos da la facilidad de tener una sola red para todos los sistemas de Comercio Exterior.

En cuanto a Lenguajes de Programación, en estos equipos se puede utilizar: Lenguaje C, Pascal o Cobol. Se tomó la decisión de utilizar el Cobol debido a que es el que más se ajusta para desarrollar aplicaciones comerciales.

El Departamento de Operaciones en Moneda Extranjera se iniciará con una red para Importaciones con los siguientes equipos:

- Un terminal para jefe y asistente, donde realizarán todo tipo de consulta y requerimiento de reportes y estadísiticas.
- Un terminal para los responsables de grupo que se utilizará básicamente en consultas y emisión de reportes periódicos.
- Un terminal para atender al público, servirá como elemento de ayuda en este propósito.
- Un terminal para cada grupo de trabajo, donde se realizarán todas las operaciones del día.
- Adicionalmente se tendrá un terminal de uso libre para descongestionar las cargas de trabajo excesivas.
- Cada grupo de trabajo contará con una impresora, para la impresión de notas de operación.
- Además una impresora adicional para atender los requerimientos de los terminales restantes.

#### **6.5. ARCHIVO FISICO**

Como en la situación actual el trabajo es realizado manualmente. El archivo físico se realiza en forma alfabética por cliente. Bajo la situación propuesta el archivo físico se realizará por número de documento, separando siempre créditos de cobranzas. El sistema estará en condiciones de poder clasificar y emitir relaciones agrupadas por cliente.

#### **6.6.CAPACITACION**

Previa a la capacitación del uso del sistema, se deberá solucionar

- A nivel de cada sector los operativos, debido a su especialización, no conocen todas las operaciones. Para solucionar esto se deberá intercambiar personal a nivel de cada grupo e incentivarlos en su capacitación.
- A nivel de solución planteada se recomienda un sólo sector de Importaciones. Para lograr este objetivo se intercambiará personal entre los dos sectores actuales.
- Realizado los dos puntos anteriores se iniciará la capacitación en el sistema en grupos de 3 personas cada una. La capacitación estará a cargo de un Analista Funcional que haya participado en el desarrollo del sistema.

- Paralelamente con la capacitación de los tres puestos anteriores, se realizará una evaluación de todo el personal. Dicha evaluación estará a cargo del jefe de sector y del analista funcional.

#### **6. 7. IMPLEMENTACION**

Para la implementación del sistema de Importaciones se deberá realizar un corte. Es decir a partir de una fecha determinada, todos los documentos nuevos tanto créditos como cobranzas, se registrarán bajo el nuevo sistema con todos los controles previstos, las operaciones anteriores se seguirán realizando en forma manual hasta que sus obligaciones sean canceladas.

#### **6.8.RECURSOS HUMANOS**

El sector de Importaciones estará formado por 15 personas, distribuidas de acuerdo al anexo 6. La reducción brusca de personal se basa en que:

- Todas las notas contables (9) serán emitidas en forma automática y ya no en forma manual. Esto significa una gran ayuda para el sector porque era uno de los cuellos de botella, y la realización de esta representaba la realización de la operación.
- Toda contabilización se realizará en forma automática. Esto elimina horas-hombre en la realización de diarios contables (1 O) que ya no será realizado.
- Las comunicaciones a los clientes se realizará en forma automática como producto de la operación. Actualmente también se pierde horas hombre en su realización.
- Los reportes estadísticos serán emitidos por el sistema.

El seguimiento y control de las operaciones también se realizará utilizando el sistema.

#### **6. 9. CONCLUSIONES**

- El desarrollo de este proyecto esta enmarcado dentro de la política del Banco, de dar servicios a la clientela bajo criterios de Calidad Total en un ámbito donde la competencia es cada día más agresiva y la variable en la que deberíamos competir es mejorando justamente los servicios a la clientela.
- Este nuevo sistema tendrá un impacto sobre la clientela ya que notará el cambio y modernismo que muestra su banco. Este modernismo se traducirá en la rapidez en la realización de sus operaciones y sus consultas presentadas.
- Para el banco este sistema se traduce en:

Disponibilidad de Información Gerencial, exacta y actualizada al momento.

Mejor control y seguimiento de las operaciones.

Posibilidad de utilizar el personal excedente en otras áreas del banco.

7.- *DISEÑO TECNICO* 

# **7.-** *DISEÑO TECNICO*

Este proyecto será parte del "Sistema de Comercio Exterior del Banco", por lo tanto su solución se realizará pensando en que por ahora diseñamos el Sistema de Importaciones, pero posteriormente se tendrá que realizar los sistemas de Exportaciones y Financiaciones.

Se plantea un sistema interactivo, conectado en una red mediante la cual se podrán compartir archivos y programas y por lo tanto desde cualquier terminal se podrán realizar las operaciones.

# **DISEÑO DE PANTALLAS**

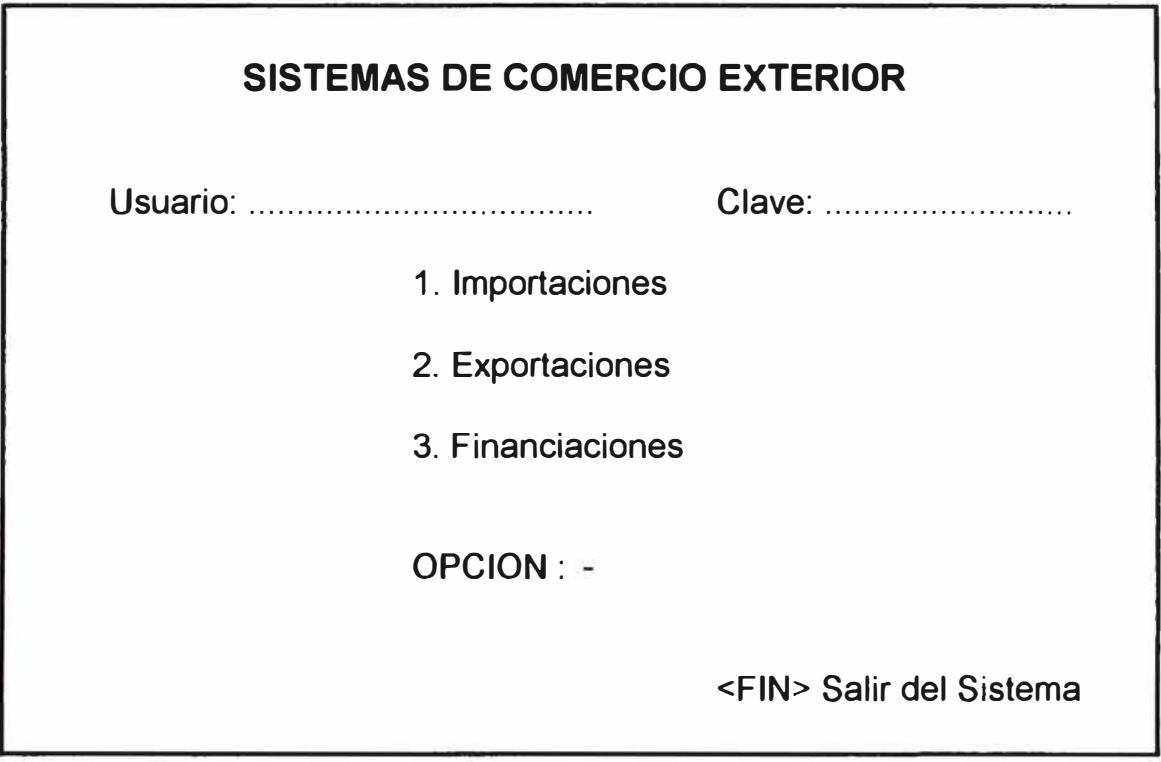

- Pantalla que se displaya con el logo del sistema.
- Requiere identificación y clave del usuario, deberá validarse si se corresponden.
- Por ahora en OPCION sólo se permitirá 1.

# **SISTEMA DE CREDITOS Y COBRANZAS DE IMPORTACION**

MENÚ PRINCIPAL

- 1.- Inicio de proceso diario<br>2.- Operaciones
- 2.- Operaciones<br>3.- Consultas
- 3.- Consultas<br>4.- Reportes
- 
- 4.- Reportes<br>5.- Mantenim **Mantenimiento**
- 
- 6.- Seguridad<br>7.- Cierre proc 7.- Cierre proceso diario<br>8.- Tratamientos de exce
- Tratamientos de excepción
- 9. Anulaciones

**OPCION:** 

<fin> Menú anterior

Observaciones:

- Estos son todos los modulos del sistema y más adelante se detallará cada uno de ellos.

IMPORTACIONES

OOOA.OOOA

## **1. INICIO DE PROCESO DIARIO**

01 INGRESO FECHA DE PROCESO

02 INGRESO TIPO DE CAMBIO

OPCION: -

**<FIN>** Menú anterior

- Por esta pantalla se deberá ingresar obligatoriamente todos los días antes del inicio de operaciones para:
	- Dar fecha de contabilización a las operaciones a realizar.
	- Ingresar los tipos de cambio para dólares y otras monedas.

IMPORTACIONES OOOA.0008

## **2. OPERACIONES**

- \*\*\* **Emisión de carta de crédito**
- 05 Registro de crédito/cobranza
- 10 Comunicación al exterior
- 15 Acuse de Recibo
- 20 Modificación de crédito/cobranza
- \*\*\* **Negociación de Documentos**
- 50 Registro de Documentos
- 55 Contabilización de Negociación
- \*\*\* **Cancelación**
- 70 Cancelación crédito/cobranza
- 75 Gastos de corresponsal
- \*\*\* **Reembolso de cobranza**
- 80 Reembolso
- \*\*\* **Entrega de Documentos**
- 85 Entrega

Seleccione opción : --

<FIN> Menú anterior

Observaciones:

Básicamente en este Menú se puede apreciar las tres etapas de una<br>Carta de Crédito: Emisión Carta de Crédito:

> . Negociación o presentación de documentos . Cancelación

- Adicionalmente hay otras operaciones que son:
	- *Reembolso.*  Debido a que el banco sólo actúa como via de pago, después que el cliente paga con esta operación se contabilizará el envío de dinero al Banco Corresponsal del exterior.
	- *Entrega.*  En importaciones se trabaja con documentos que vienen del exterior. Se deberá registrar en el sistema para poder llevar un control de documentos en posición del banco, ya que se trata de documentos valorados.

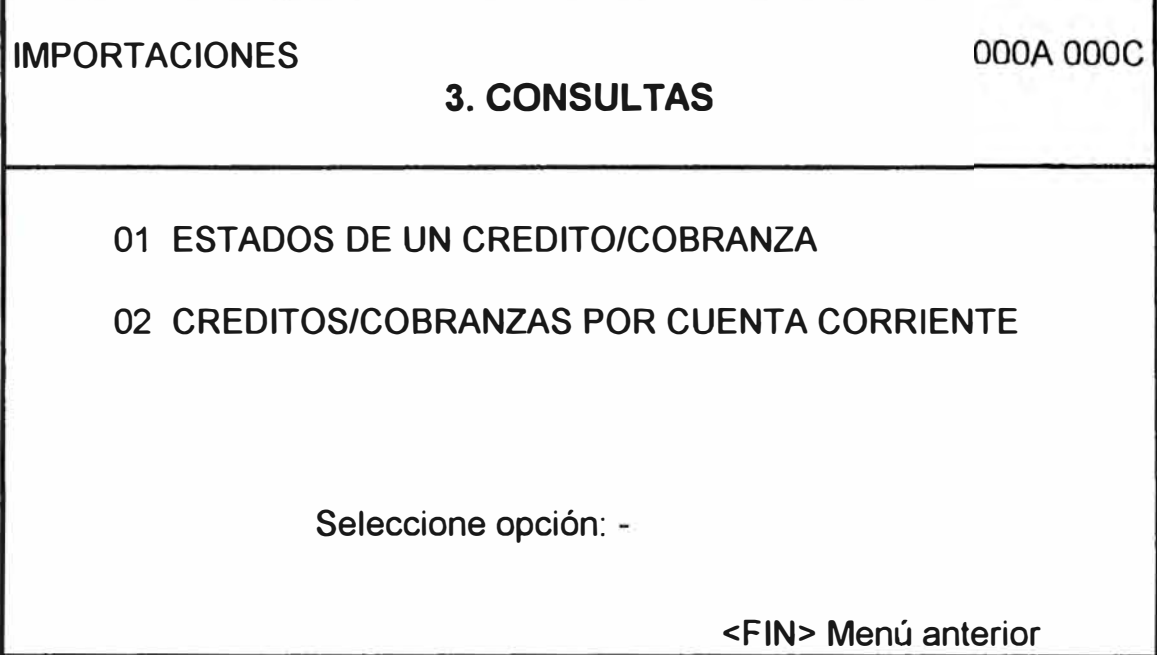

- En la opción 01- Estados de un crédito/cobranza se determinará todas las etapas por las que ha pasado una carta de crédito o cobranza, indicando también en que fecha se realizó y que operador lo realizó. Se utiliza para fines de auditoría.
- En la opción 02- Se podrá determinar todos los créditos y cobranzas que dependen de una misma cuenta corriente.

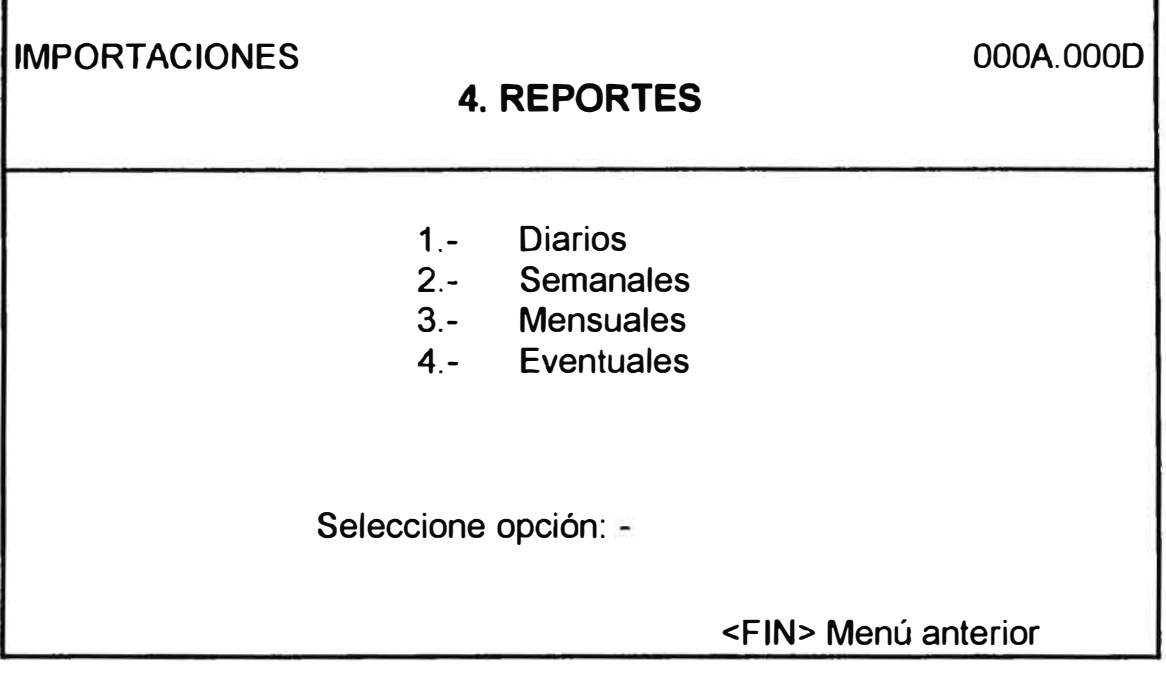

- Los reportes se han decidido de acuerdo a su periodicidad de uso.

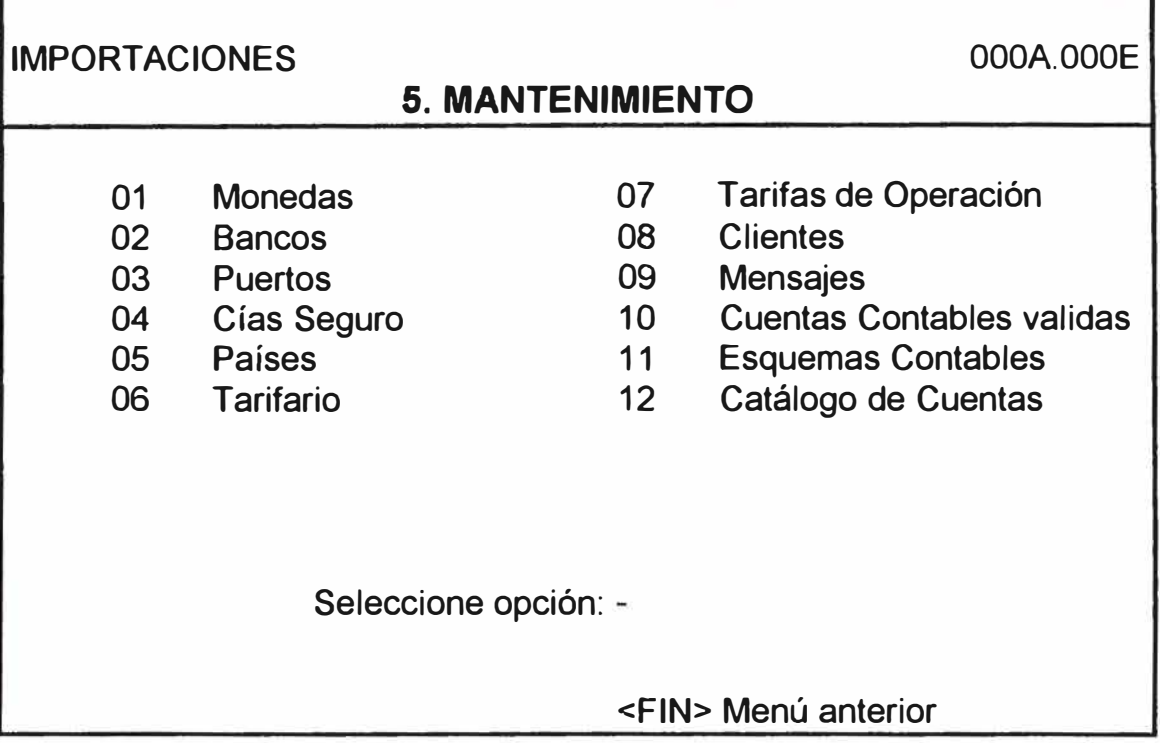

- En este módulo se ha tratado de incluir todos los elementos cambiantes del sistema, para manejarlo en forma externa sin que conlleve a manipular programas.

*01 Monedas.-* Esta tabla incluye todas las monedas con las que trabaja el banco.

*02 Bancos.-* Es la tabla de bancos tanto locales como del exterior con los que trabaja nuestro banco.

*03 Puertos.-* Son los puertos del Perú a los cuales nos puede llegar las mercaderías

*04* **Cías** *de Seguro.-Son* las compañías en las que se puede asegurar una importación.

*05 Países.-* Es la relación de países con los cuales tenemos intercambio comercial.

*06 Tarifario.-* El banco durante la gestión de un crédito o cobranza va cobrando ciertas comisiones que están reflejadas en esta tabla. Estas comisiones son cambiantes y para activarlas bastará con modificar el valor correspondiente a una comisión en esta tabla.

*07 Tarifas por Operación.-* En esta tabla se asocia una tarifa o comisión a una etapa u operación de la Carta de Crédito.

*08 Clientes.-* Debido a que en esta primera fase el sistema no estará conectado al **MAIN,** será necesario matricular en esta tabla los clientes que utilizan estos servicios.

*09 Mensajes.-* Con esta tabla se quiere uniformizar las respuestas o requerimientos del sistema.

*10 Cuentas Contables Válidas.-* Es la relación de cuentas contables que se utilizan en las operaciones de Importación.

*11 Esquemas Contables.-* Esta tabla es la que muestra el esquema contable a seguir en la contabilización de una operación.

*12 Catálogo de Cuentas.-* En esta table se trata de asociar a una cuenta corriente, todas las cuentas de registro de un cliente.

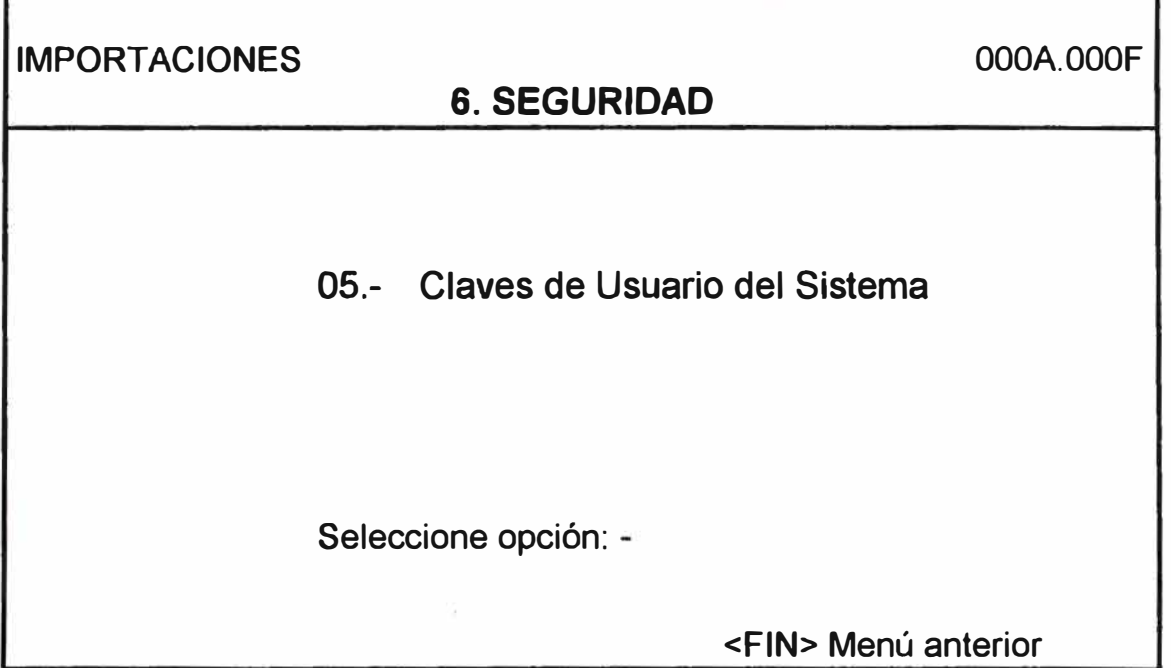

- Con esta pantalla se administra las claves de seguridad (password) para ingresar al sistema.

IMPORTACIONES **7. CIERRE DE SISTEMA** 20.- Generación de Movimientos Contables Seleccione opción: -OOOA.OOOG **<FIN>** Menú anterior

Observaciones:

- Debido a que el sistema de Comercio Exterior no estará conectado al **MAIN,** el movimiento contable se enviará mediante un diskette y mediante esta opción se bajará la información para llevarlo físicamente a ser leido por el **MAIN.**

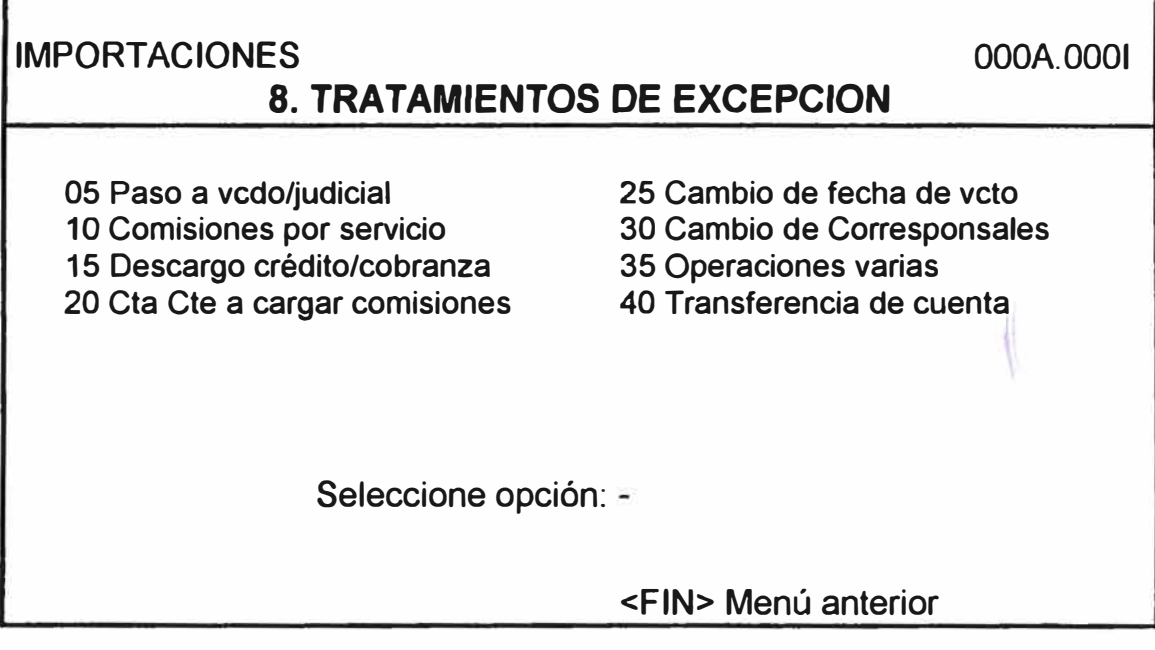

Este módulo trata de realizar algunas operaciones que eventualmente pueden presentarse.

*05 Paso a vencido/judiciales.-* Cuando el cliente no paga su obligación, se pasará a vencidos y luego a judicial.

10 Comisiones por Servicio.- Son las comisiones que se cobra al cliente cuando solicita: enviar un télex, fax al exterior o que se le saquen fotocopias.

*15 Descargo Crédito/Cobranza.-* Es la reversión de un crédito o cobranza que no ha sido utilizado y su fecha de validéz ya fue vencida.

*20 Cta Cte a cargar comisiones.-* Hay oportunidades en que el cliente solicita que sus comisiones se carguen en otra cuenta.

*25 Cambio de fecha de vencimiento.-* Cuando el cliente solicita que se postergue su fecha de vencimiento de su obligación.

*30 Cambio de corresponsal.-* Sucede esta operación cuando emitimos una carta de crédito con un banco corresponsal y este no nos acepta, por lo tanto tenemos que volver a realizar la emisión pero con otro banco.

*35 Operaciones Varias.-* Cuando se requiere realizar una operación que no está contemplada y tipificado su esquema contable.

*40.- Transferencia de cuenta.-* Utilizada cuando el banco decide cambiar de cuenta corriente a cliente y esta cuenta está asociada sus créditos.

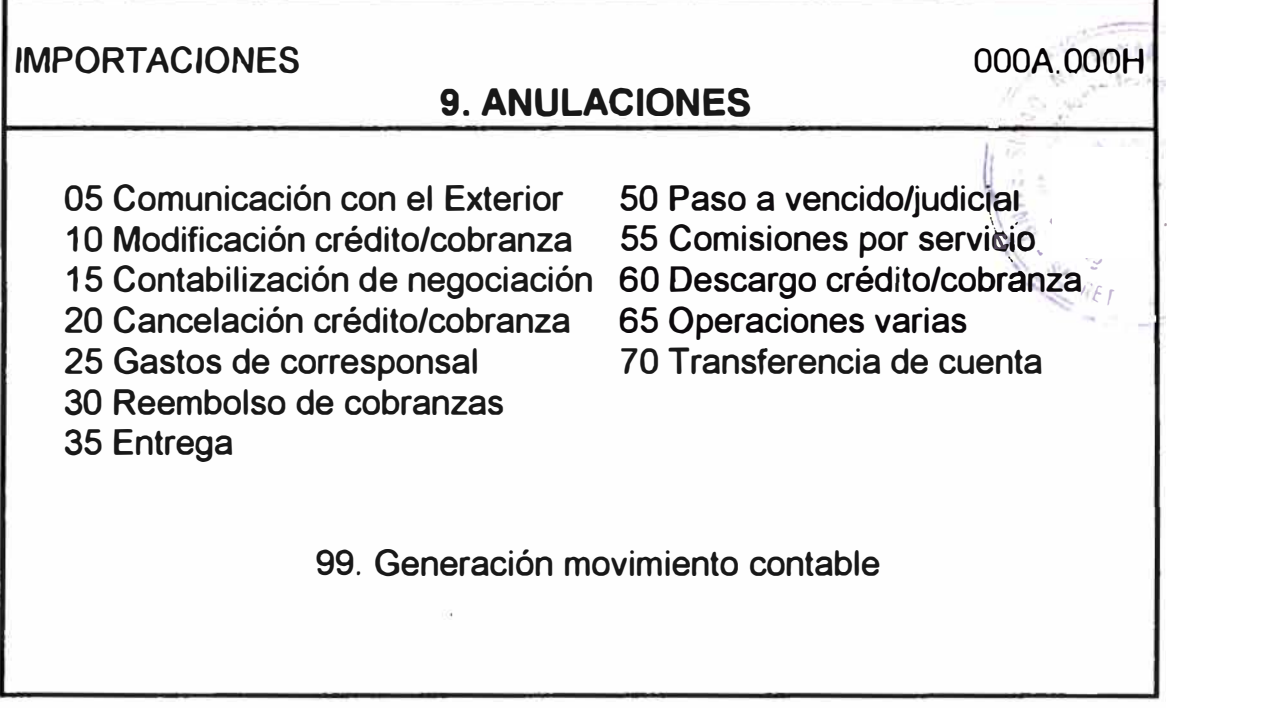

Con este módulo se quiere lograr las anulaciones de las operaciones contables del día.

- El sistema ha provisto que una operación ya concluida puede ser cancelada. Esta anulación deberá: Cancelar por completo el movimiento contable si hubiere. Volver a su estado anterior a los archivos correspondientes. Las anulaciones generalmente se presentan:
	- Porque se detectó un error posterior a la realización de la operación. Se recibió alguna decisión de Gerencia a último minuto a no realizar una operación.
- Estas anulaciones las deberá realizar sólo el asistente o por el jefe del sector, previo ingreso con su password.

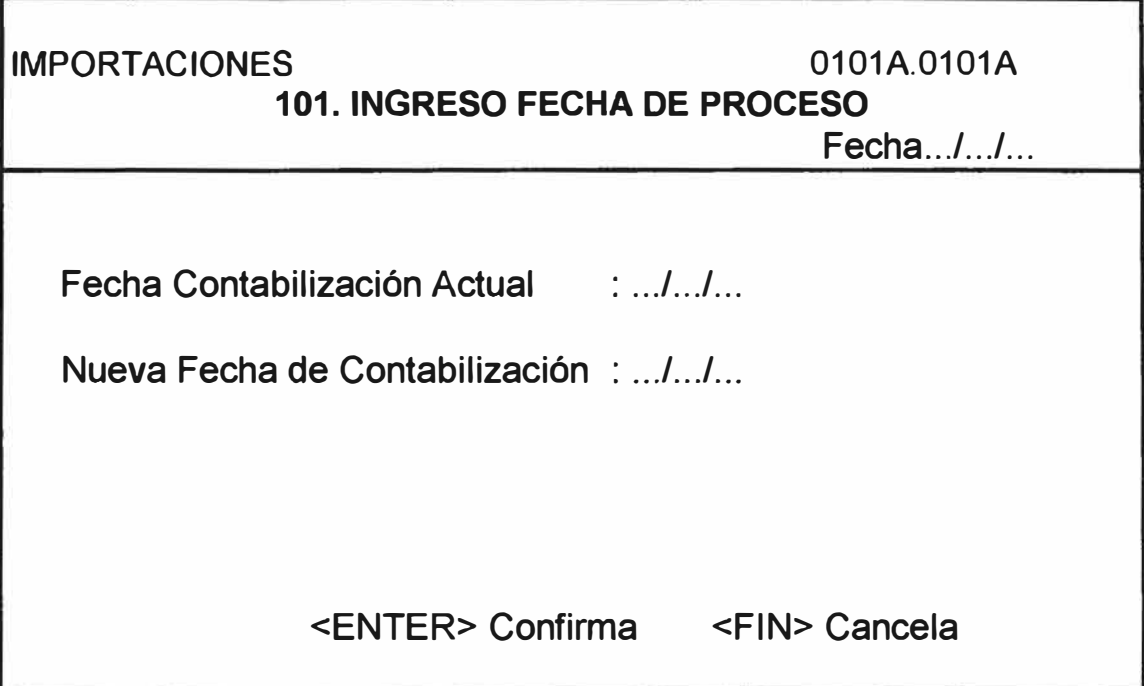

- En esta pantalla se debe registrar el acto de entregar los documentos llegados al cliente.
- Además se deberá registrar en el sistema la fecha de entrega, con la finalidad de poder realizar un arqueo físico de los documentos versus una relación emitida por el sistema.

IMPORTACIONES 0102A.0102A **102. INGRESO TIPO DE CAMBIO** ... Moneda . . . . . \* . . . tipo cambio . . . . . \* cod . . . . . . . . . . . . mer simb \* compra . . . . . . . . . . . . . . . . . . . . . . . . . . . . . . ....... . . . . . . . . . . . . . . **venta** \* . . . . . . . . . ... .... . ....... Fecha.../.../... . . . **arbitrajes** . . . . . . compra venta . . . . . . . . . . . . . . . . . . . . . . . . . . . . . . . ..... . . . . . . <ENTER> Confirma **<FIN>** Cancela

- Con esta pantalla se ingresa diariamente los tipos de cambio y arbitrajes con los que se operará en el día.
- En el gobierno anterior, el dólar tenía diferentes tipos de cambio, esto se cubría mediante el campo mercado que se requiere en esta pantalla.
- Esta pantalla además requerirá:
	- Código de moneda L.
	- Tipo de cambio para compra y venta.
	- Arbitrajes para compra y venta.
- Se utiliza para todas las operaciones donde se realizará cambio de una moneda a otra.

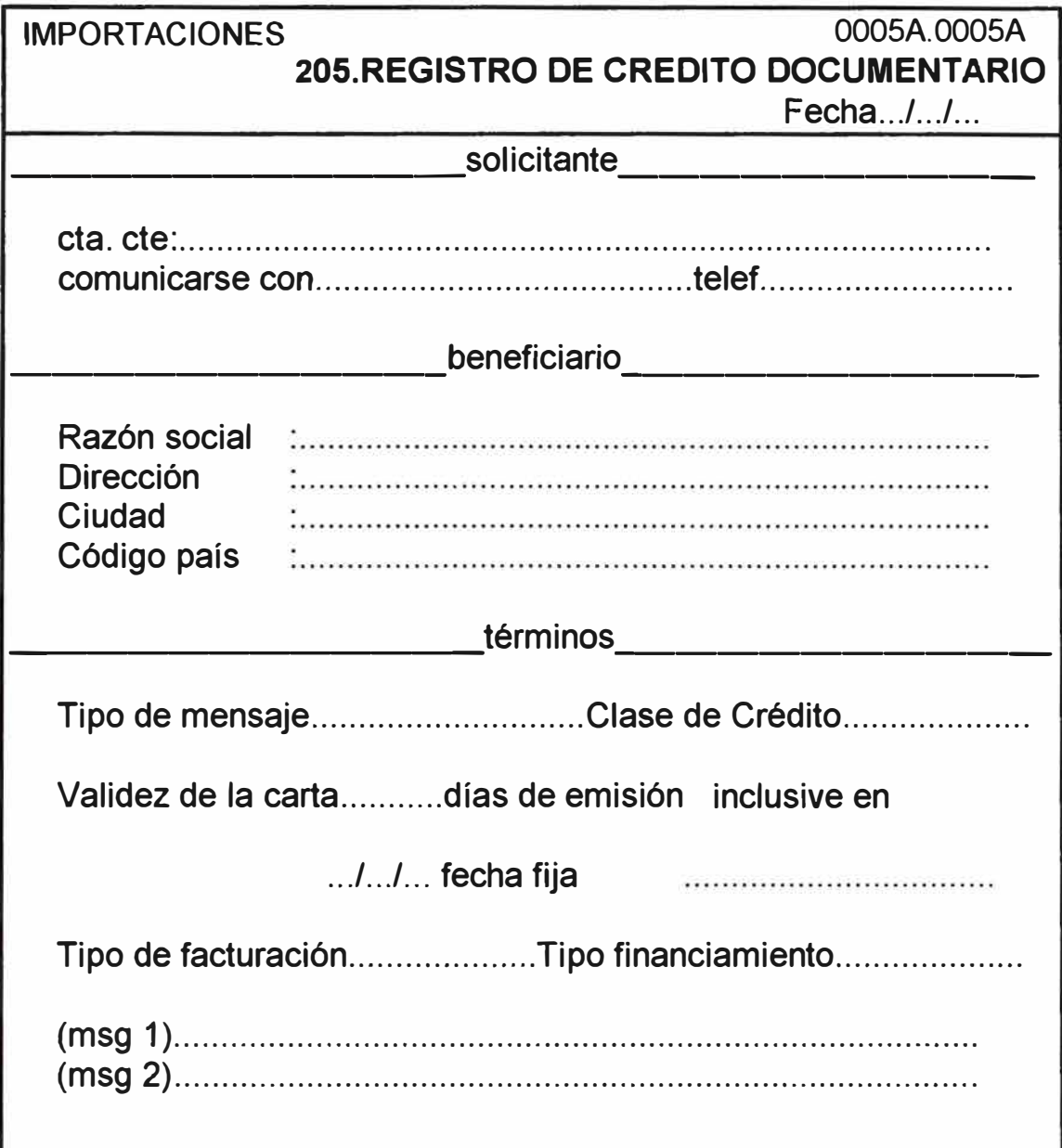

- Para todas las pantallas el sistema siempre debe mostrar el valor más usado, si no es el requerido con fecha próxima-página seleccionar el deseado.
- Tipo de mensaje: Normal, urgente implica diferente comisión.
- Clase de crédito: Revocable, irrevocable.
- Validez Carta de Crédito: hasta cuando es válida esta carta de crédito y puede proceder una operación; puede ser fecha fija o días de la emisión.
- Tipo de facturación: puede ser cualquiera de los incoterms: FOB, CIF, CFR.
- Tipo de financiamiento: aval, fianza o aceptación.
- MSG 1, MSG 2: son mensajes que el sistema da, MSG1 es la situación que encontró y MSG2 que alternativa puede tomar.

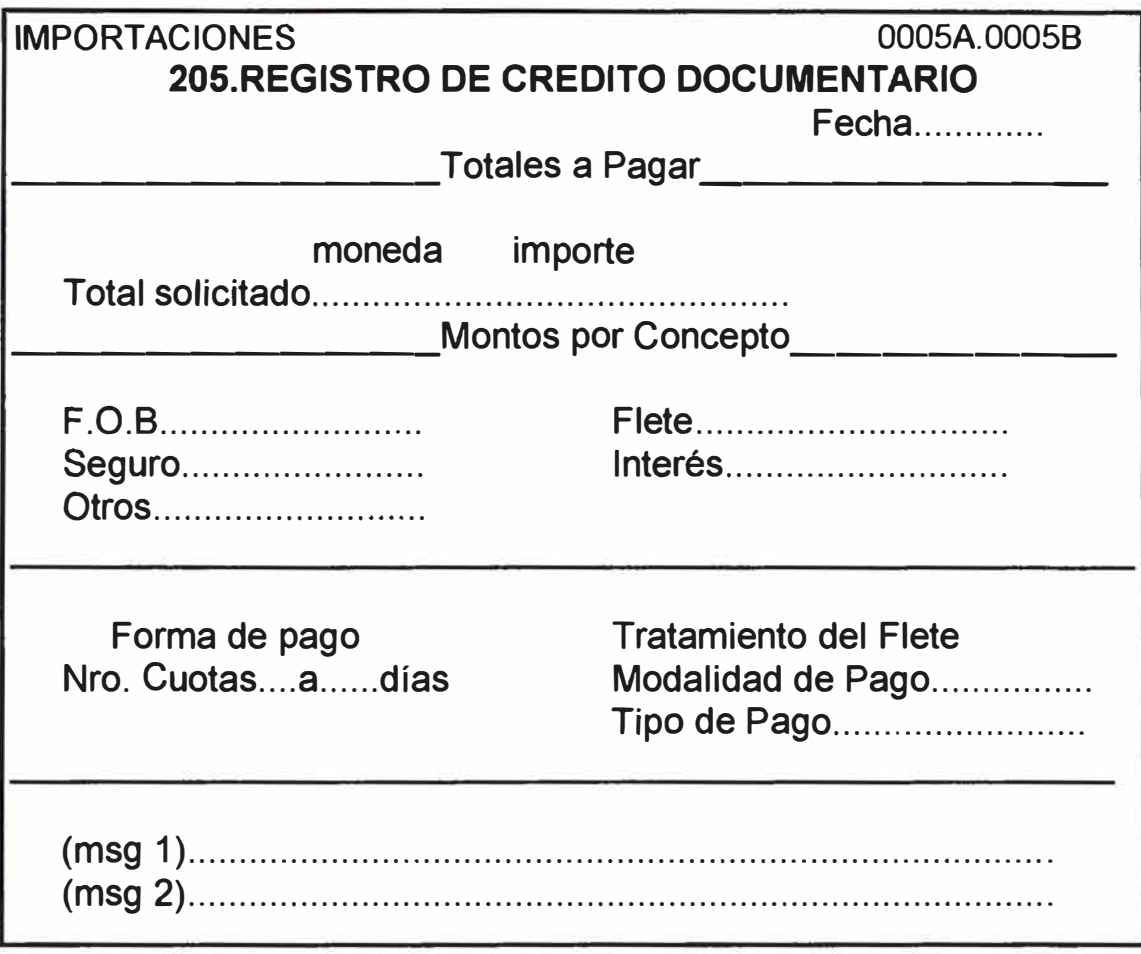

- Total solicitado. Total de la carta de Crédito
- Montos por Concepto. Discriminación en sus diferentes parciales.
- Forma de Pago. Cuando el tipo de financiamiento es diferido.
- Tratamiento del Flete.
- Modalidad de Pago. Puede ser pago a la vista (contado) o pago diferido (con financiamiento).
- Tipo de Pago del Flete: Puede ser: Pre-Pagado.- Cuando el flete es pagado al momento del embarque (flete pre-paid)

Pagadero en Destino.- Cuando el flete es pagado en puerto de destino al momento de desembarcar (flete collect).

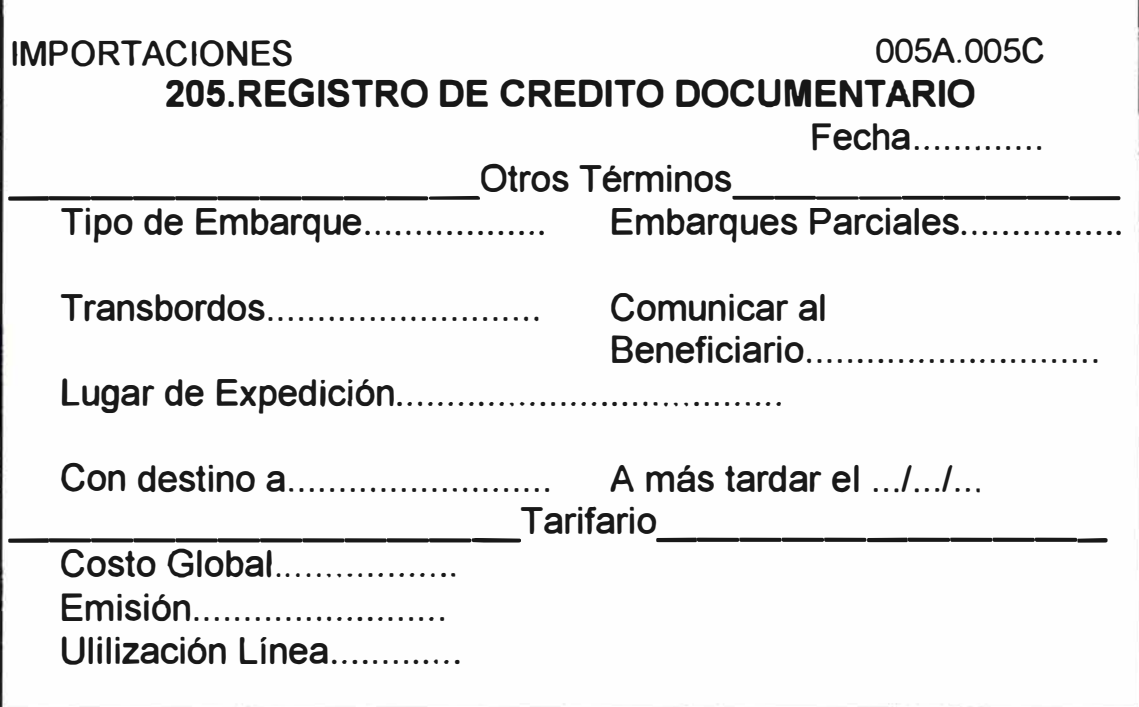

- Al concluir esta pantalla el sistema deberá asignar Nro. y lo realiza con la siguiente nomenclatura AASSSSS donde AA: año de proceso y SSSS secuencia de emisiones del año.
- Tipo de Embarque. Marítimo, terrestre, aereo.
- Embarques Parciales. Permitidos o prohibidos.
- Transbordos. Prohibidos o Permitidos.
- Comunicar al Beneficiario: agregando confirmación/sin agregar confirmación.
- Lugar de expedición: lugar donde será embarcada la mercadería.
- Con destino a: A que puerto llegará la mercadería.
- Convenio al que estará ligado.
- Código de reembolso: Si el convenio es Aladi.
- Tarifario: son las comisiones negociadas con el cliente.

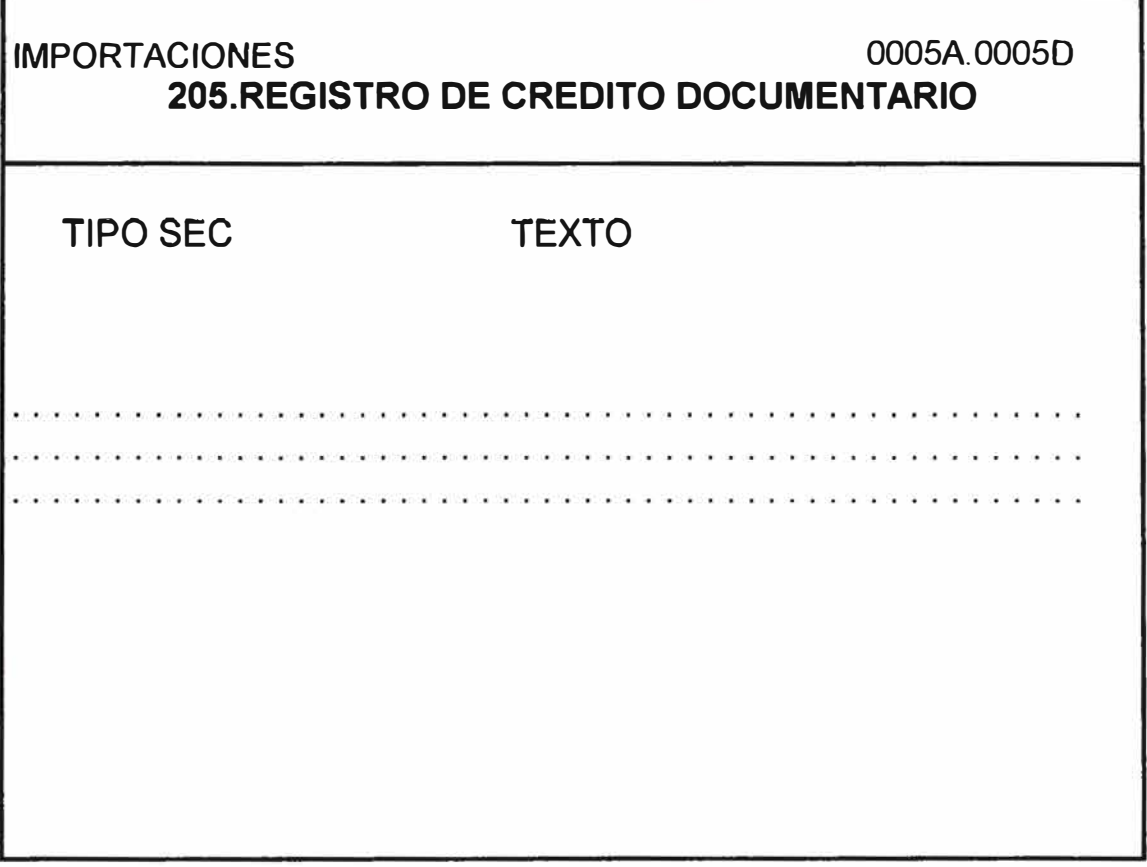

- En esta pantalla se ingresa los documentos que necesita el cliente, estos documentos han sido previamente codificados y es lo que debe ingresar en tipo.

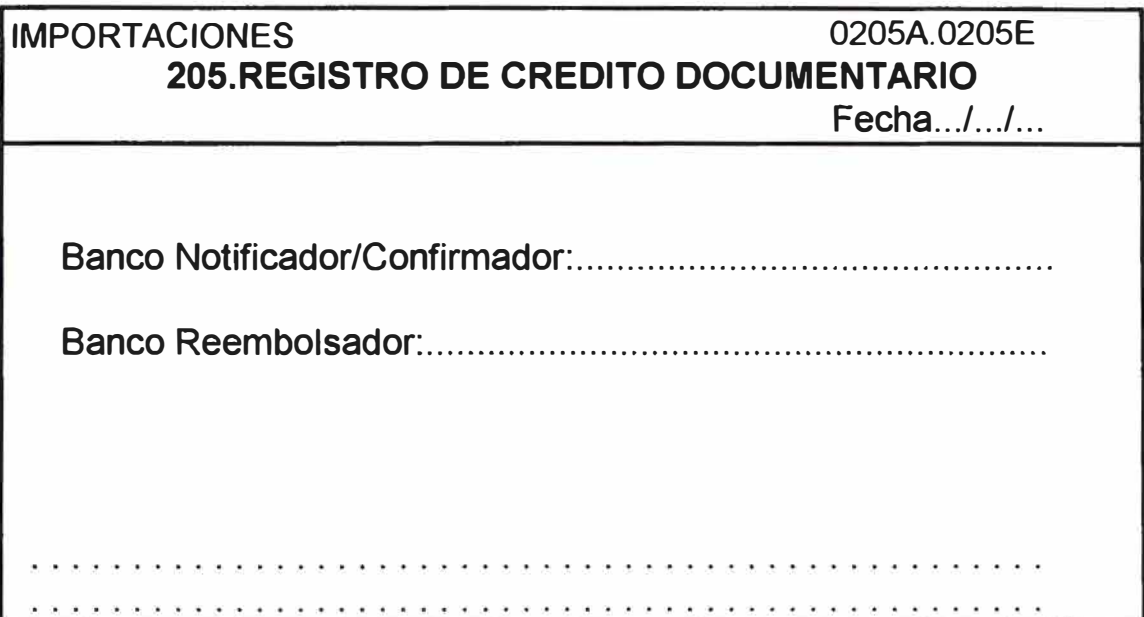

- En esta pantalla se asigna el Banco corresponsal al cual le vamos a enviar nuestra Carta de Crédito, donde:

*Banco Confirmador/Notificador.* - Es el banco al cual le enviamos nuestra Carta de Crédito, generalmente está en la misma ciudad del exportador.

*Banco Reembolsador.* - Es el Banco en el cual tenemos cuenta corriente en la moneda del crédito y es el que pagará al banco anterior.

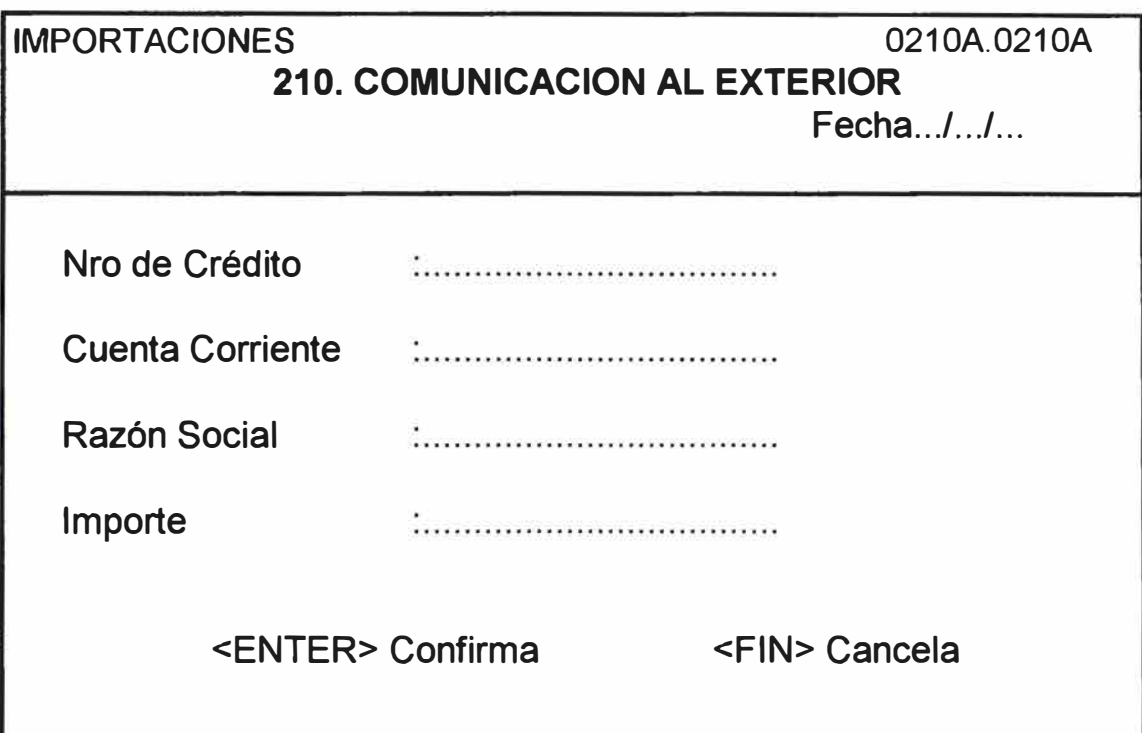

- Es un proceso posterior al registro de la Carta de Crédito.
- Cuando se determina que el registro es correcto se procede a realizar este proceso que realizará:
	- La Contabilización de la emisión.
	- Generación de un disket con información para enviarlo via swift al banco corresponsal.
- Realizado este proceso se considera que la carta está emitida.
	- Cobro de comisiones de acuerdo al tarifario negociado.  $\mathbf{r}$
	- Generación de notas de operación donde se da cuenta de la s. operación, a su propietario (cliente) y para guardar el file correspondiente.

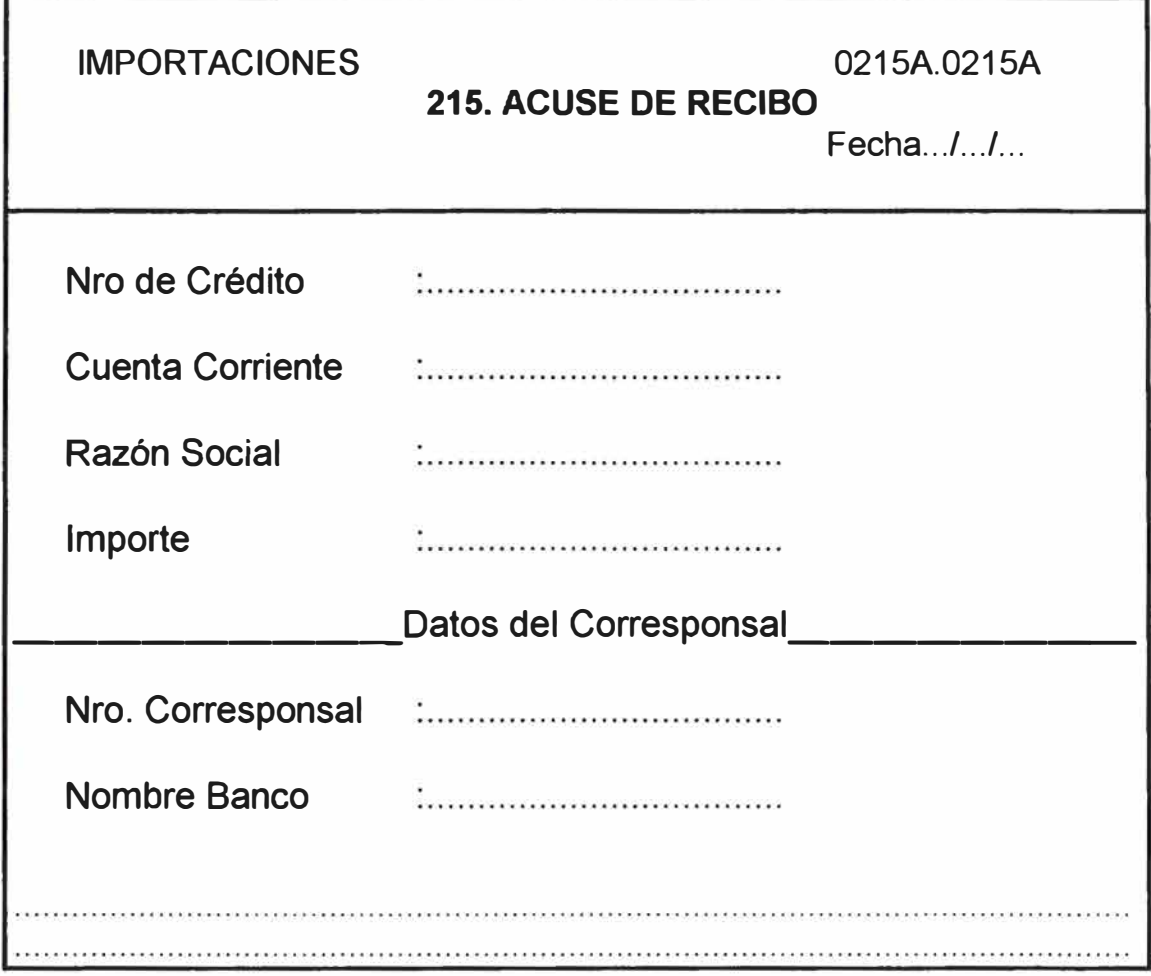

- Esta operación se utilizará para registrar en el sistema si el crédito fue aceptado o no por el banco corresponsal.
- Nro. Corresponsal: El sistema requiere el Nro. de referencia del banco corresponsal (su referencia).
- Nombre banco. Es el nombre del banco que nos confirmó el crédito.
- El sistema automáticamente emitirá una carta comunicación para el cliente donde se le comunique la aceptación o rechazo del crédito. Así mismo marcará el crédito con acuse recepcionado. Este control se realizará para insistir por la respuesta correspondiente al banco que se le envió el crédito.

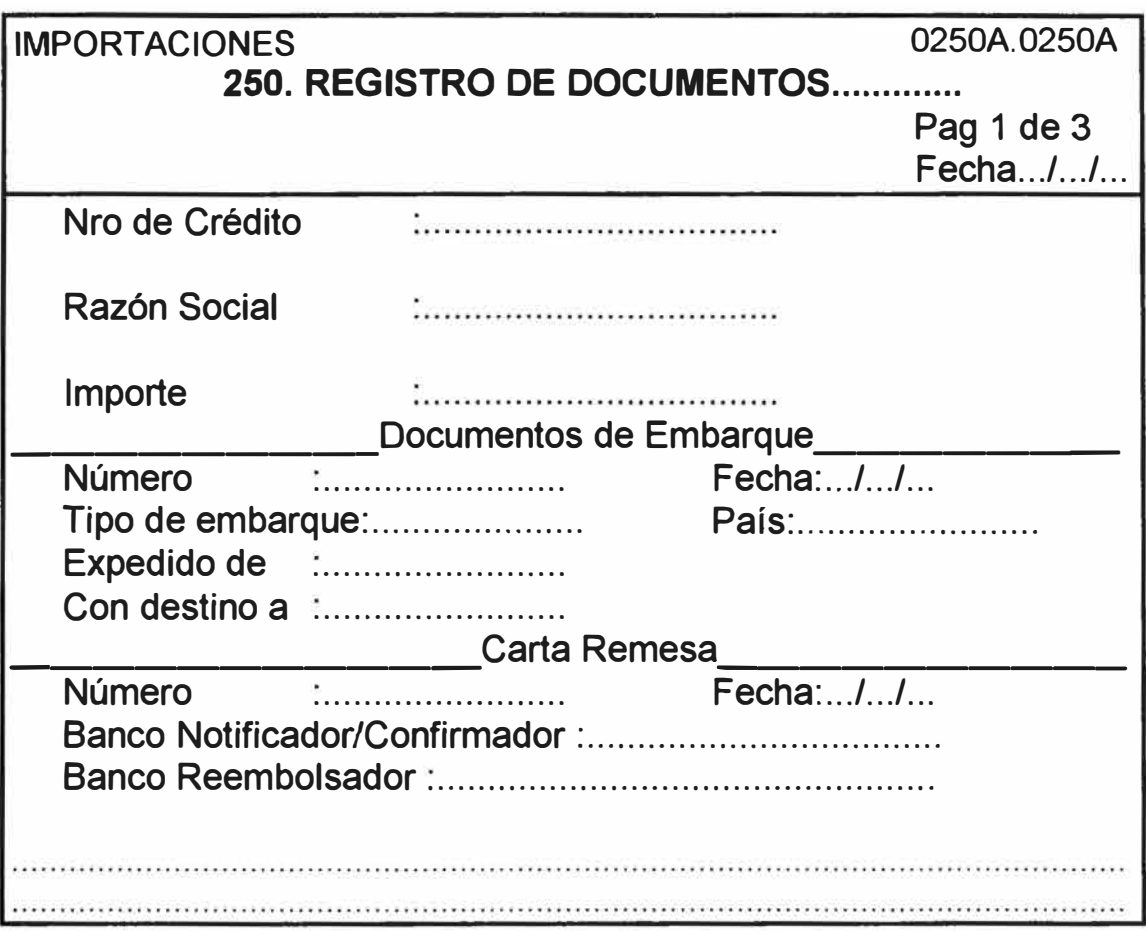

- Este módulo registra los documentos que le llegan al Banco.
- Presentación de documentos. El sistema requiere Nro. de crédito o cobranza, deberá displayar el estandar que es la cuenta corriente asociada a este crédito/cobranza, razón social e importe correspondiente en su moneda de origen.
- Documentos de Embarque. Con la finalidad de emitir un aviso de llegada de documentos al cliente se requiere:
	- Número de documento de embarque  $\frac{1}{2M}$
	- Fecha: fecha de embarque
	- Tió de Embarque. Puede ser aereo, marítimo, terrestre.
	- Expedido de: Lugar de embarque de la mercadería
	- País: País de procedencia.
	- Con destino a: Puerto de destino en el país.
- Carta remesa. También para completar el "aviso de llegada" se requiere:

Número: Nro. de Carta de Crédito

- Banco confirmador/notificador. Es el banco que nos envía los i. documentos.
- Banco reembolsador. Es el banco que pagará al banco anterior en  $\mathbf{r}$ caso que con este no mantengamos cuenta corriente.
- Una carta de crédito puede tener el término de embarques parciales permitidos, en cuyo caso podemos registrar tantas llegadas como embarques tenga la carta de crédito. El sistema diferenciará una llegada de otra manteniendo como clave los campos de Nro. crédito/cobranza - Nro. de Documento Embarque - Nro. de Carta Remesa.
- El sistema automáticamente después de Banco Reembolsador displayará una segunda pantalla.

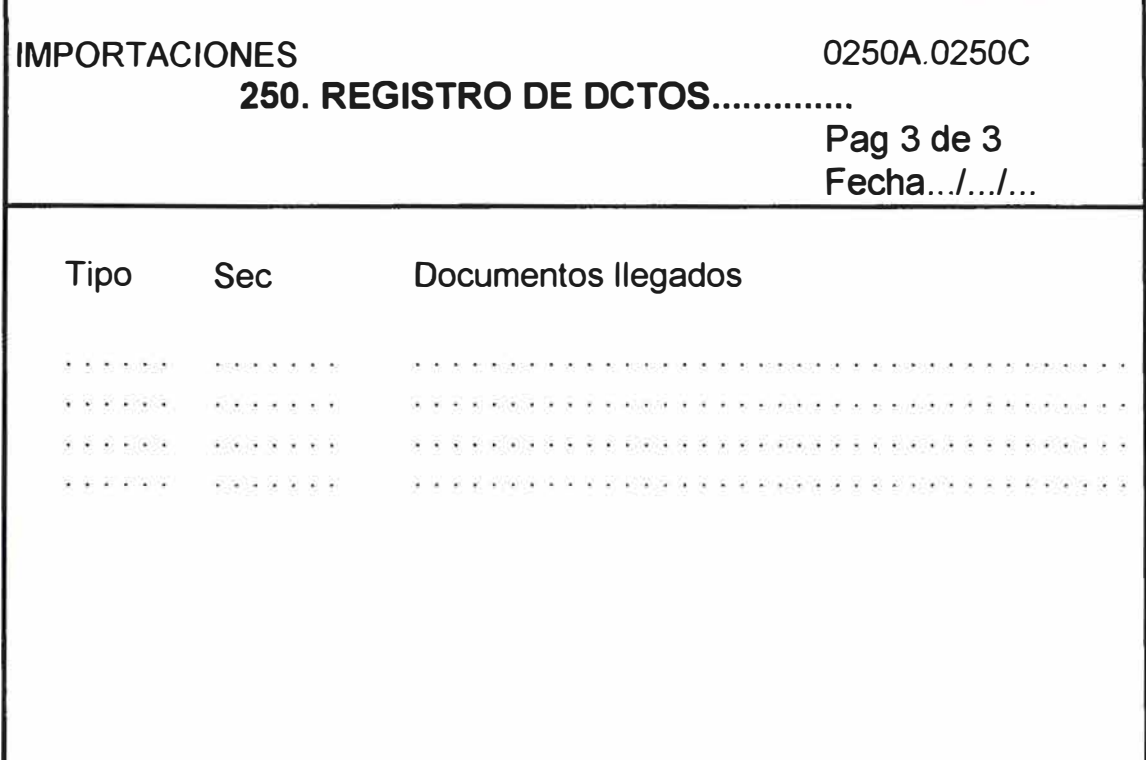

- Se ingresa los documentos llegados para reportarle en el "Aviso de llegada" conjuntamente contados los datos anteriores.
- Una vez ingresado el último documento se habrá culminado el registro de la presentación de documentos.
- Después de concluir el ingreso de esta pantalla, el sistema emitirá automáticamente el reporte "Aviso de Llegada" donde se podrá verificar la exactitud de la información ingresada y sirve para comunicarle al cliente la llegada de sus documentos.

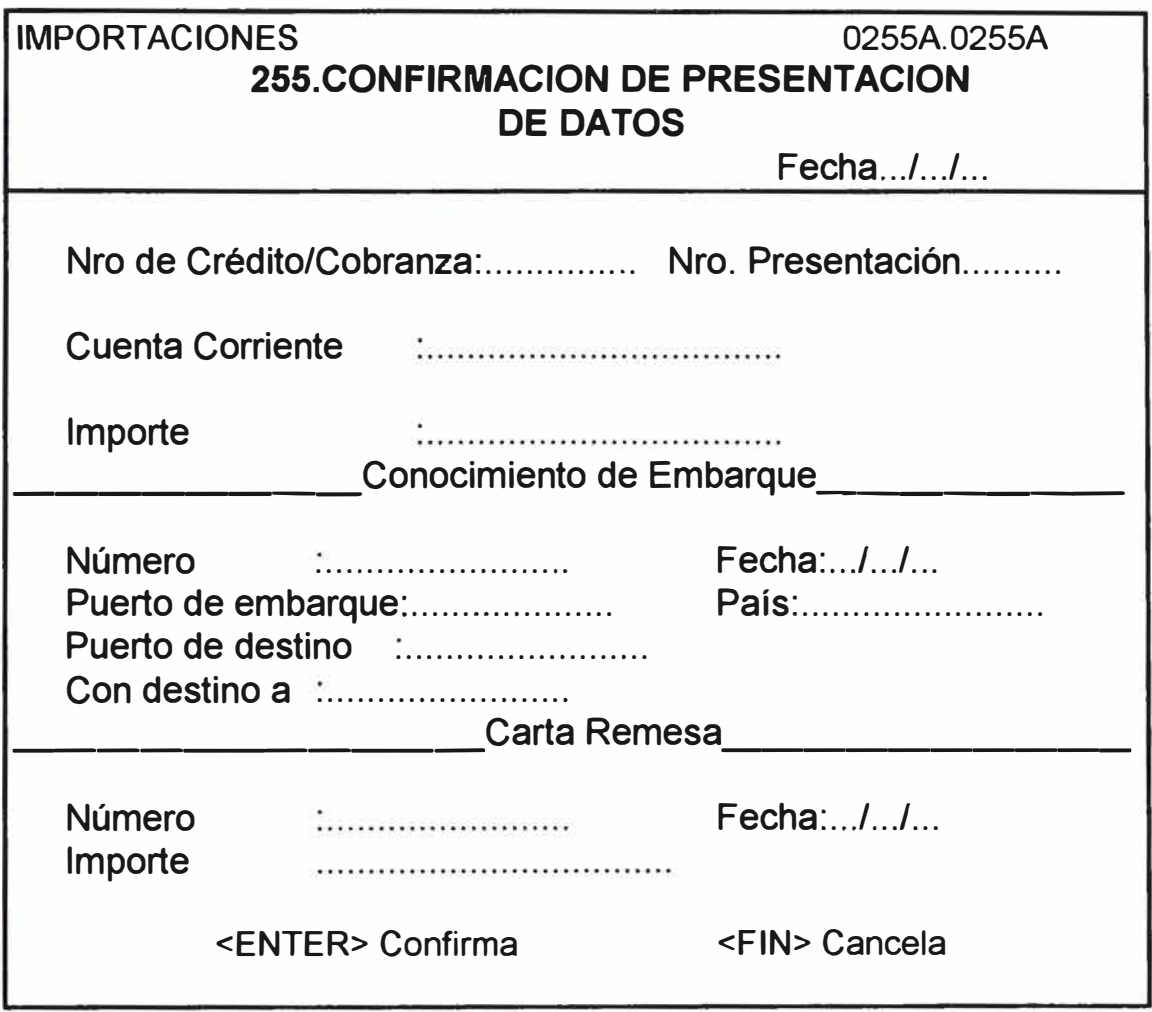

- Con este proceso se quiere contabilizar el proceso de presentación de documentos.
- El sistema sólo requiere el Nro. de Crédito y Nro. de presentación, con lo que accesará al archivo para finalmente mostrar datos del conocimiento y carta remesa que servirán para que el operador verifique los documentos a procesar y luego confirme el proceso.
- Este proceso se realizará después de haber verificado que la información ha sido correctamente ingresada.

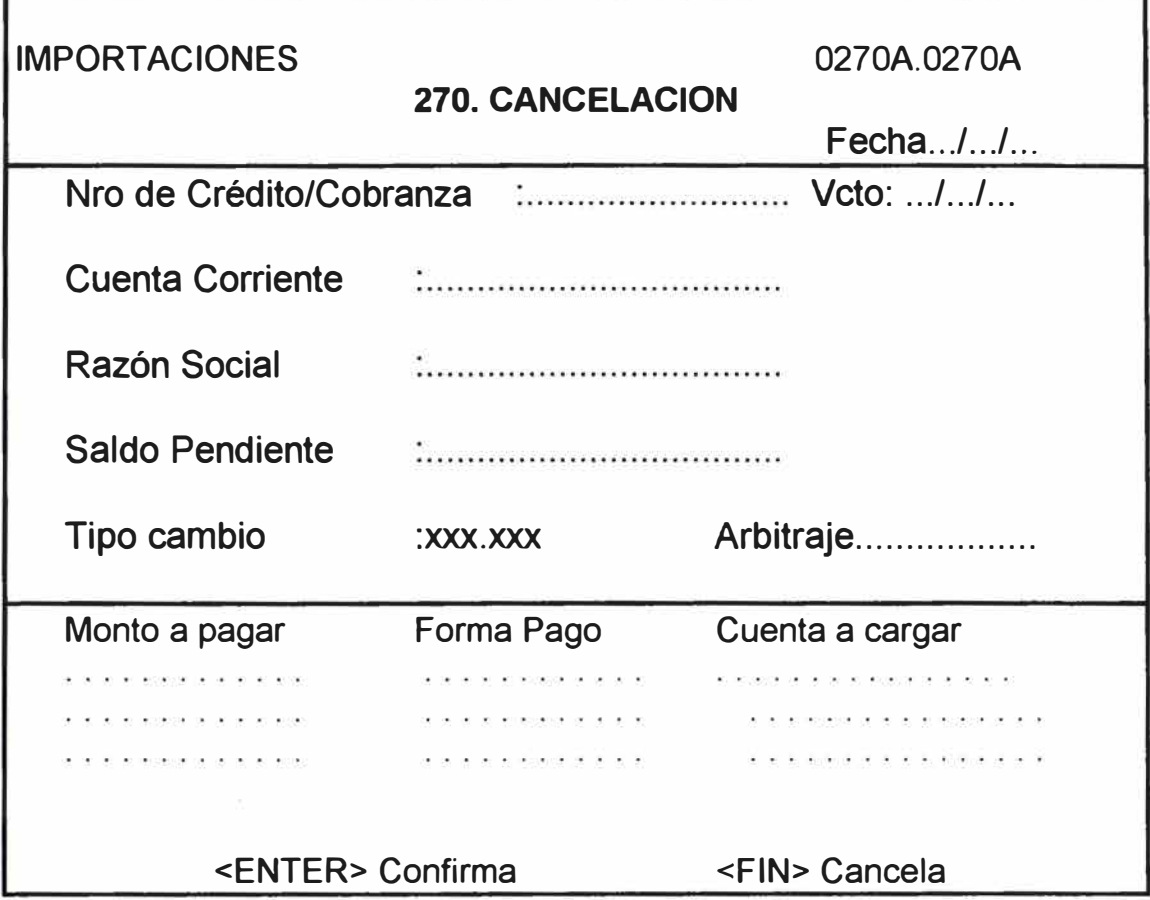

- Con esta pantalla se pretende cancelar la obligación.
- El sistema requiere:
	- Nro. crédito/cobranza y veto. Con estos dos elementos el sistema  $\mathbb{R}^2$ displayará : .. Cuenta Corriente
		- .. Razón Social
		- .. Saldo Pendiente de Pago
- Este saldo pendiente de pago mostrado, podrá ser cancelado de diferentes formas:
	- Importe a pagar ù.
	- Forma de Pago.- Puede ser cargando en cuenta corriente, con certificados bancarios, etc.
	- Cuenta a Cargar.- Indica la cuenta sobre la que se debe cargar. a.
- El sistema verificará que el saldo pendiente a pagar, cuadre con los parciales de montos a pagar.

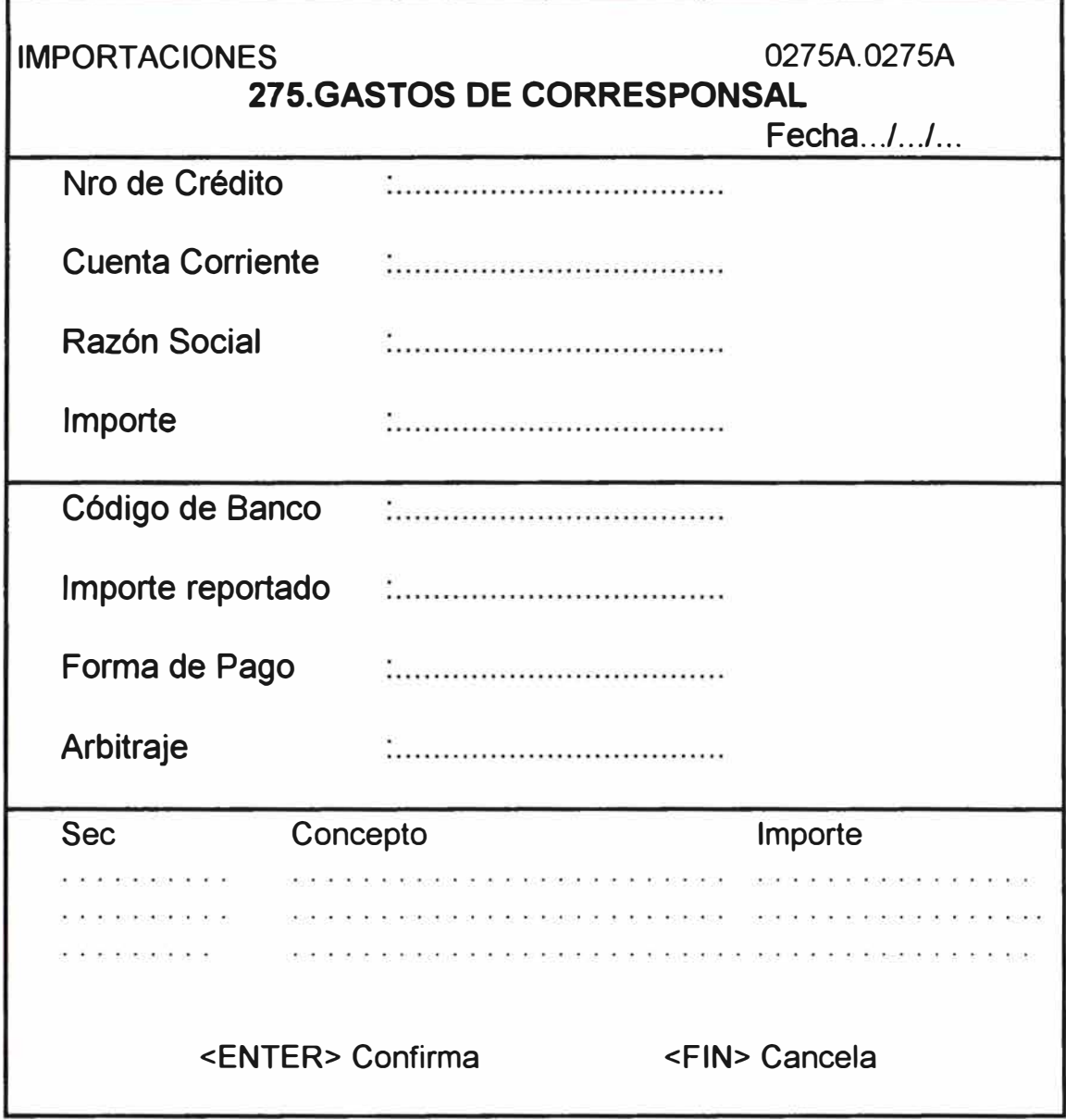

- Estos gastos nos debitan los bancos corresponsales del exterior.
- Como banco local deberemos trasladar estos gastos al cliente / importador.
- El sistema deberá requerir:
	- El crédito/cobranza que ocasionó los gastos y deberá displayar los ä. datos estándares de la operación.
	- El código de banco que nos cobró los gastos.
	- El importe debitado por el banco anterior.
	- Como se va a cobrar al cliente: cargo en cuenta.
	- Cuenta a cargar
- La disgregación del importe reportado en sus diferentes conceptos.
- Producto de esta operación, el sistema :
	- Realizará el cargo correspondiente.
	- Emitirá una nota de operación para el cliente donde refleje los gastos y conceptos reportados.

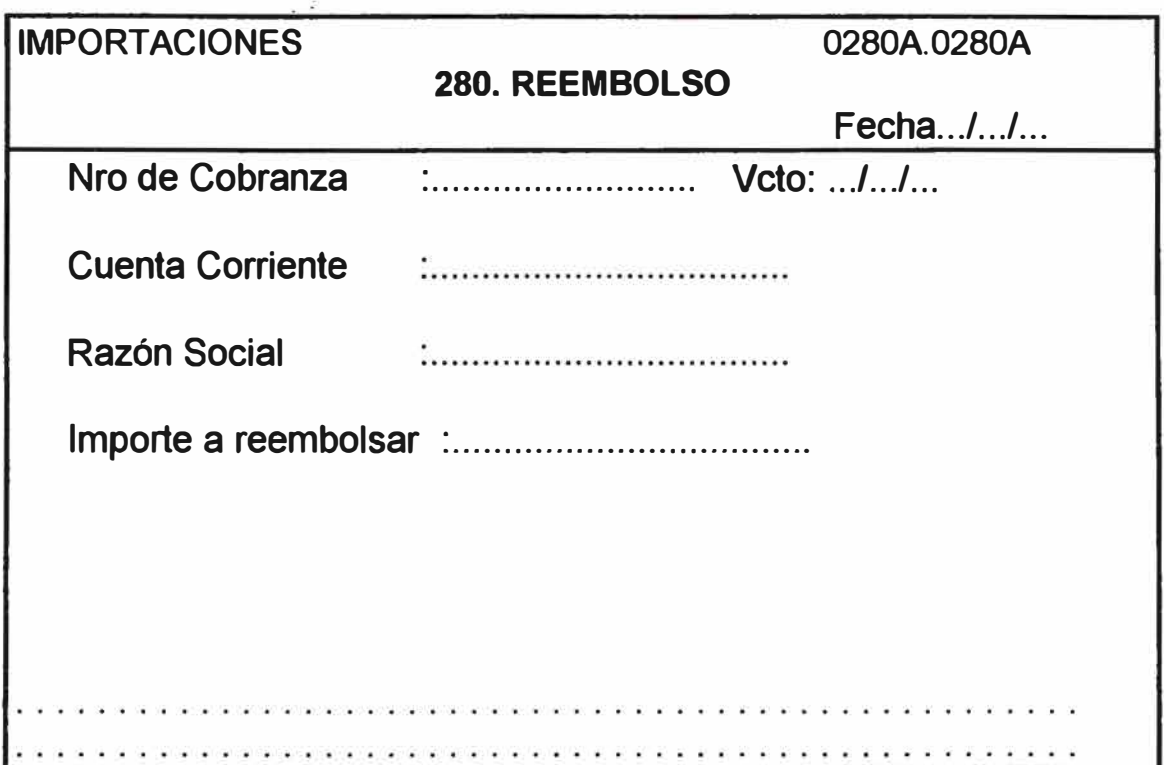

- Esta pantalla es de uso solamente en las cobranzas debido a que primero llega la mercadería *y* luego el cliente/importador paga. El banco sólo después de recepcionar el pago reembolsará esta pago al banco corresponsal.
- El sistema requiere:
	- . Nro. de cobranza
	- . Vencimiento (una cobranza puede tener varios vetos)
- Con los datos anteriores el sistema ubicará el documento requerido y mostrará:
	- . Razón social del importador
	- . Importe a reembolsar que es el cancelado.

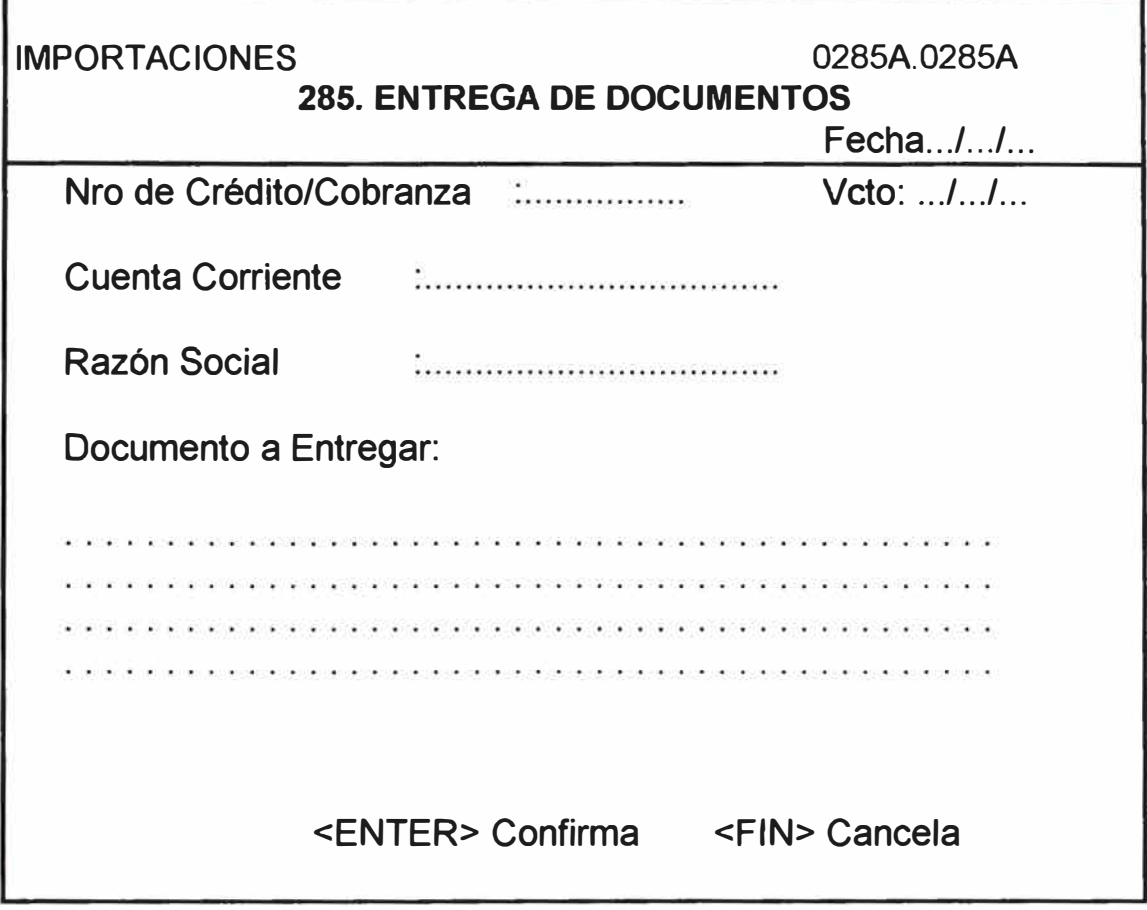

- Con esta pantalla se ingresará al sistema la fecha de contabilización. No se ha considerado la fecha del sistema porque puede diferir en ciertos casos.
- El sistema mostrará la fecha actual.
- El sistema requerirá la nueva fecha.- El programa deberá consistenciar que la diferencia entre estas fechas no debe exceder a 3 días, en cuyo caso deberá displayar un mensaje de observación.

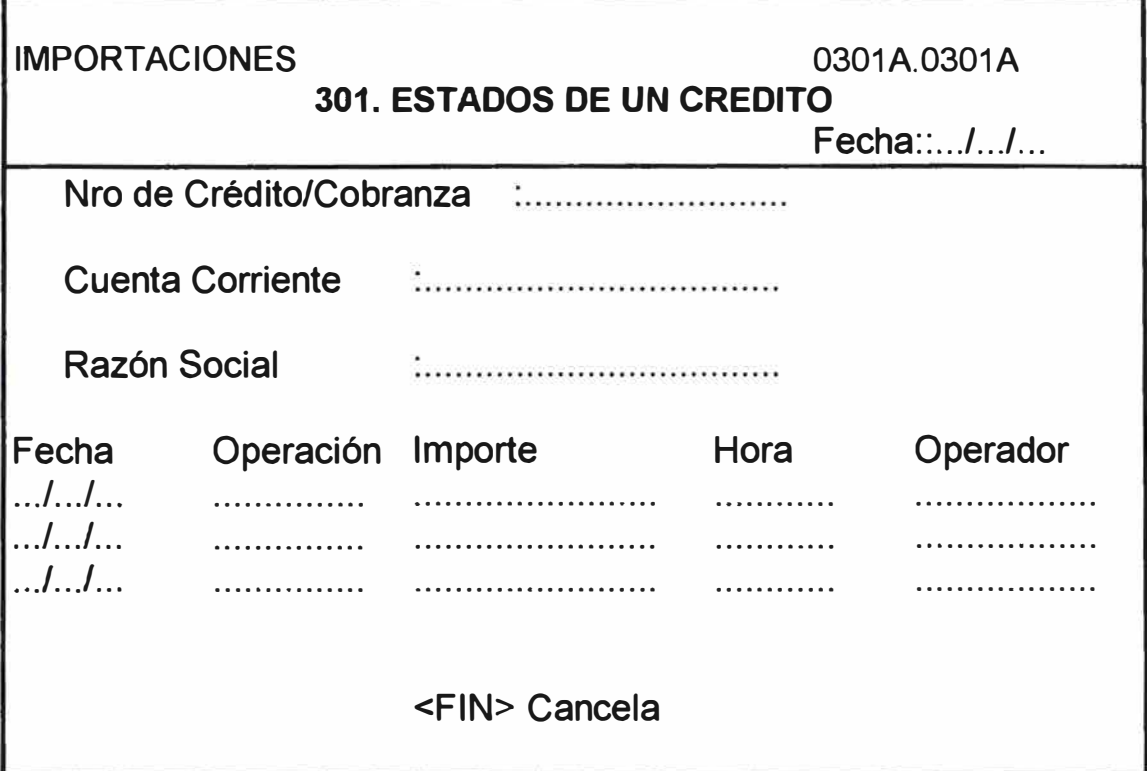

- Esta pantalla se utilizará para determinar que operador realizó alguna operación en el crédito requerido:
- El sistema requiere:
	- Nro. de crédito / cobranza  $\sim$
	- Razón Social  $\mathcal{L}^{\mathcal{L}}$
	- Las operaciones ordenadas por fecha de realización, indicando ia. que operador la realizó, por qué importe y a que hora.

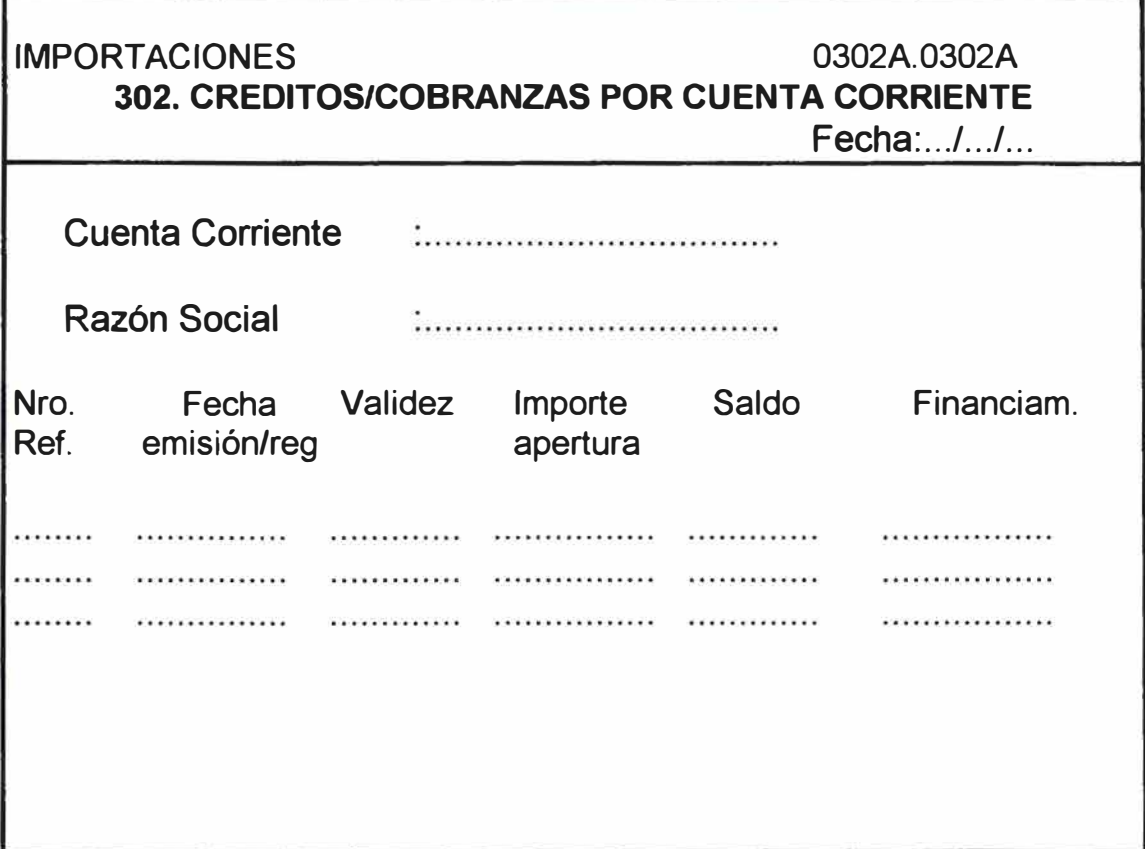

- Esta pantalla será de mucha importancia para determinar todos los créditos/cobranzas pendientes de pago que tiene un cliente.
- El sistema requiere: Nro. de cuenta corriente
- El sistema displayará:
	- Razón Social

Por cada crédito/cobranza pendiente de pago el sistema displayará

- .. Nro. de referencia .
- .. Fecha de emisión (para créditos) o fecha de registro (cobranzas)
- .. Fecha de validez (sólo para créditos)
- .. Importe inicial de la operación
- .. Saldo pendiente a la fecha
- .. Tipo de financiamiento si tuviese.

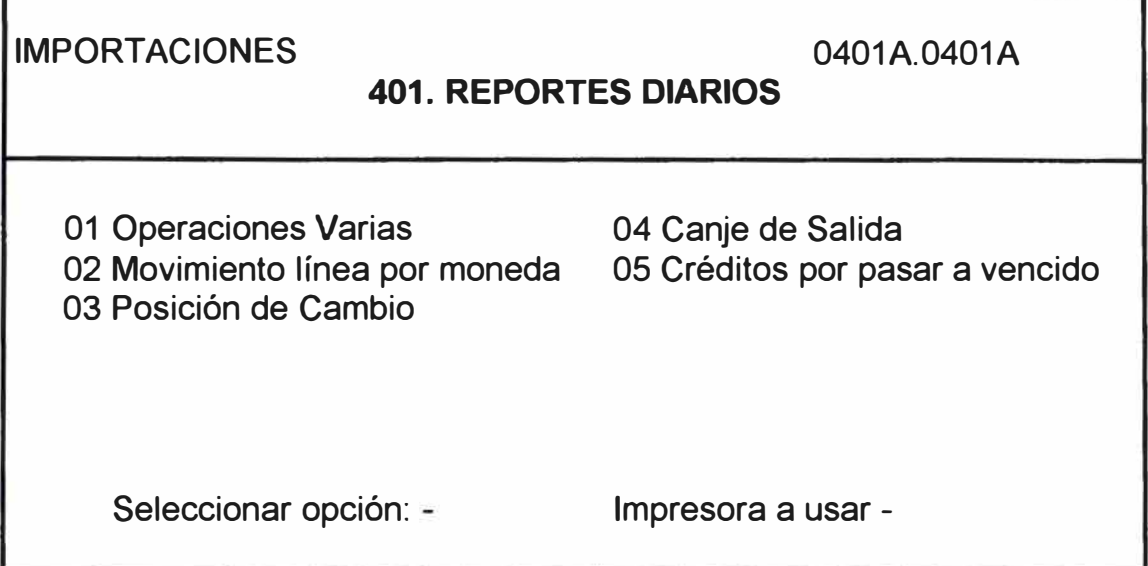

- En esta pantalla se emitirán básicamente los reportes requeridos diariamente por el sector de otro departamento.
- *Operaciones Varias.-* Son las operaciones que se contabilizan por operación genérica. Normalmente pasan por esta las regularizaciones.
- *Movimiento línea por moneda.-* Este reporte se usa para determinar los saldos de línea disponibles para otras cartas de crédito.
- *Posición de Cambio.*  Es la relación de compras y ventas de dólares que ha realizado el Banco. Este reporte se envía diariamente al BCR.
- *Canje de Salida.-* Es la relación de cheques recibidos por el sector al cierre del día, se engraparán con este reporte todos los cheques para enviar a la sección canje.
- *Créditos por pasar* a *Vencidos.*  La norma de la Superintendencia de Banca y Seguros es que si una obligación no es cancelada a los 15 días de su vencimiento, deberá pasarse a situación de vencidos. Esta relación mostrará las obligaciones por vencer con el Nro. de días que aún le falta para pasar a vencido.
- La impresión de todos los reportes requerirá la impresora a utilizar, se deberá ingresar otra si es que la asignada esta ocupada.

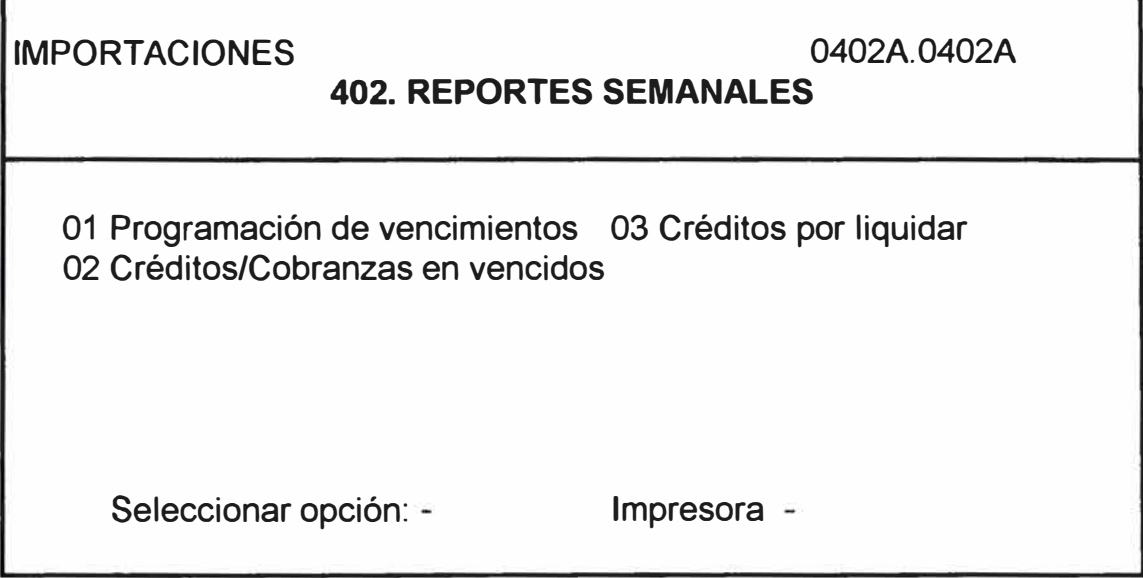

- *Programación de vencimientos.* En esta relación se mostra<sup>ra las</sup> obligaciones que tienen fecha de vencimiento 7 días posteriores a la fecha de proceso. Este reporte lo utiliza el cambista del banco para realizar la provisión de fondos necesarios.
- *Créditos/Cobranzas en Vencidos.-* Es la relación de obligaciones que los clientes no cancelaron y por lo tanto están contabilizados como vencidos.
- *Créditos por Liquidar.*  Son los créditos que tuvieron llegada de documentos y aún el cliente no cancela.

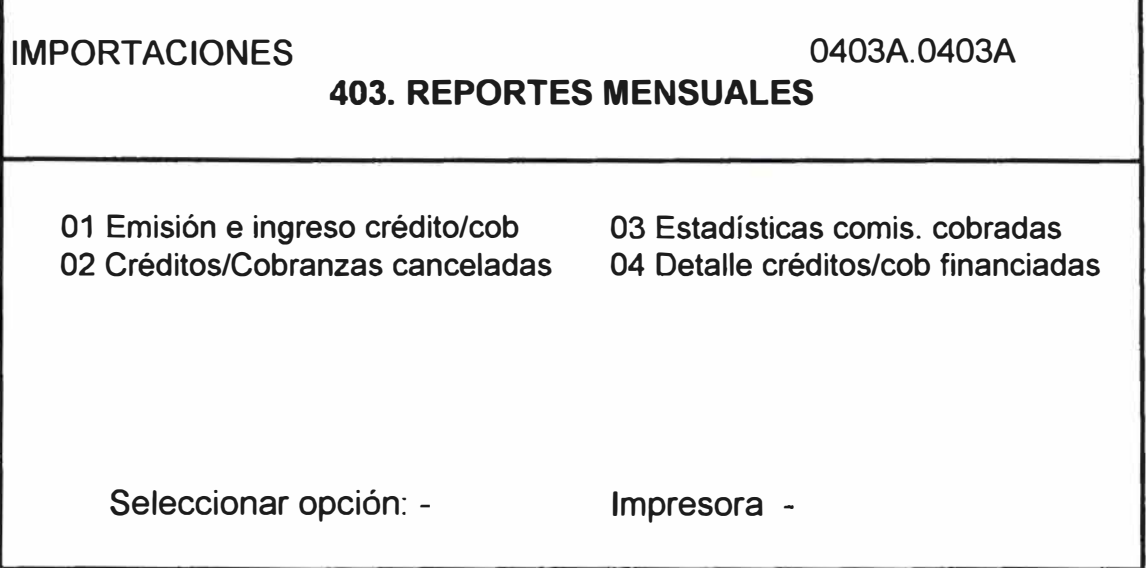

- *Emisiones e Ingresos Créditos/Cobranzas.-* Son los créditos y cobranzas emitidas o recepcionadas en el mes de proceso.
- *Créditos/Cobranzas Canceladas.*  Es la relación mensual de créditos/cobranzas canceladas durante el mes de proceso.
- *Estadística de Comisiones Cobradas.-* Este reporte se envía a la Gerencia Central para realizar control de las comisiones cobradas en el mes.
- *Detalle de Créditos/Cobranzas Financiadas.-* Este reporte se utiliza para cuadrar con los saldos de fin del mes.

IMPORTACIONES 0404A. 0404A

## **404, REPORTES EVENTUALES**

01 Créditos sin acuse de recibo 04 Notas de Operación 02 Documentos pendientes de entrega 05 Mensajes de Mantenimiento 03 Aviso de llegada/ingreso cobranza 06 Tablas del sistema

Seleccionar opción: - Impresora -

- *Créditos sin Acuse de Recibo.*  Este reporte mostrará todos los créditos que aún no recibimos el acuse de recibo del crédito.
- *Documentos Pendientes de Entrega.-* Se utiliza para arquear la existencia de documentos físicos en cartera del sector.
- *Aviso de llegada/ingreso cobranza.-* Este reporte se emite automáticamente cuando se realiza la operación. Debido a que a veces el reporte se malogra en la impresora, se ha creado esta entrada para poder obtener una copia.
- *Notas de Operación.-* Al igual que en el caso anterior, esta nota se emite con la operación correspondiente pero esta opción es para obtener una copia.
- *Mensajes de Mantenimiento.*  Lista todos los mensajes que se han ingresado a esta tabla.
- *Tablas del Sistema.-* Con esta opción el sistema requerirá que tabla de mantenimiento debe listar.

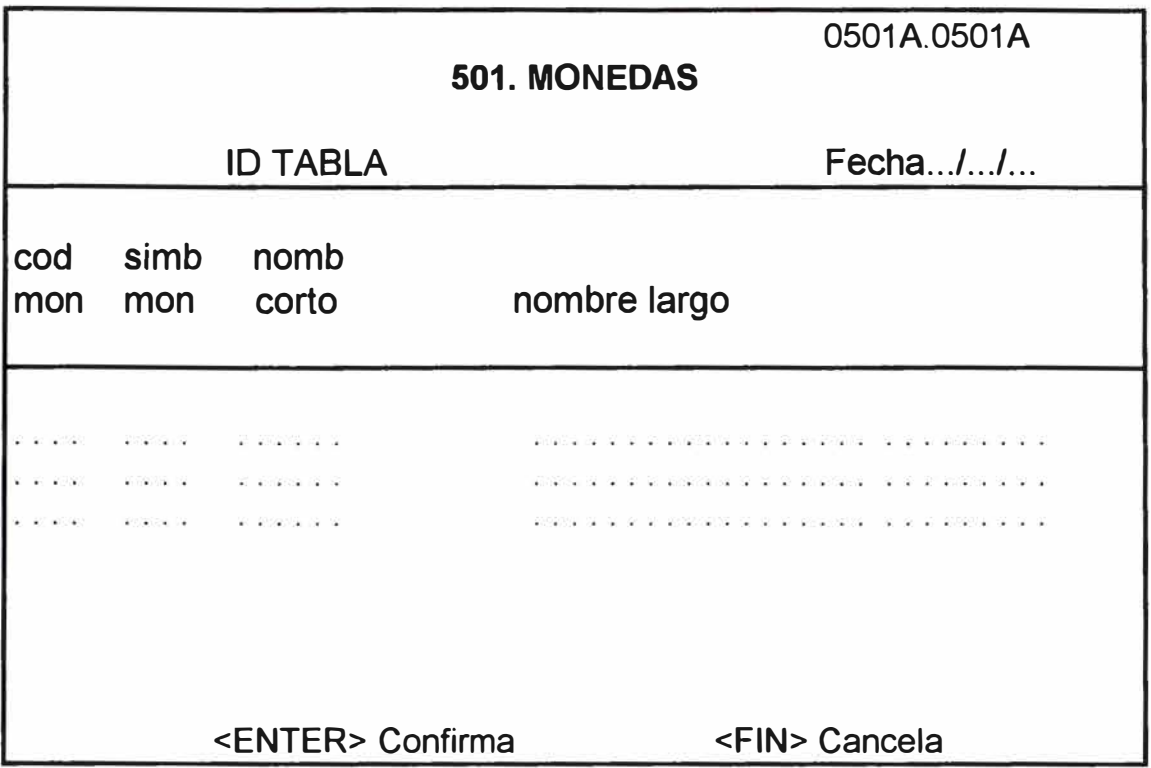

- Con esta pantalla se crea la tabla de monedas con los que trabajará el banco.
- Esta pantalla requerirá:
	- Código de moneda
	- Símbolo moneda
	- Nombre corto
	- Nombre largo
- Se utilizará cuando se requiera una moneda, en cuyo caso tendrá que referenciarse sólo a su código que tiene que estar matriculado en esta tabla.

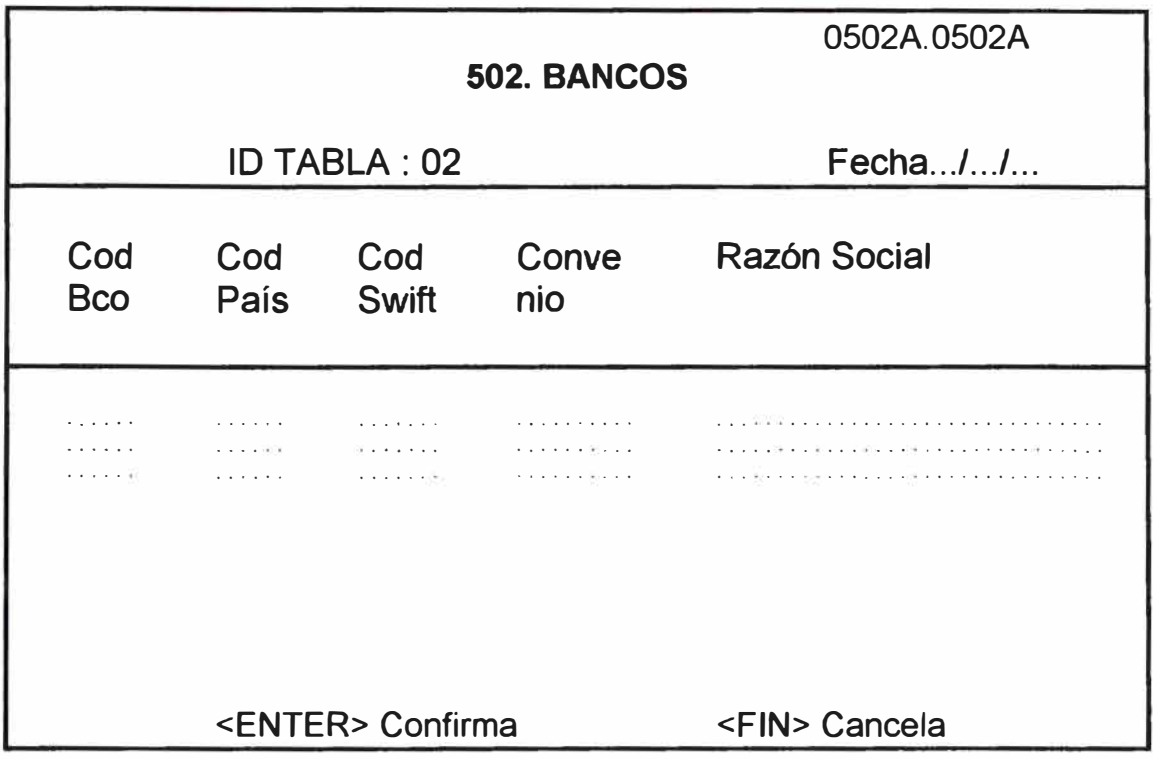

- Con esta pantalla se da mantenimiento a los bancos del exterior que trabajan con nuestro banco.
- El sistema requiere:
	- Código de Banco. Se ha dado una codificación a todos los bancos y. del mundo. Esta codificación se ha realizado de acuerdo al continente/país al cual pertenece dicho banco.
	- Código de país. Codificación de acuerdo al continente.
	- Código del país en el cual opera el banco anterior.
	- Código swift. Es el código asignado por el swift a cada banco. ø.
	- Convenio recíproco de pagos a los que puede pertenecer el país  $\mathbf{r}$ donde se encuentra ubicado este banco.

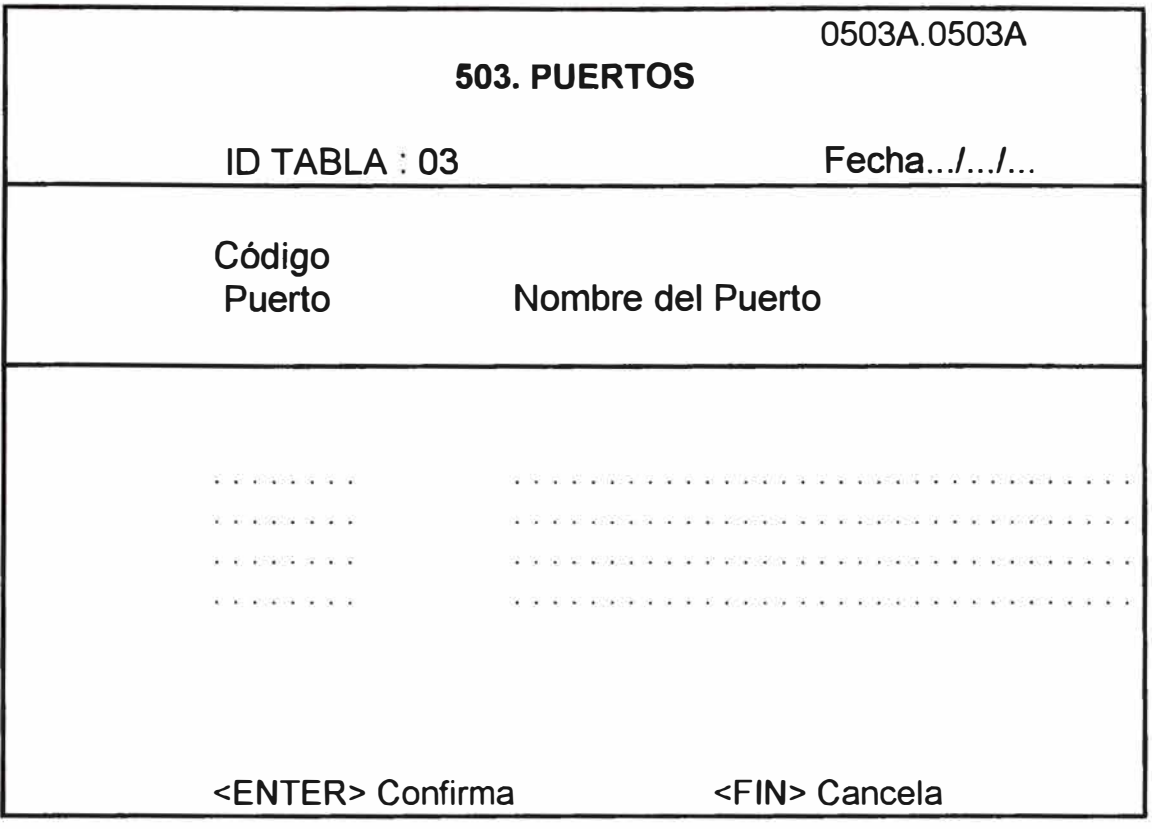

- Esta tabla se refiere a los puertos del Perú y su codificación es la emitida por el BCR.

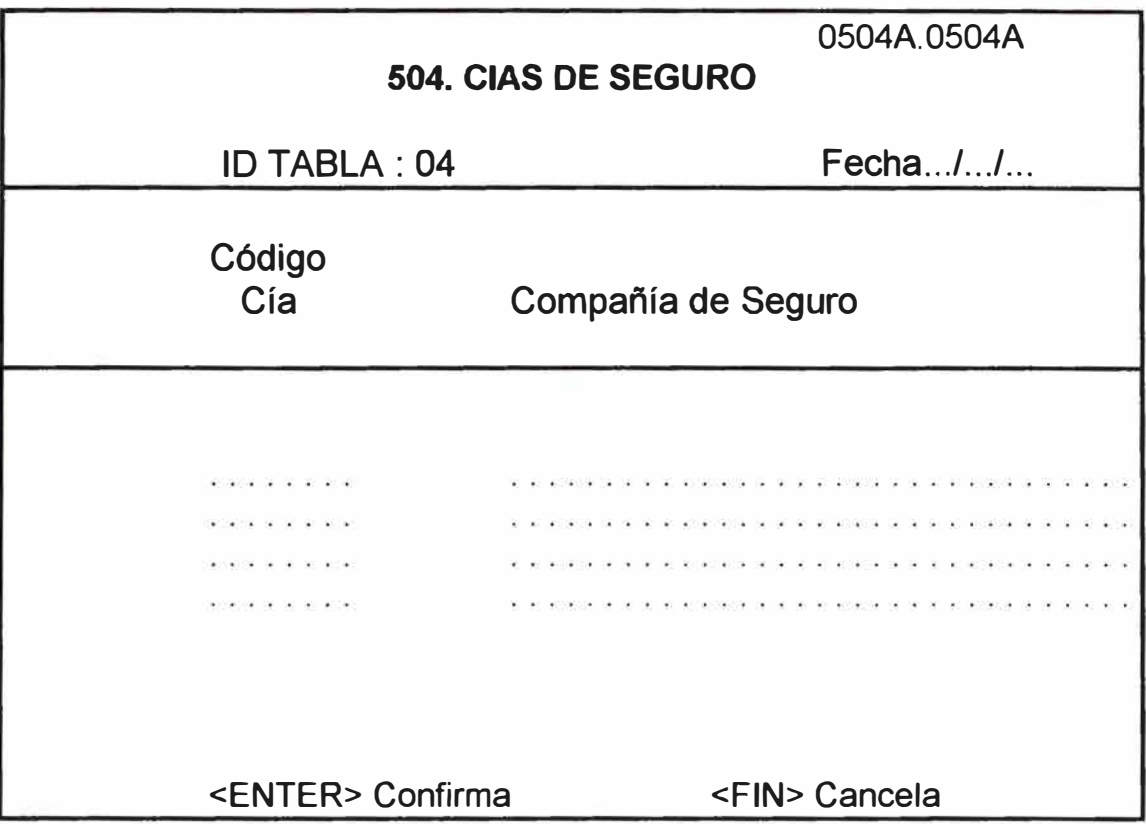

- Con esta tabla se tiene el universo de Cías. de Seguro que operan en nuestro país y que pueden ser utilizados para realizar una operación.
- Se requiere:
	- Código de Cía. de Seguro.
	- Descripción de la Cía.

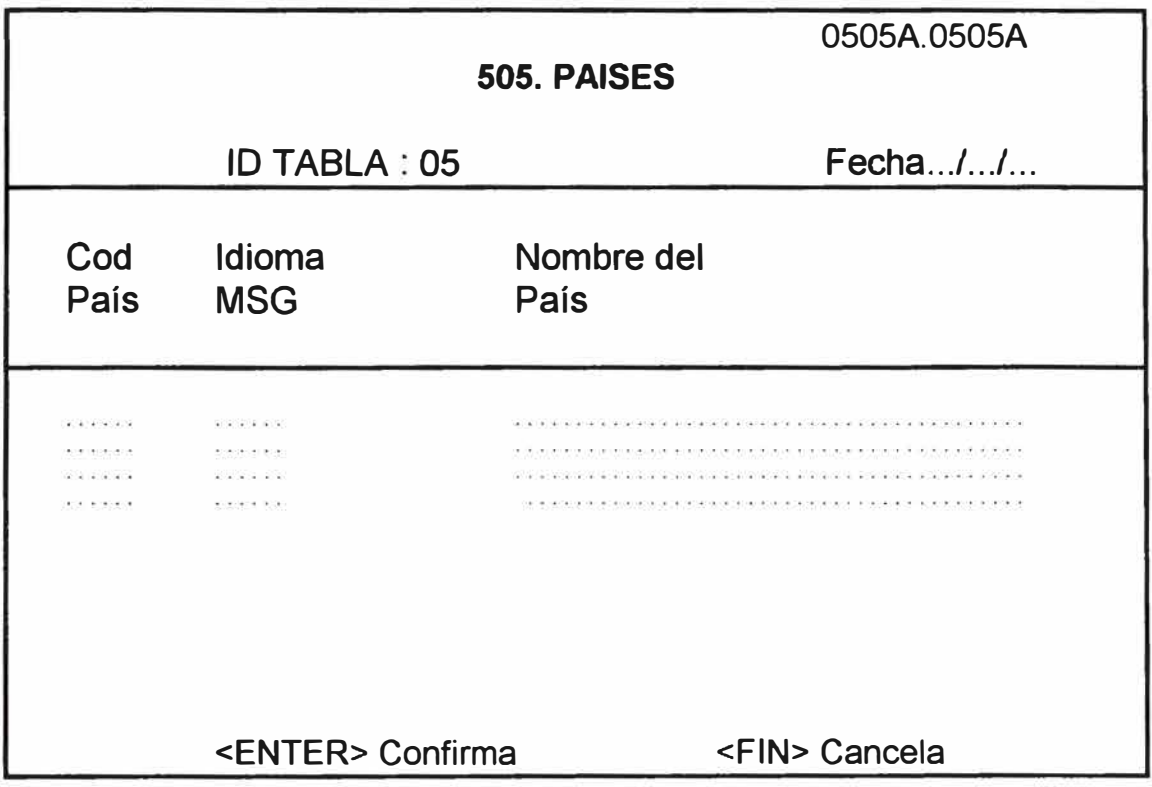

- Esta tabla trata de darle e ingresar un código a cada uno de los países del mundo que trabajan con nosotros..
- También en esta tabla se ingresa el idioma en que debemos de enviarle las comunicaciones.

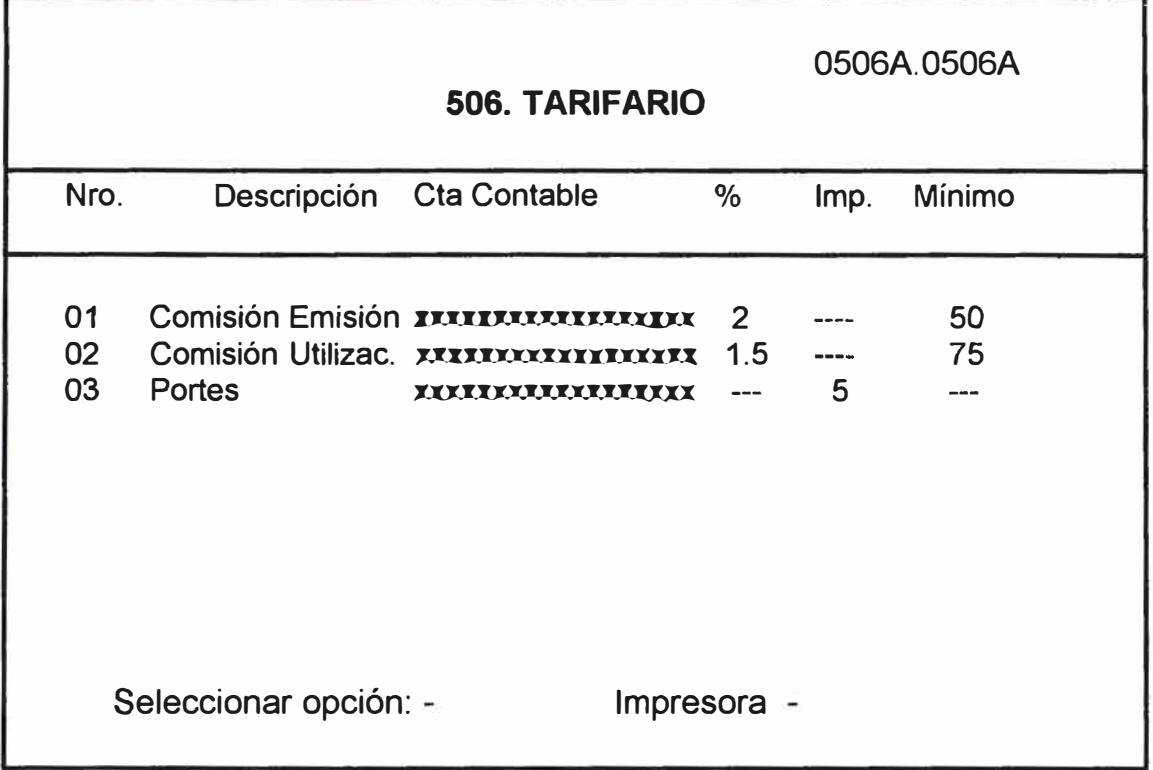

- Con esta pantalla se dará mantenimiento al archivo de comisiones a cobrar por operaciones de Importación. Cada tarifa está asociada a un código, a un porcentaje o importe a cobrar como comisión y a un mínimo a cobrar si es que el porcentaje calculado es menor.

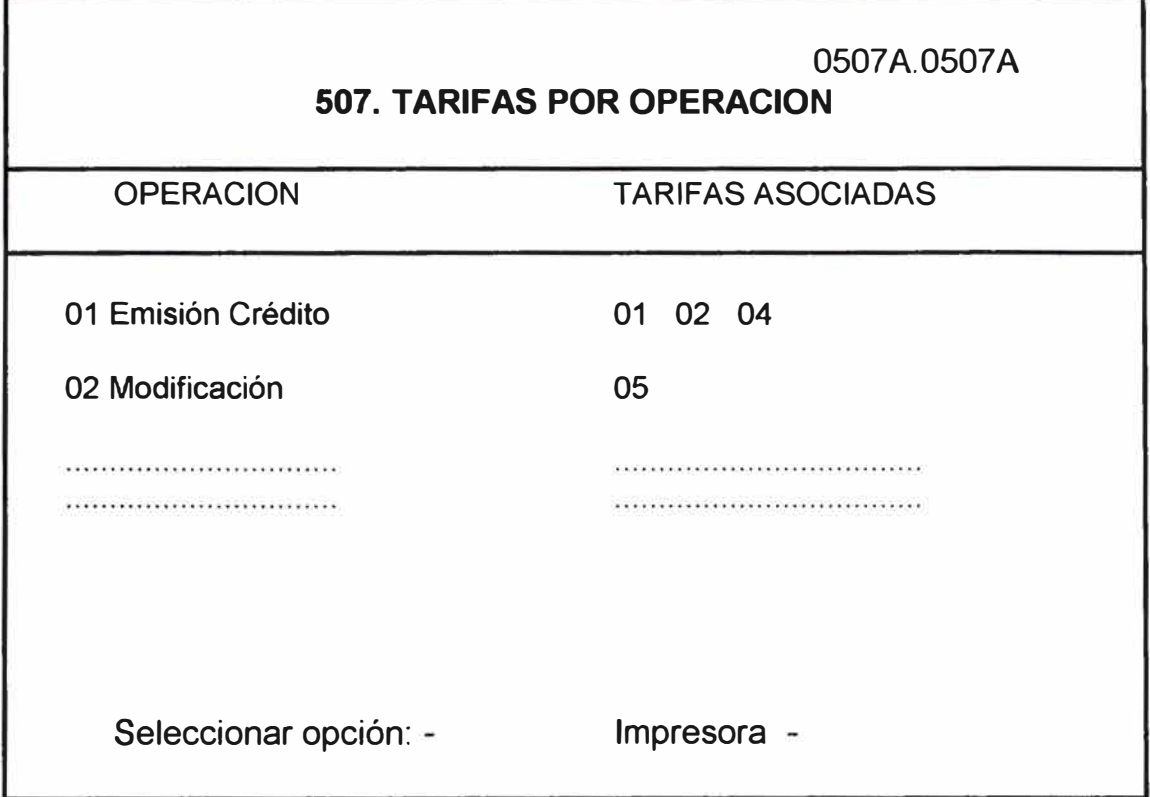

- Con esta tabla, a cada operación se le asociará sus tarifas a cobrar por el programa que liquida dicha operación. Bajo esta estructura se crea una flexibilidad de agregar o quitar comisiones sin tener que realizar mantenimieno a programas.

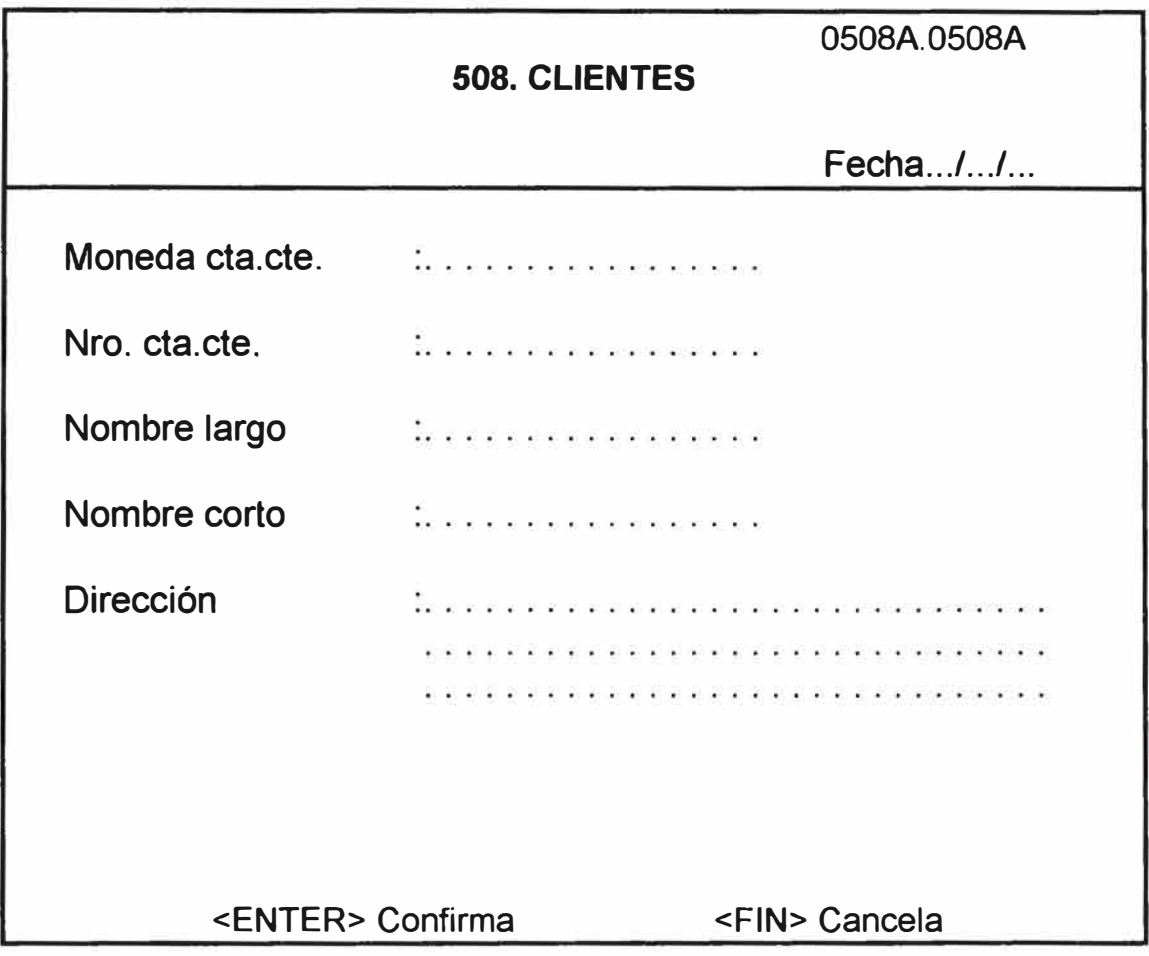

- Esta tabla se utiliza para salvar la no interconexión con el sistema central y en ella básicamente se guarda el nombre del cliente y la dirección para que la correspondencia emitida por el banco, sea directamente enviada a esta.

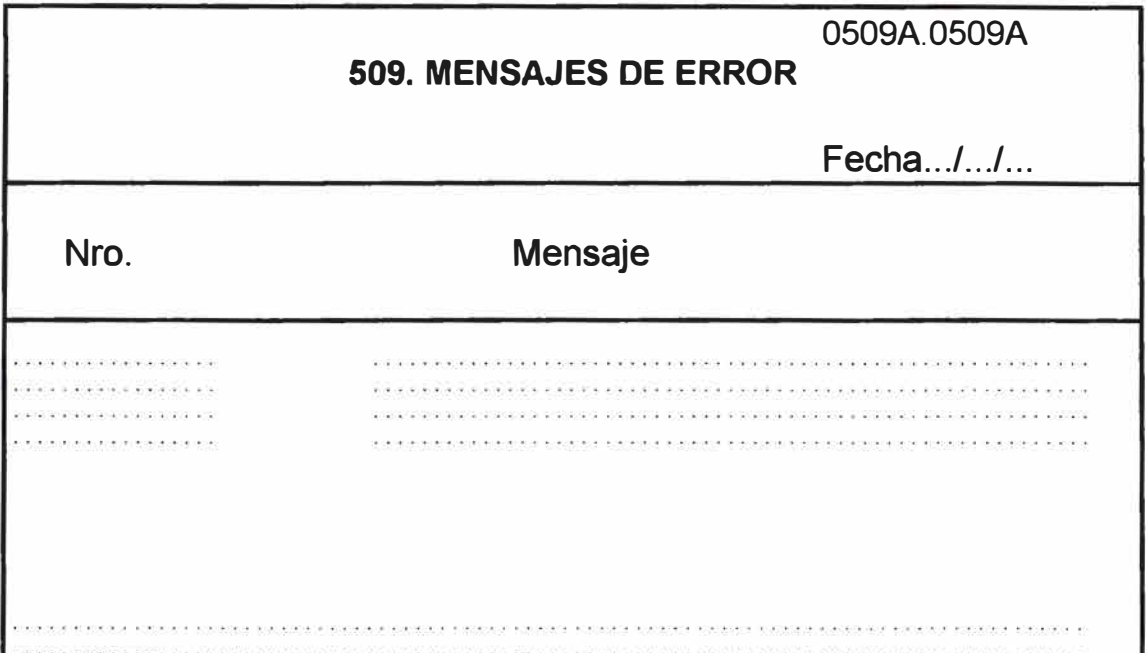

- Todas las pantallas tienen como estándar dos líneas reservadas para mensajes:
	- La 1 ra. línea siempre mostrará alguna ocurrencia detectada por el k. sistema, por ejemplo:
		- .. dato no numérico
		- .. código no existe en tabla de bancos.
	- La 2da línea siempre indicará al operador una alternativa de continuación de su trabajo, ejem.
		- . . reingresar codigo, <enter>
		- .. <F1 > modifica <F2> ignora **<FIN>** termina
- Estos mensajes son ingresados en esta pantalla y su objetivo es mantener un estándar en la comunicación de algún evento durante los procesos.

#### 0510A.0510A **510. CUENTAS CONTABLES VALIDAS**

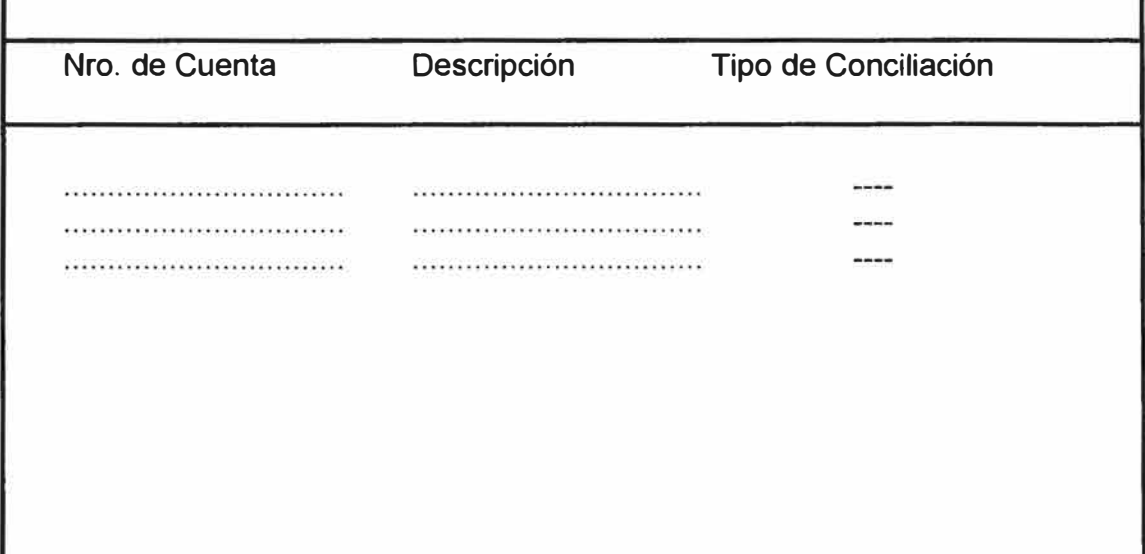

- Las cuentas contables están normadas por la Superintendencia de Banca y Seguros mediante en publicación de "Dinámica Contable".
- En esta pantalla se ingresa las cuentas con las que se trabajará en la contabilización de las diferentes operaciones. En esta el sistema requerirá:
	- Nro. de Cuenta.
	- Descripción de la cuenta.
	- Nro. de Conciliación. Este campo requere un valor de si o no. Cuando es sí en la contabilización se deberá reportar el Nro. de crédito o cobranza para que se refleje en los asisentos contables.

# IMPORTACIONES 0511A.0511A **511. ESQUEMAS CONTABLES Nro.** Id **\*---- cliente ---- \* ---- Contabilidad ----\* Cont. c/cuenta** 210 01-00 .............. **..............** . ............. . ............. 210 01-01 .............. . ............. **..............** ·············· 210 01-02 **..............** .............. ···· ···· ··· ··· . ............. 255 01-00 .............. .............. ····· ········· . .............

- Un banco trabaja en términos generales con dos tipos de cuentas:
	- Cuentas de Balance ( cuentas contables)
	- Cuentas de cliente, que conllevan a una doble acción que son el registro a nivel cliente ( para registrar obligaciones individuales), **y**  luego a un asiento contable en una cuenta de balance.
- El objetivo de esta pantalla es registrar todos los asientos contables de las operaciones, de esta manera se cambia el esquema contable o cambia alguna cuenta, no será necesario dar mantenimiento a los programas.
- Esta pantalla requerirá:
	- Nro. de tratamiento. Será la identificación del esquema contable.
	- Identificación de Tratamiento. Será utilizado para indicar al sistema, si la contabilidad tiene más de un juego de asientos contables. Siempre el primer asiento se realizará con las cuentas correspondientes al 01.00 y si tiene otros adicionales, lo indicará el campo cont.
- Cliente-Cargo/Cliente-Abono.- Son la identificación de tipo de cuentas cliente que se va a cargar o abonar.
- Contabilidad-Cargo/Contabilidad-Abono.- Son la identificación de cuentas de balance que se debe cargar o abonar.
- Continuación. Este campo identificará el siguiente juego de asientos a realizar, si está en blanco quiere decir que no tiene siguientes asientos.

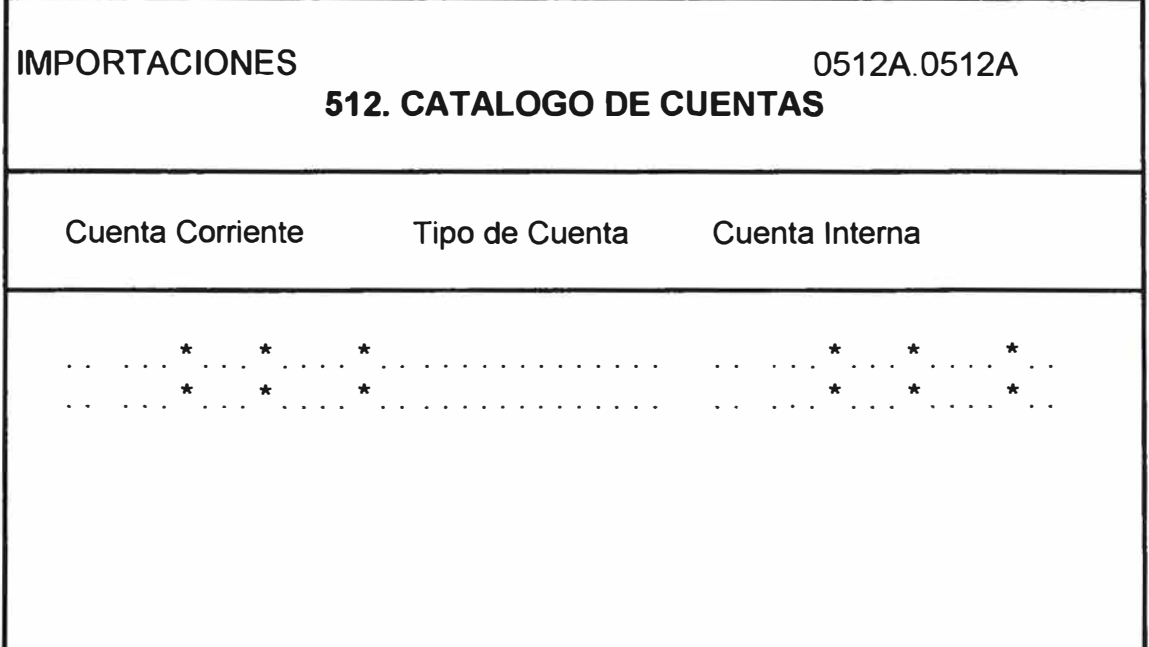

- Esta pantalla será solamente una pantalla de consulta ya que el sistema automáticamente gestionará estos datos.
- El objetivo de esta pantalla es mostrar las cuentas cliente internas que están asociadas a una cuenta corriente.
- Bajo el esquema actual este control se realiza manualmente, pero con el sistema se administrará en forma automática.

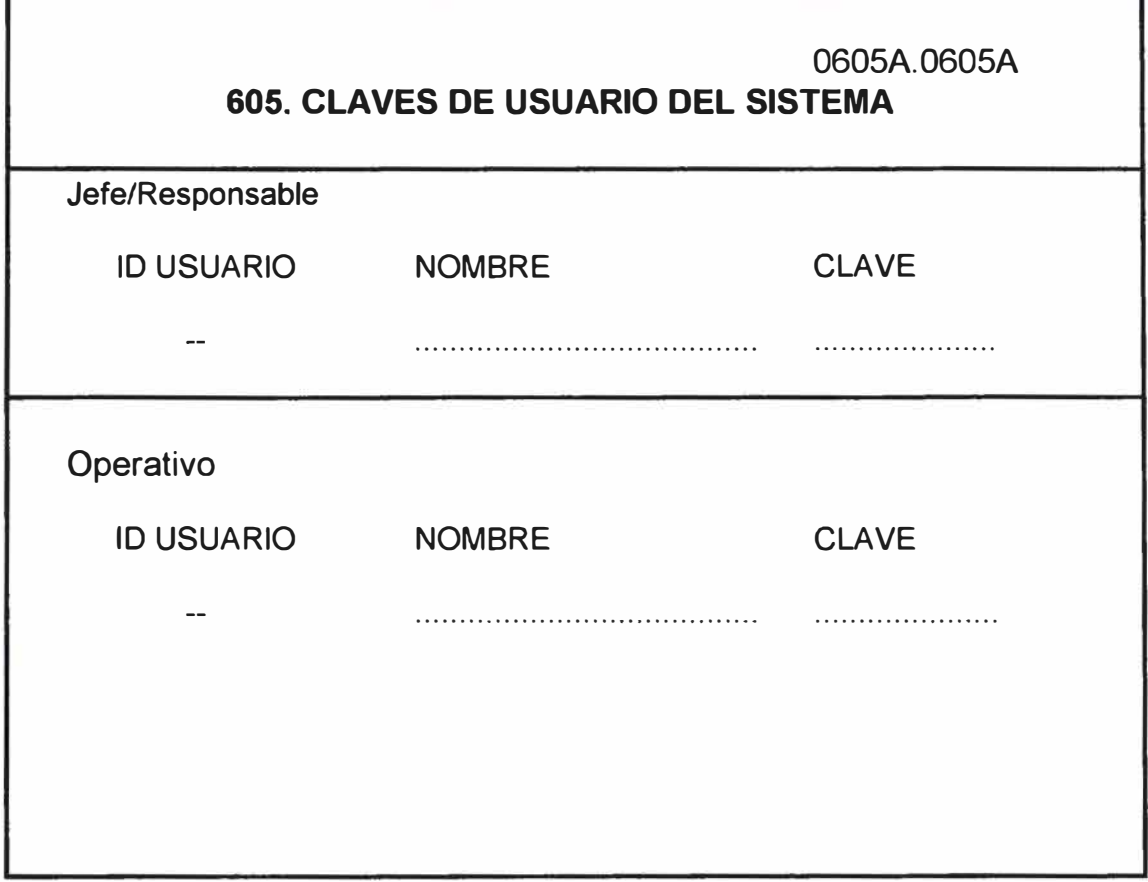

- La administración de claves de seguridad está dentro de los estándares establecidos por el Banco:
	- El ingreso lo realiza el jefe con su password. ù.
	- El operativo será convocado para ingresar o modificar su clave.

De esta forma el jefe no debe enterarse de la clave del operativo.

- El sistema requerirá Id-Usuario, mostrará el nombre al que le pertenece dicha identificación y requerirá la clave o password.

*GLOSARIO DE TERMINOS* 

# **9.** *GLOSARIO DE TERMINOS*

- (1) *Banco Corresponsal.-* Es el banco con el cual emitimos una Carta de Crédito (nos representa en el exterior) y puede ser:
	- *Banco Corresponsal sin Cuenta Corriente.*  Con estos bancos el movimiento de divisas por nuestras operaciones se realiza a través de un tercer banco (Banco Reembolsador).
	- *Banco Corresponsal con Cuenta Corriente.*  En estos, el Banco de Lima es un cliente más.
- (2) *Crédito Notificado.-* Cuando el banco del exterior recepciona nuestra carta de crédito y sólo avisa al cliente. Este banco, bajo esta condición sólo sirve de intermediario pero sin responsabilidad económica.
- (3) *Crédito Confirmado.-* Cuando el banco del exterior avisa al cliente y adiciona su conformidad. En este caso este banco asume responsabilidad económica compartiendo con el banco emisor.
- (4) *Endosar.-* Los documentos de una importación llegan al banco considerándolo como propietario, endose es el acto de transferir propiedad al cliente comprador que es quien va a pagar el valor de dichos documentos.
- (5) *Cuentas de Registro.-* En el banco existen dos tipos de cuenta:
	- *Cuenta Corriente.-* Es aquella que el cliente conoce y maneja vía su chequera.
	- *Cuenta Interna o Cuenta de Registro.-* Es aquella que el cliente puede o no conocerla pero no puede manejarla, en ella el banco registra las obligaciones del cliente y de uso solamente interno.
- (6) *Discrepancias.-* Son las diferencias encontradas entre la carta de crédito y los documentos llegados. Estas discrepancias es necesario reportarlas al Banco corresponsal y por su intermedio comunique al vendedor para que misma via acepte o levante dichas diferencias.
- (7) *Fondo de comercio (FDC).-* Clasificación interna que el banco realiza, de acuerdo al rubro principal de su actividad y asociado a un responsable de cuenta (en el banco se conoce como sectorista).
- (8) *Posición Cliente.-* Es una nomenclatura interna de un reporte que muestra los saldos de todas la cuentas que tiene el cliente, ya sean cuentas corrientes o cuentas internas.
- (9) *Notas Contables.-* Es un documento realizado cuando se concluye una operación. En el se indica la cuenta que se carga o abona, el importe de la operación y una glosa indicando el motivo de tal nota.
- (1 *O)Diario Contable.-* Es una wincha que resume los cargos y abonos realizados por un servicio. Se realiza para comprobar el cuadre entre cargos y abonos.

# *ANEXOS*

#### ANEXO<sub>1</sub>

ORGANIZACION ACTUAL DE LA GERENCIA DE LA DIVISION INTERNACIONAL

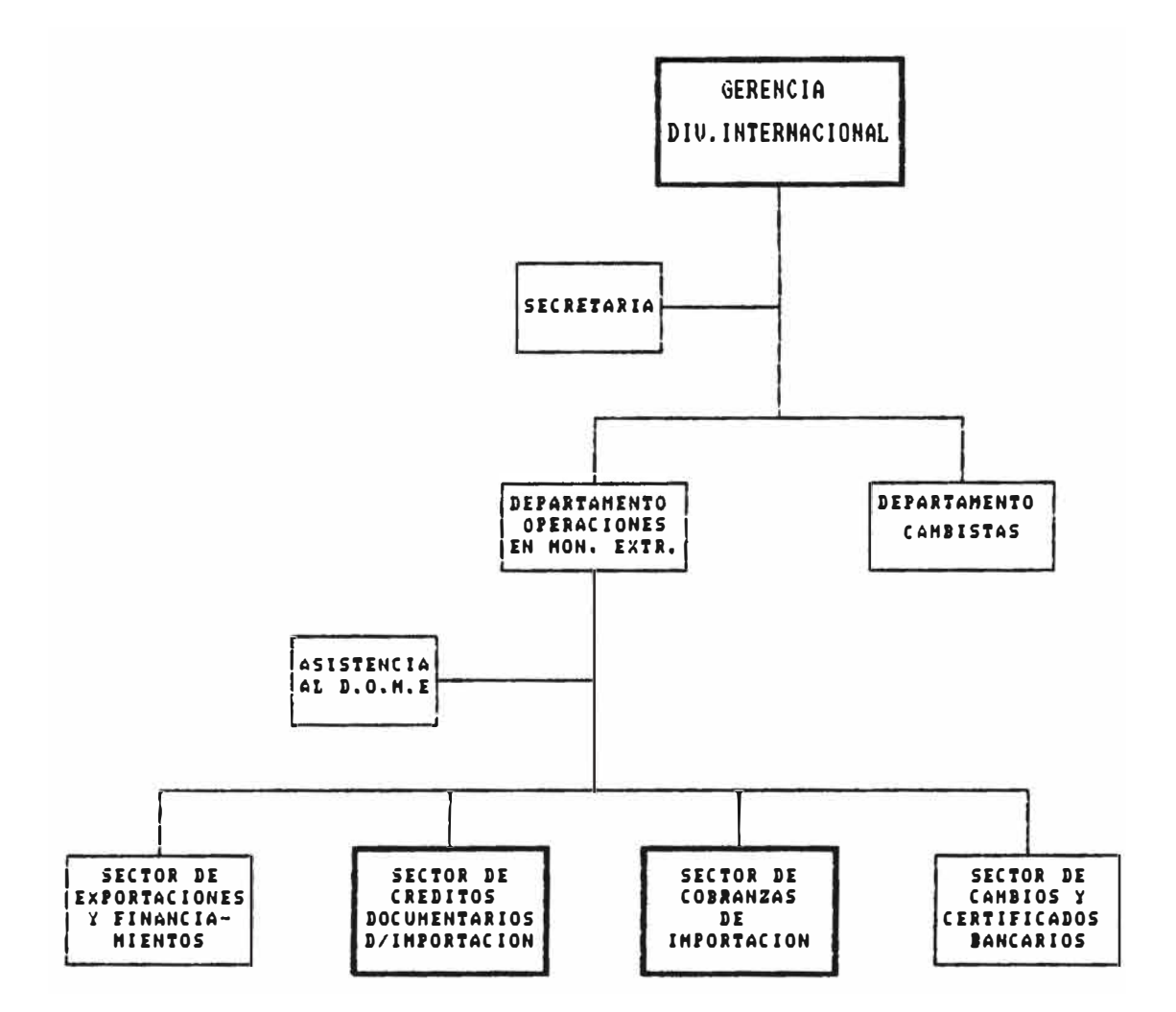

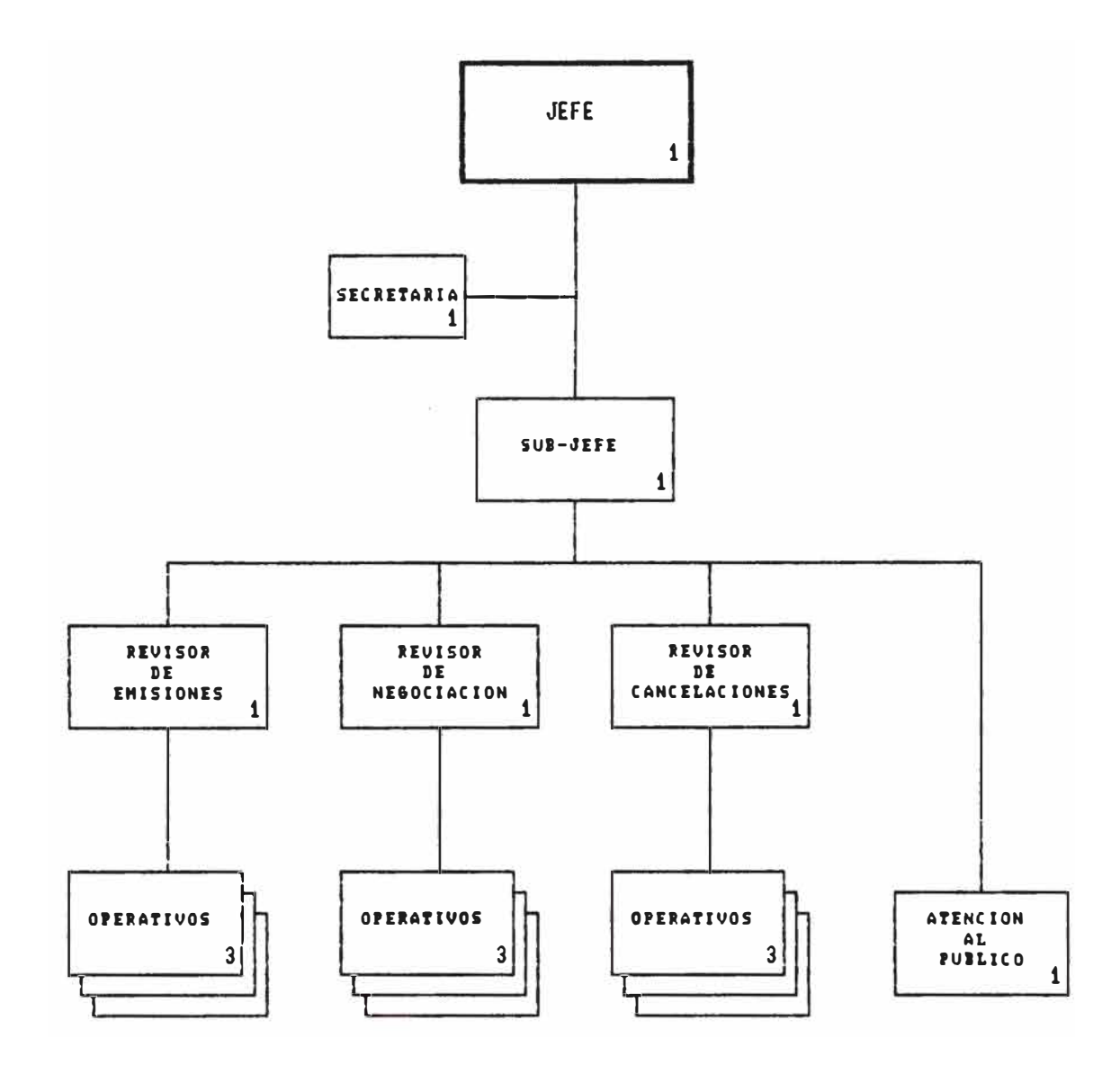

ORGANIZACION DEL SECTOR DE CREDITOS DOCUMENTARIOS DE IMPORTACION

#### $ANEXO$  2-2

# ORGANIZACION DEL SECTOR DE COBRANZAS DE IMPORTACION

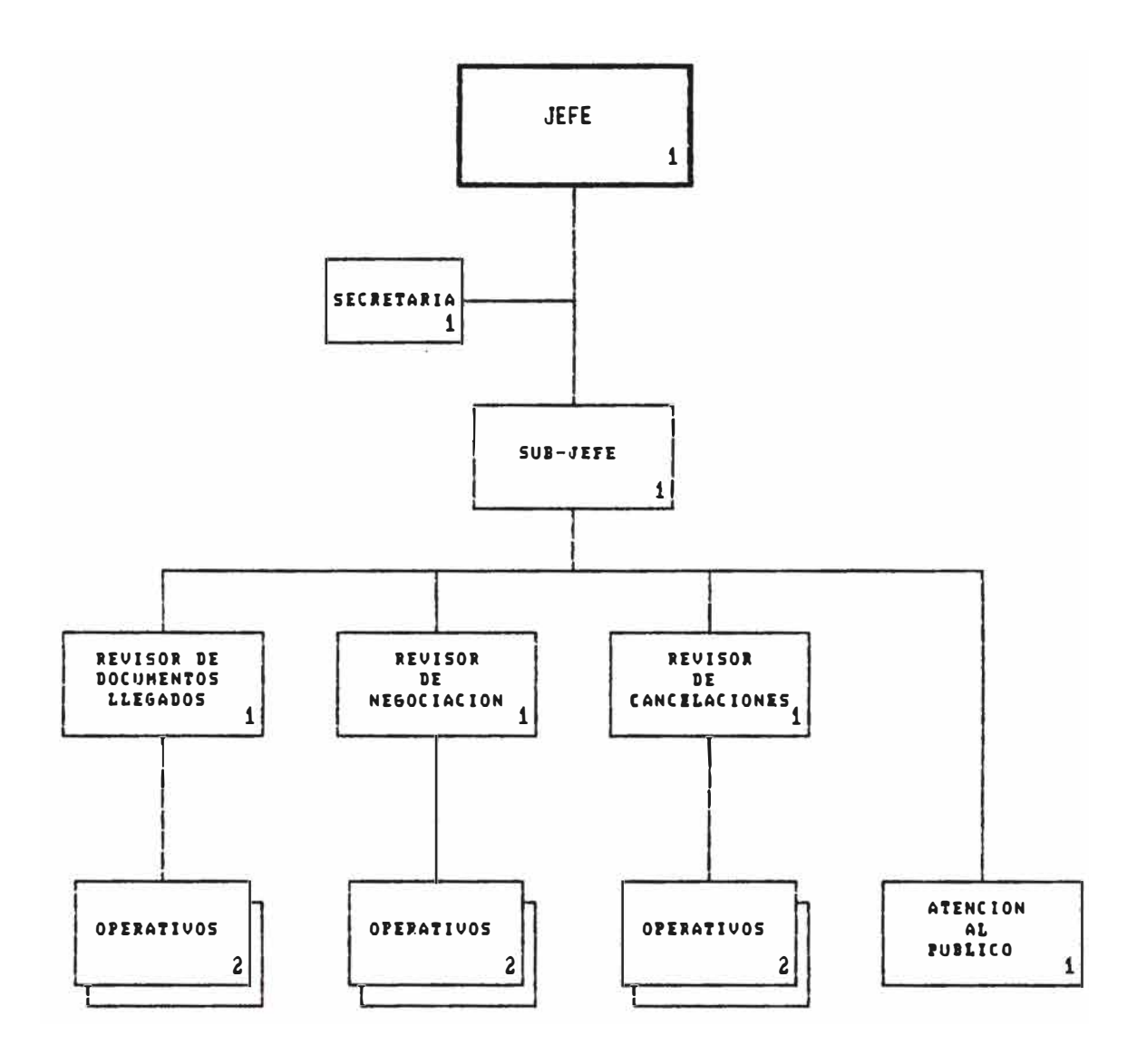

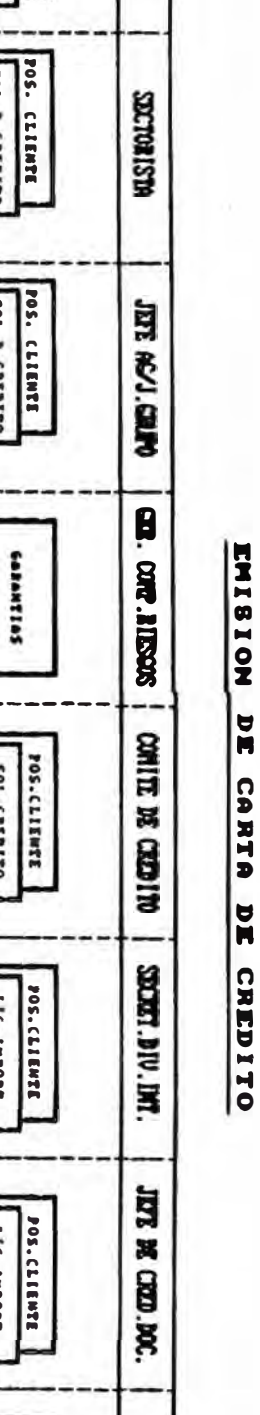

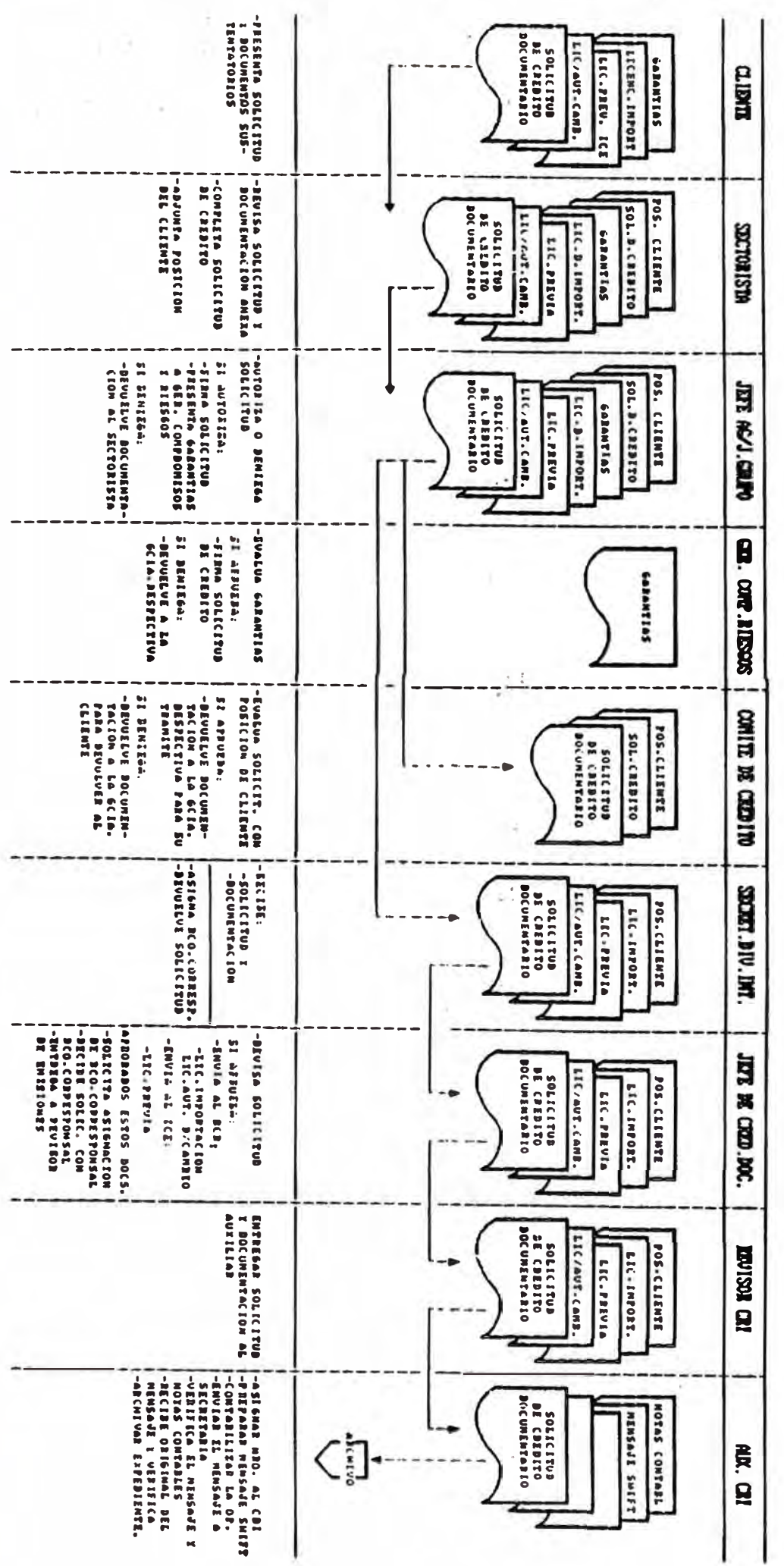

**ANEXO 3** 

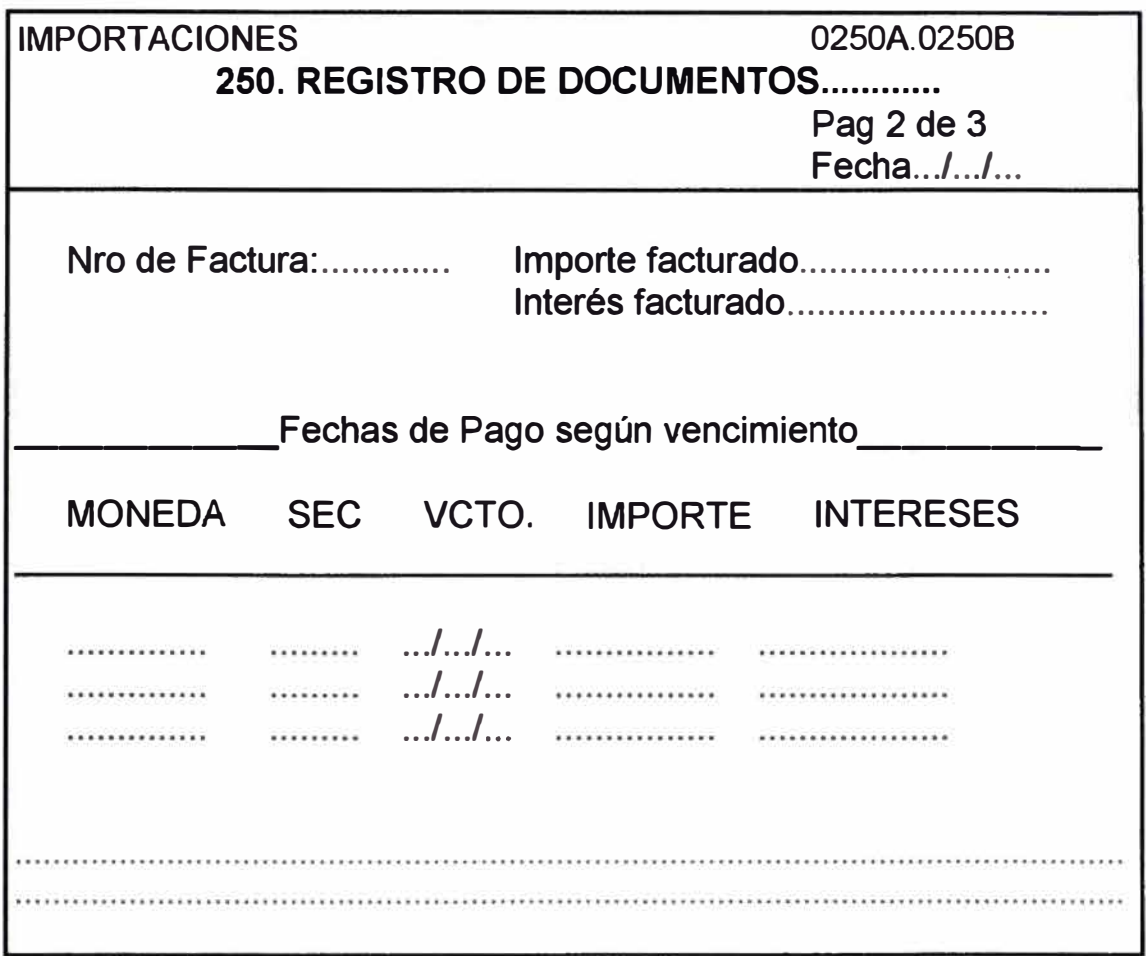

- En esta segunda pantalla se requiere:
	- Nro. factura.
	- Importe facturado s.
	- Interés facturado
- Como en el proceso de emisión se capturó la forma de pago y si es financiado, el Nro. de cuotas con el Nro. de días por cada uno, ya se tiene los elementos necesarios para poder estimar los vencimientos y los importes e intereses correspondientes, lo que se muestra en esta segunda parte de la pantalla.
- Automáticamente deberá pasar a la siguiente pantalla.

#### LLEGADA DE DOCUMENTOS

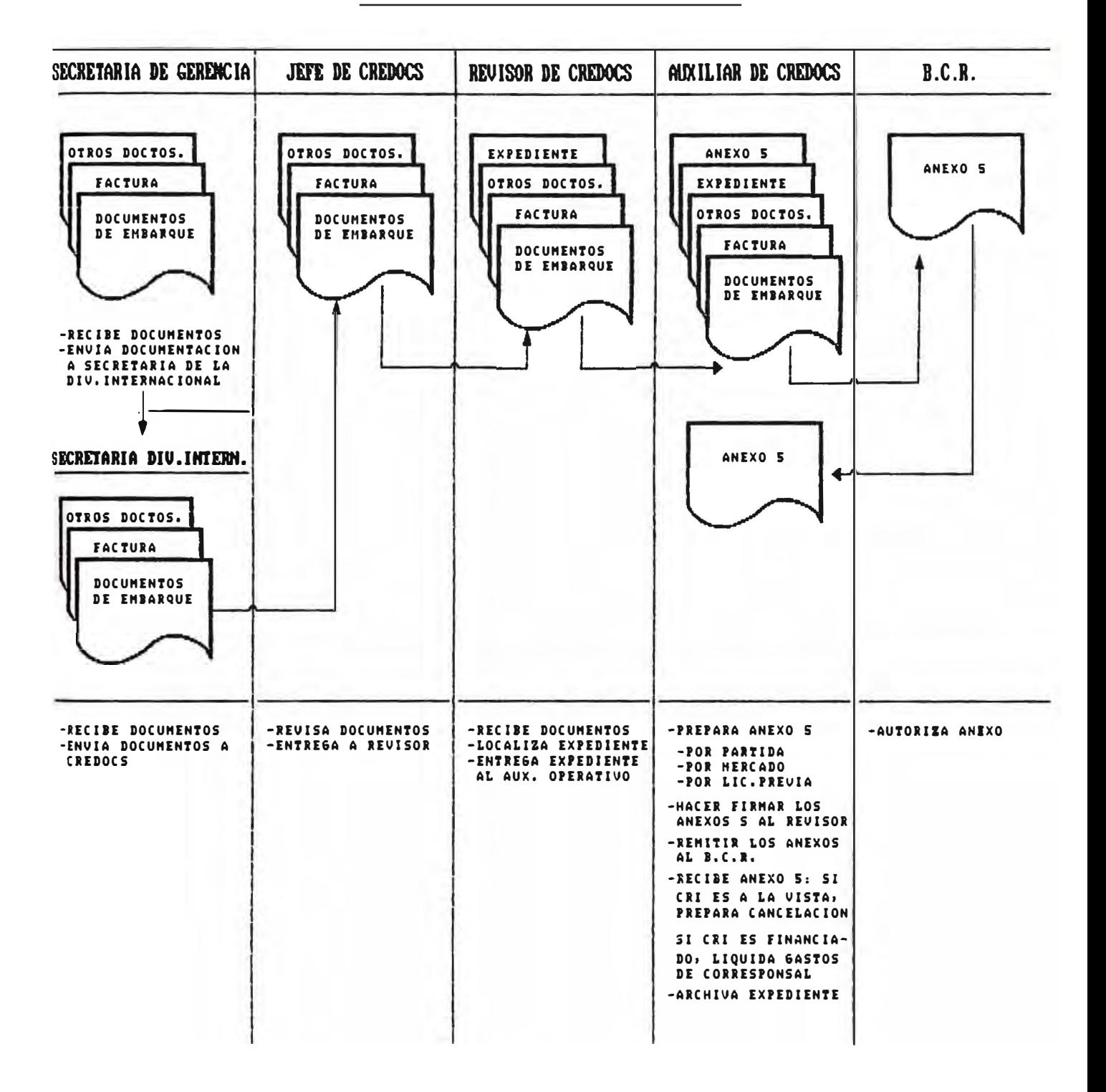

#### CANCELACION

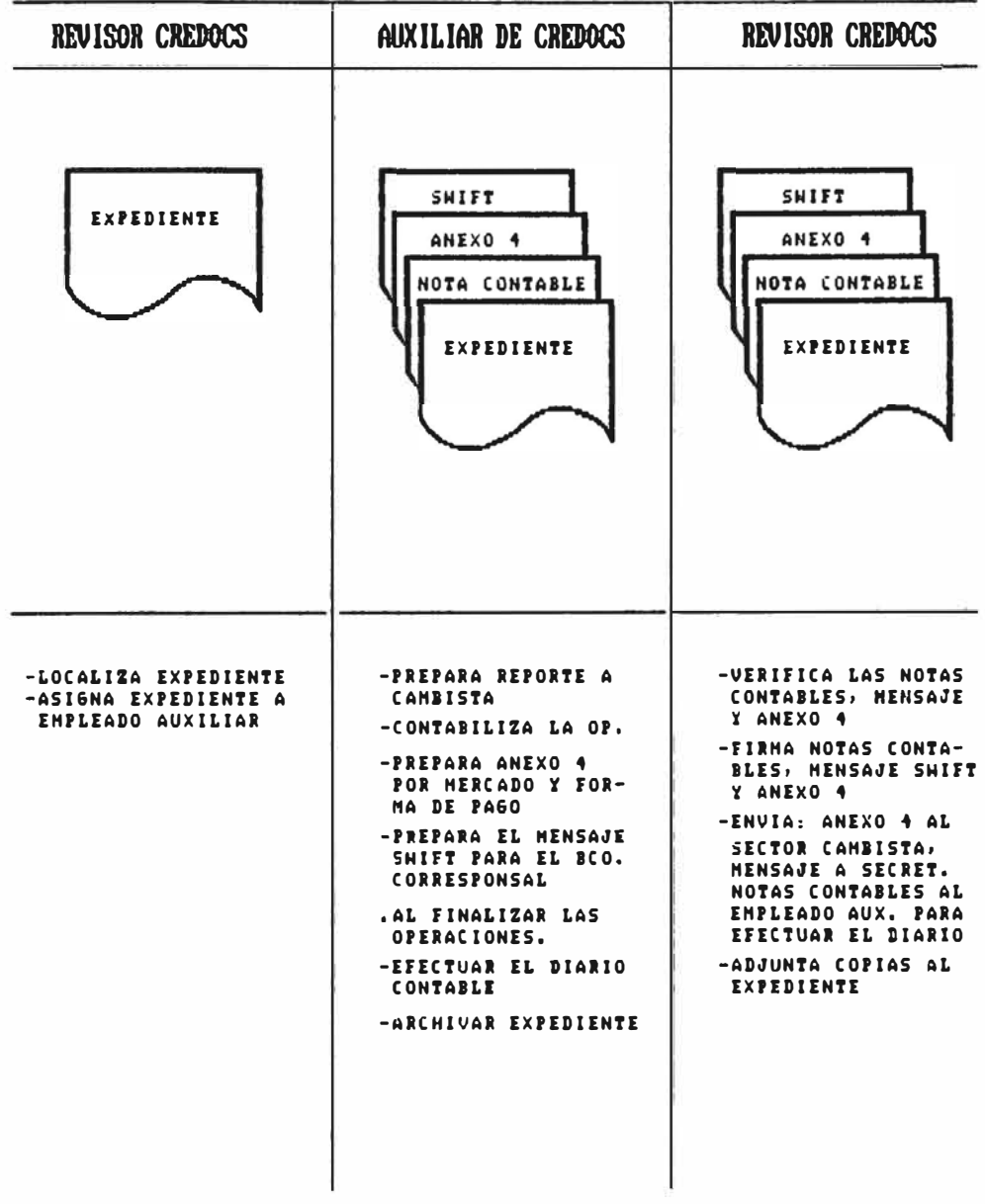

#### ANEXO<sub>4</sub>

# **ARCHIVOS** AREA DE CREDITOS DOCUMENTARIOS HALL **PUBLICO** الماسات بالمالية AREA DE EXPORTACION Y AREA DE **COBRANZAS FINANCIACIONES ARCHIVOS ARCHIVOS**

## DISTRIBUCION FISICA ACTUAL DE LA DIVISION INTERNACIONAL

#### ANEXO<sub>5</sub>

## ESTRUCTURA ORGANICA PROPUESTA PARA EL SECTOR DE IMPORTACIONES

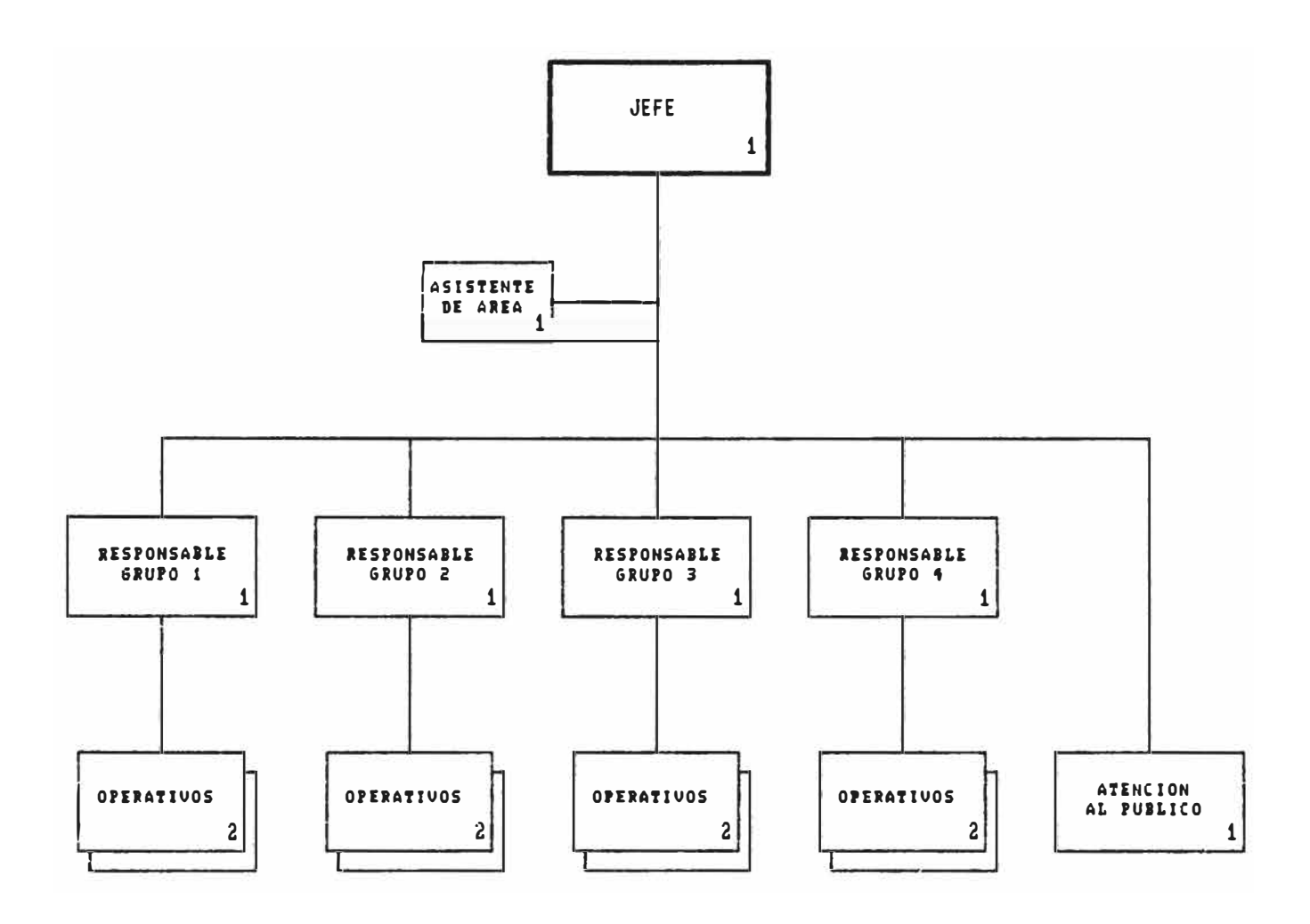

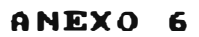

DISTRIBUCION FISICA PROPUESTA DE LA DIVISION INTERNACIONAL

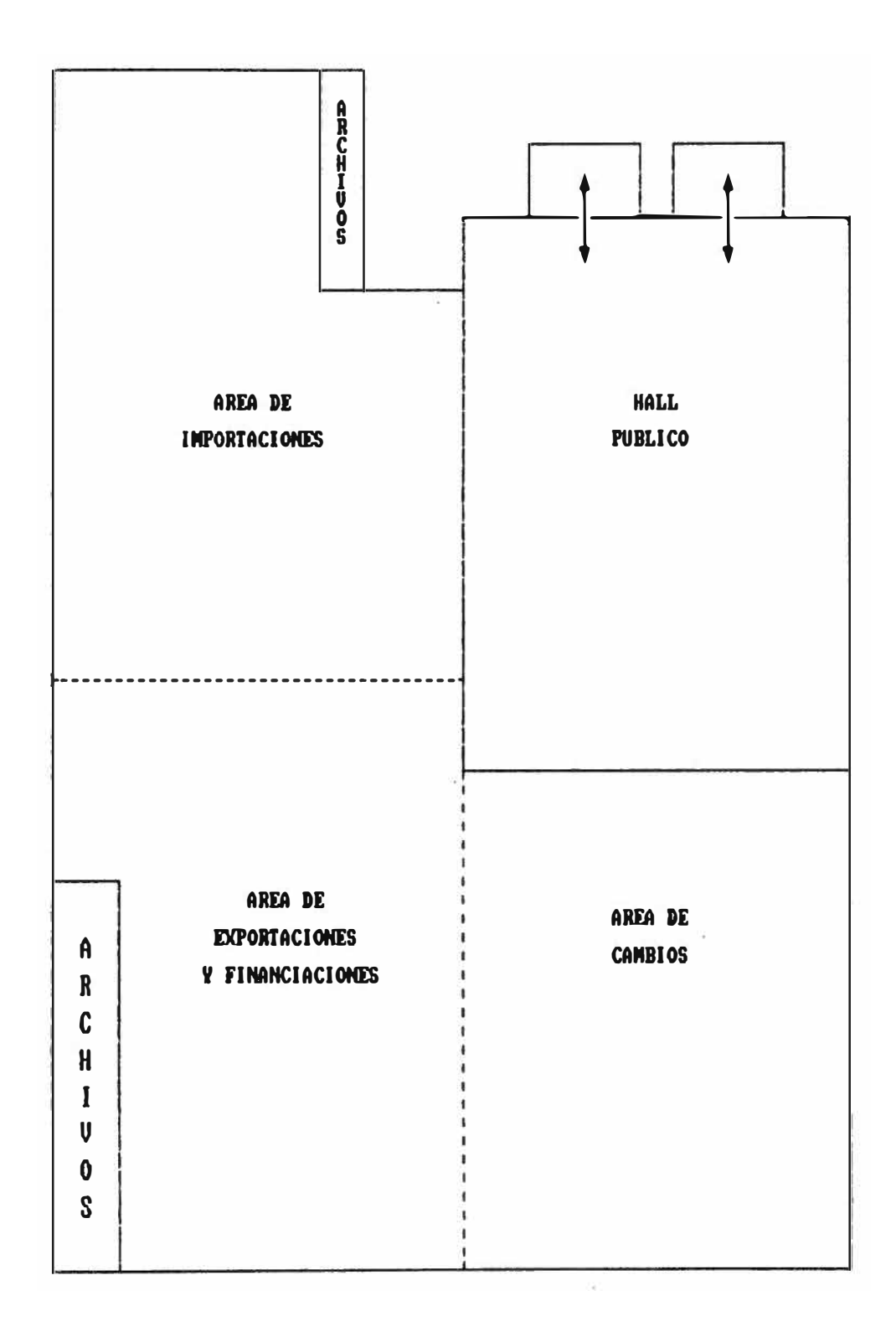
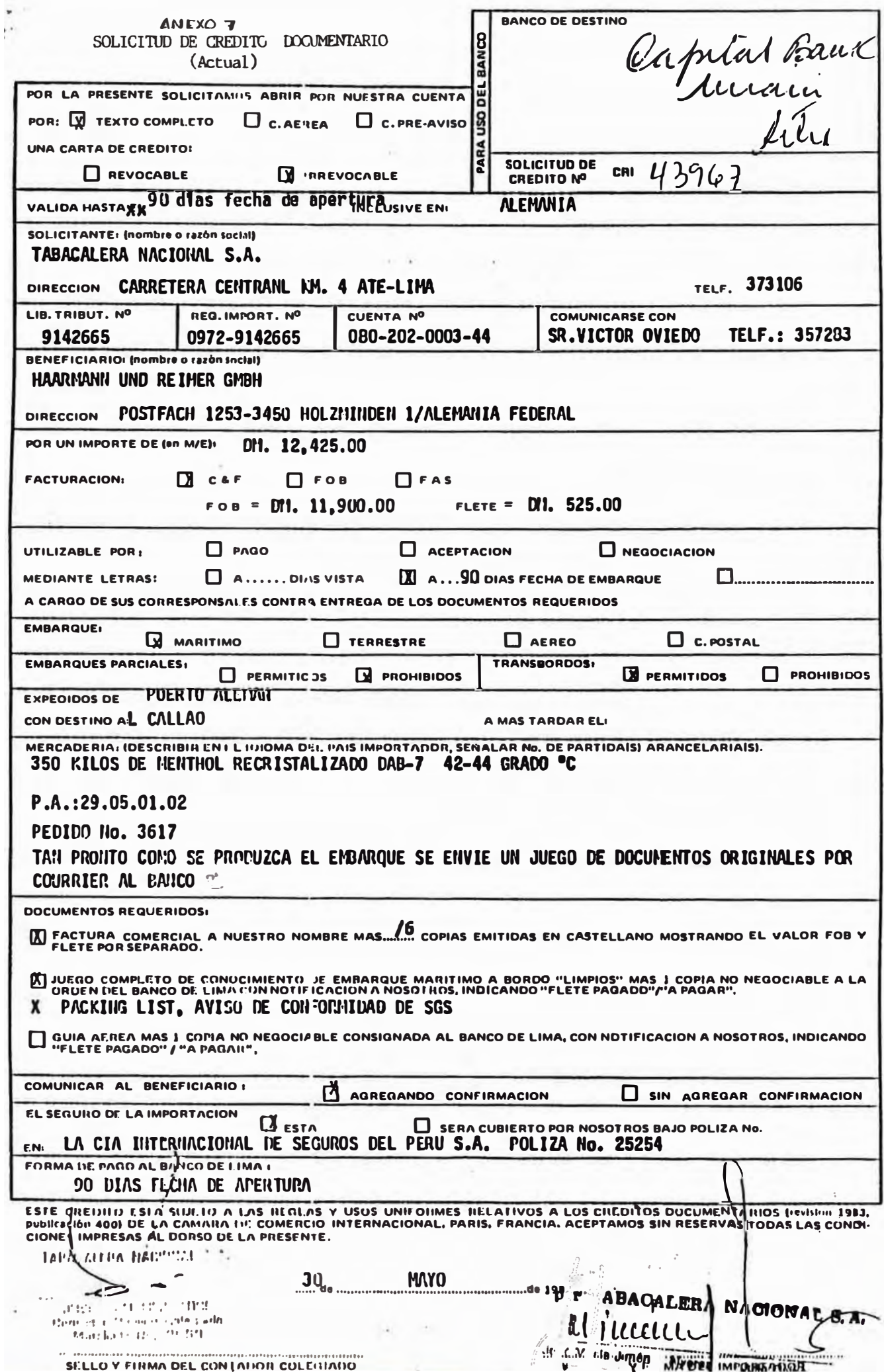

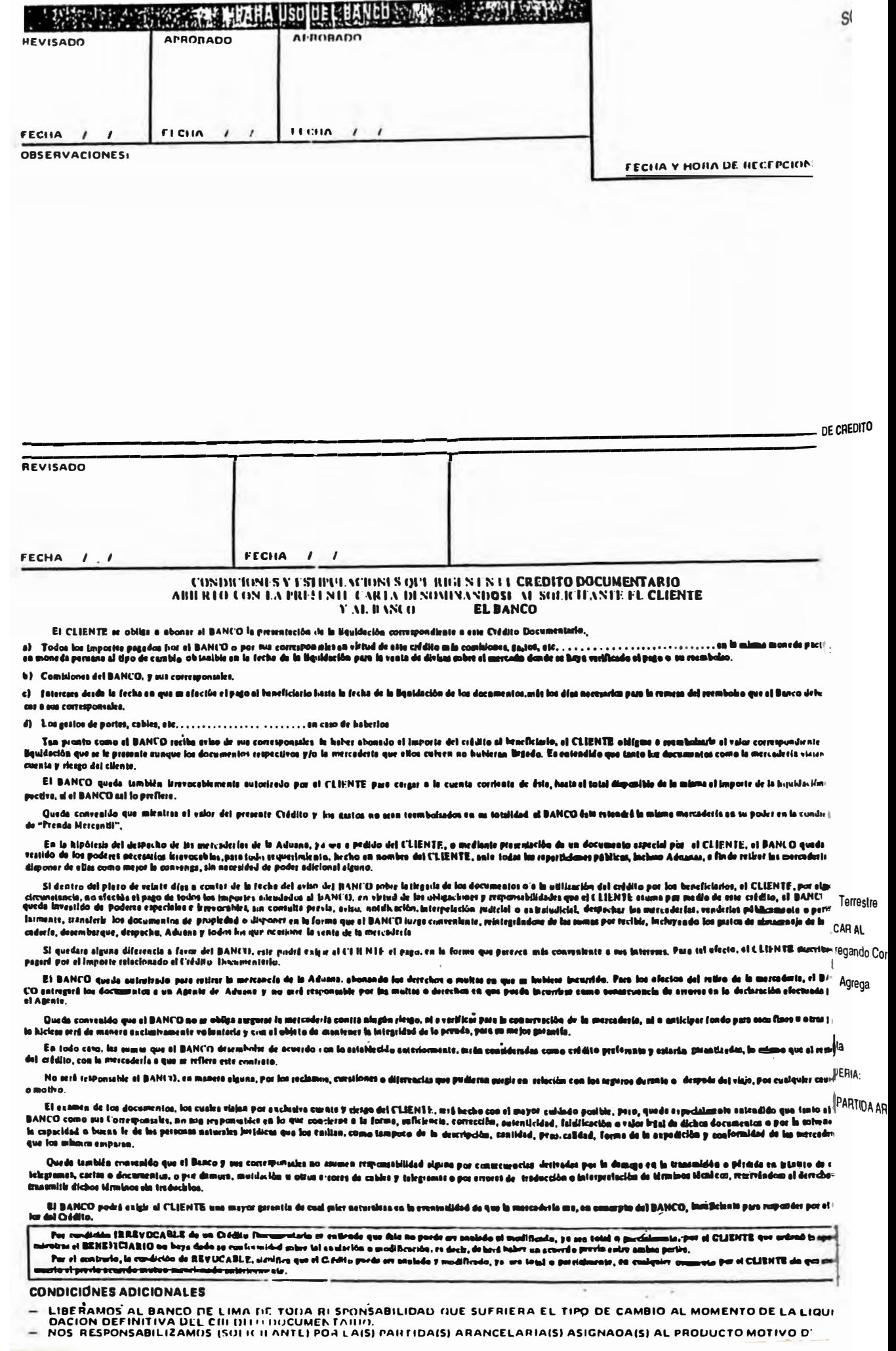

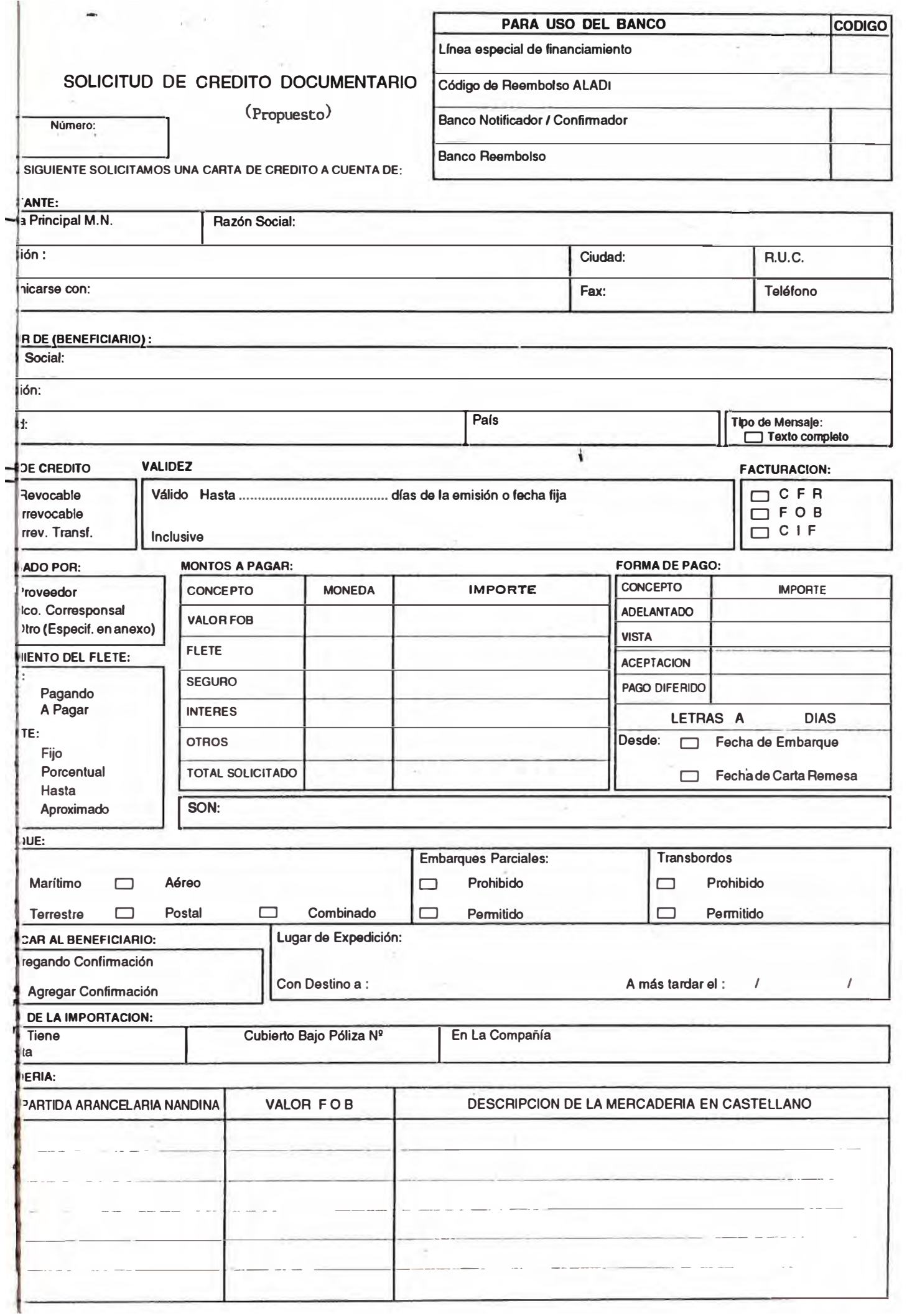

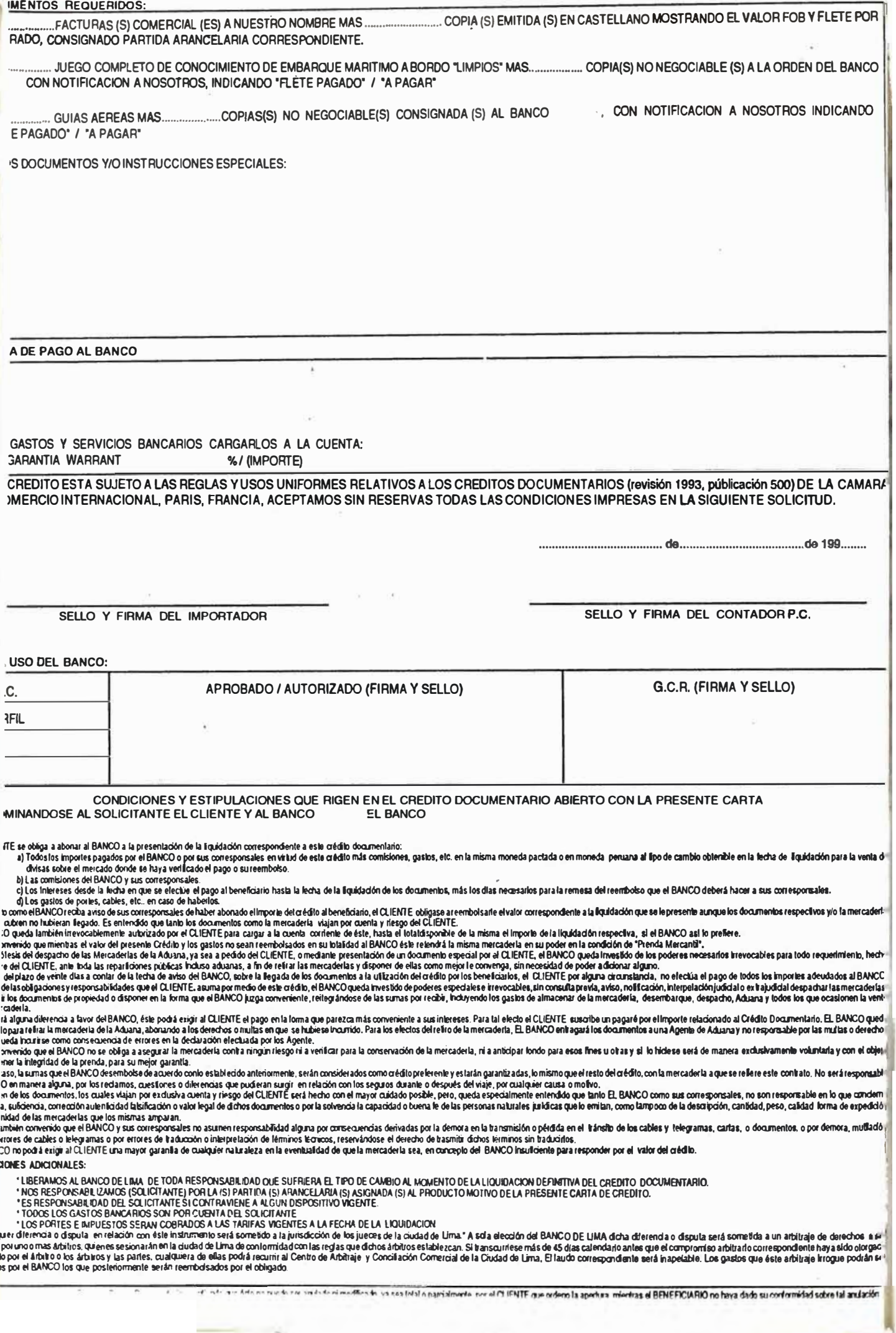

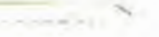

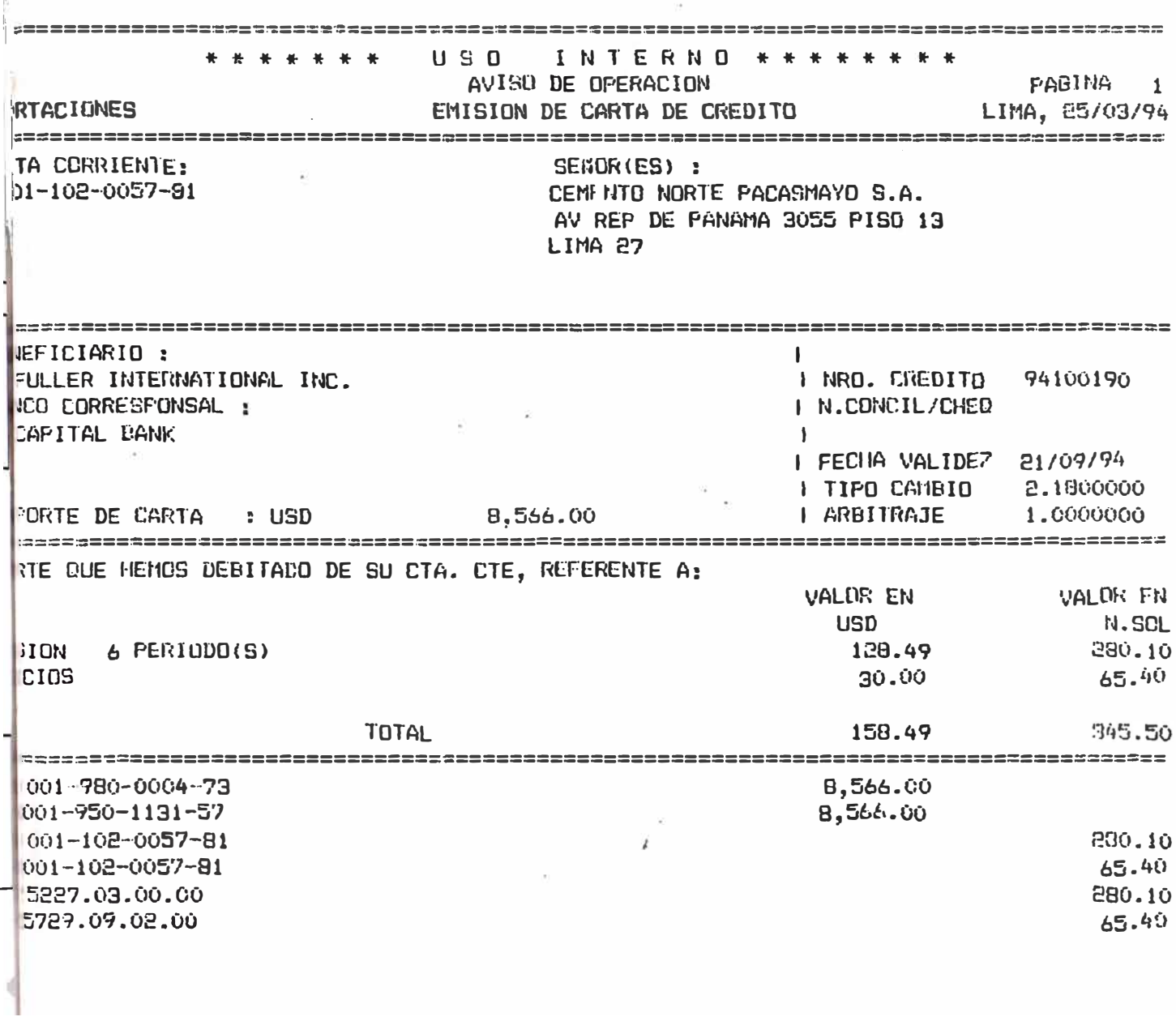

CONFINED PAGINA 1 ЮO AVISO DE LLEGADA **ORTACIONES** DE DOCUMENTOS LIMA, 25/03/94 .\* POR CONFIRMAR / USD INTERNO \*\*\* , prince a banne in a bann a an an an an Gheal an Spaile an Cant Bhann a' Gheal an Cann an An an Albin Thear.  $DR(ES)$ : CUENTA NUMERO : 001-103-0093-29 DEL PERU SA CREDITO NRO. : 94100082 V. ELMER LLEGADA : 01 ALLAO 1 **JEFICIARIO :** EDERAL ELECTRIC CORPORATION LTD. ICO CONFIRMADOR : STANDARD CHARTERED BANK CO NEGOCIADOR : STANDARD CHARTERED BANK ICO REEMBOLSADOR : STANDARD CHARTERED BANK .DOC.EMB/REC. : BKKAJ896 FECHA EMBARQUE: 03/03/94 L CARTA REMESA : 001/CBB/225970 FECHA DE CARTA: 18/03/94 UMENTOS RECIDIOS : ARTA REMESA ORIGINAL ACTURA COMERCIAL 1 ORIG. 9 COPIAS JNOCIMIENTO DE EMBARQUE 3 ORIG. 3 COPIAS ISTA DE EMPAQUE 1 DRIG. 5 COPIAS INSTANCIA DE INSPECCION SGS 1 COPIA ERVACIONES :  $vd$ . TOS DE NUESTRO(S) CORRESPONSAL(ES) QUE CARGAREMOS EN SU CUENTA  $LJS$ \$ 100.00 DMISION DE NEGOCIACION 100.00 DMISION DE AVISO **US\$** DMISION DE CONFIRMACION **LIS\$** 200.00 ASTOS DE BANCO DE BANGKOK 206.00 **US\$ ELEX** US\$ 50.00 ASTOS DE COURIER 30.00 **N2#**  $\mathbf{L}$ CRIPCION DE VENCIMIENTOS : MON. FOR/OTROS MON. **TNTE EN SES** 22,629,00 LIS\$ **US\$** 0.00

# **ANEXO 8**

## **EVALUACION ECONOMICA**

#### **1. SUPUESTOS**

- Se ha considerado un haber mensual promedio por puesto de trabajo.
- El importe por concepto de Horas Extras se ha considerado el 30% del total de haberes.
- Por compensación de tiempo de servicios (C.T.S) se ha considerado 1/12 del Haber Mensual.

#### **2. Costo operativo actual de la Sección Creditos Documentarios.**

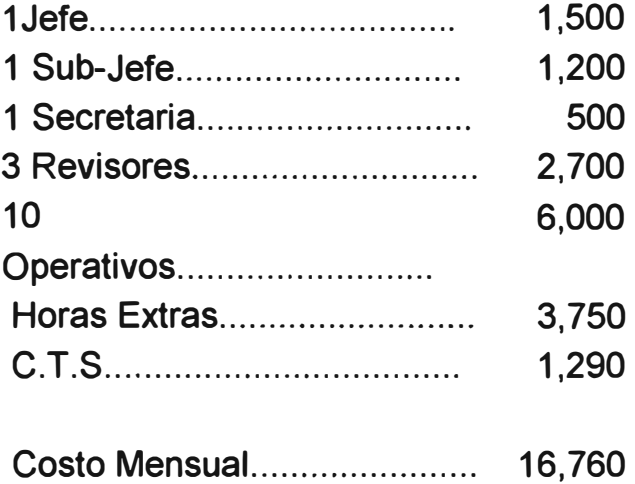

**3. Costo operativo actual de la Sección Cobranzas de Importación.**

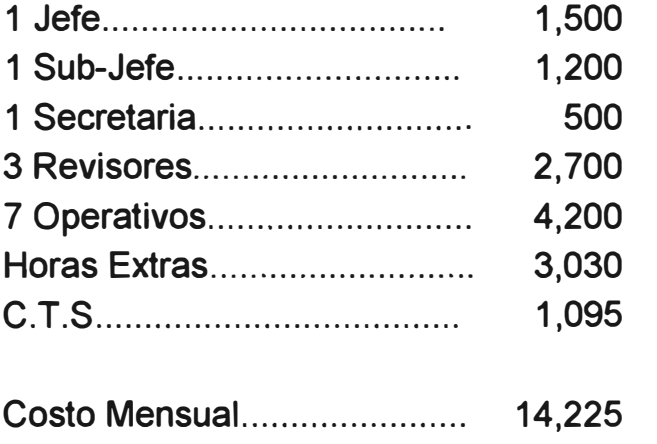

**4. Costo operativo propuesto de la Sección Importaciones.**

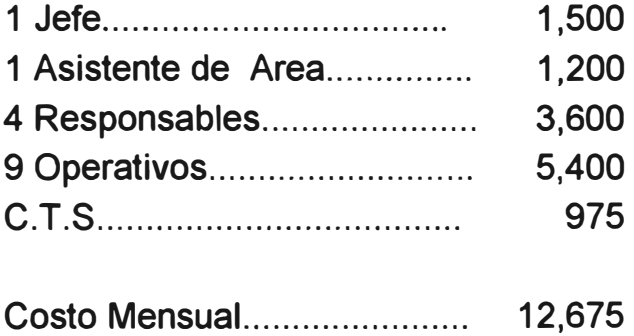

### **5. Costo de equipamiento.**

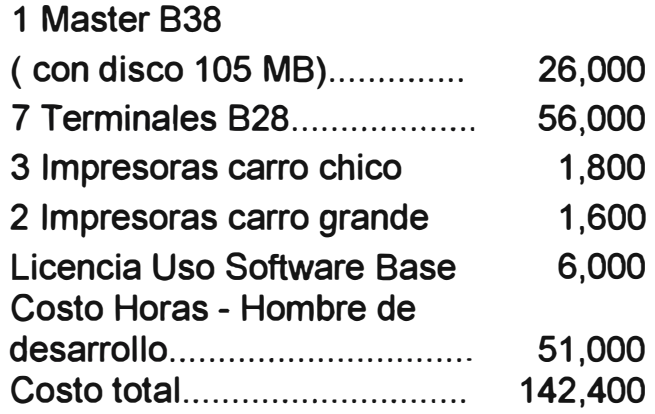

### **6. RENTABILIDAD DEL PROYECTO**

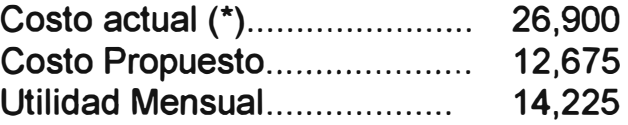

**(\*) Es la suma de los costos mensuales de la Sección Creditos Documentarios y la Sección Cobranzas de Importación.** 

**Tasa de retorno:14,225/142,400 = 9.89** 

**En consecuencia:** 

- **- Economicamente el proyecto es rentable ya que en 1 O meses se recobrará la inversión.**
- **- El valor agregado generado por este proyecto independientemente de su aspecto económico es muy importante yá que la entidad vende una imagen de adelanto tecnológico y modernismo.**